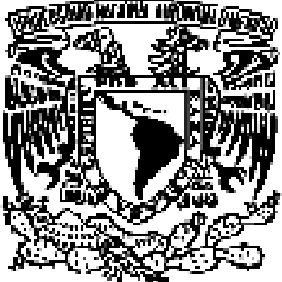

### UNIVERSIDAD NACIONAL AUTÓNOMA DE MÉXICO UNIVERSIDAD NACIONAL AUTÓNOMA MÉXICO

### **FACULTAD DE ESTUDIOS SUPERIORES ARAGÓ**

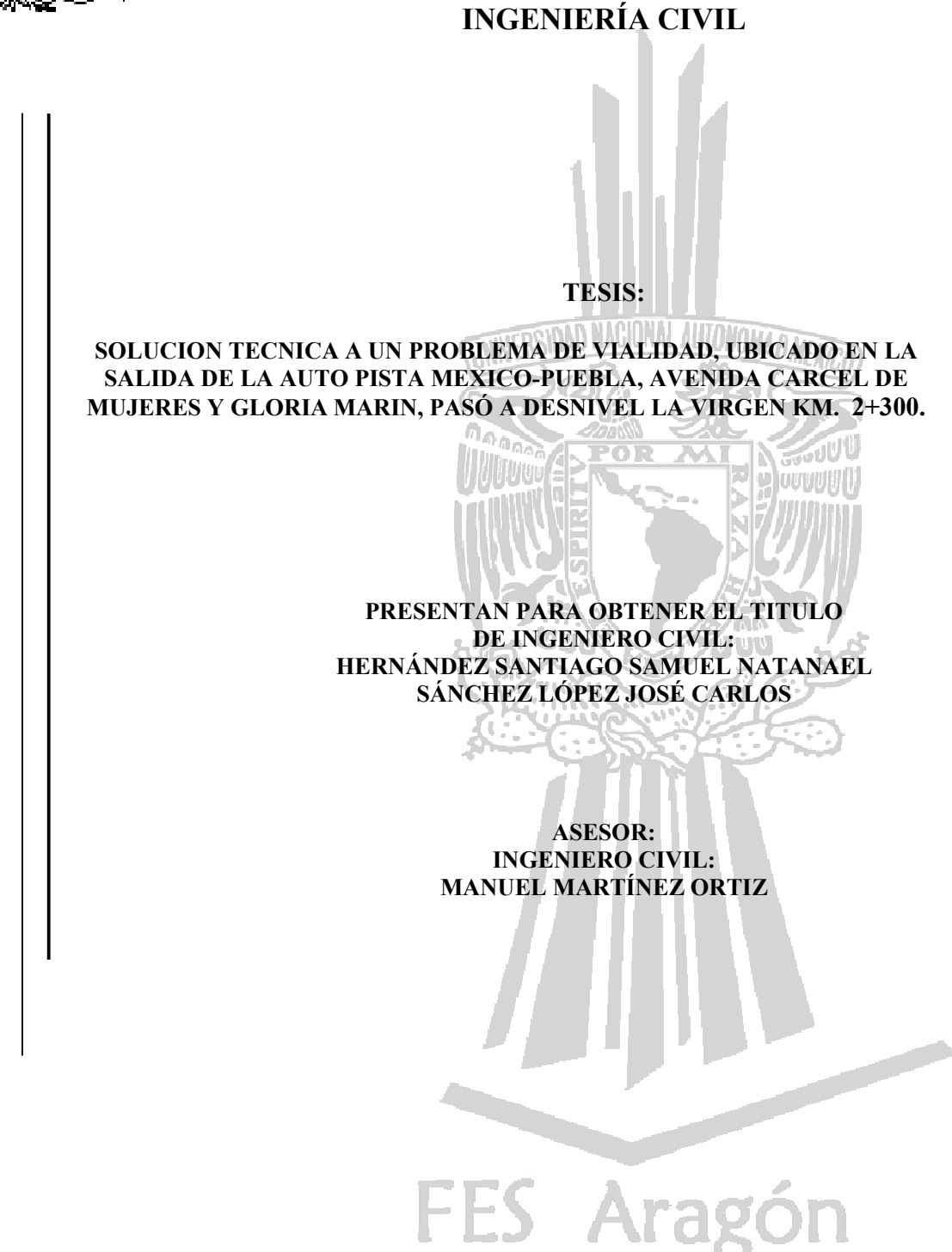

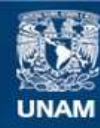

Universidad Nacional Autónoma de México

**UNAM – Dirección General de Bibliotecas Tesis Digitales Restricciones de uso**

### **DERECHOS RESERVADOS © PROHIBIDA SU REPRODUCCIÓN TOTAL O PARCIAL**

Todo el material contenido en esta tesis esta protegido por la Ley Federal del Derecho de Autor (LFDA) de los Estados Unidos Mexicanos (México).

**Biblioteca Central** 

Dirección General de Bibliotecas de la UNAM

El uso de imágenes, fragmentos de videos, y demás material que sea objeto de protección de los derechos de autor, será exclusivamente para fines educativos e informativos y deberá citar la fuente donde la obtuvo mencionando el autor o autores. Cualquier uso distinto como el lucro, reproducción, edición o modificación, será perseguido y sancionado por el respectivo titular de los Derechos de Autor.

### *AGRADECIMIENTOS*

*Samuel Natanael Hernández Santiago.* 

*¿Como hace una persona para decir "muchas gracias"? Cuando hay tantas personas a quien agradecer: Aunque se que no terminare de decir gracias nunca, me permito recitarles algunas palabras, a las personas que de alguna forma ayudaron a ser de mi una mejor persona y a realizar grandes logros. Espero no dejar a ni uno fuera, de alguna manera si sucediera les pido una sincera disculpa.* 

*Como todo tiene un principio: En primer lugar a "Dios" por haberme dado la dicha de existir, por haberme dado el privilegio de tener grandes logros, Por haberme dado la capacidad de realizar mis metas, pero también de haberme dado la capacidad de ser humilde.* 

*A mí Padre y Madre, públicamente les doy las gracias. Sin ustedes nada en mi vida hubiera sido igual.* 

*A mi Padre., un hombre de extraordinaria calidad humana, que me ayudo a tratar de alcanzar las estrellas, teniendo los pies bien puestos en la tierra. Un hombre con extraordinaria Nobleza y Sencillez. Que Admiro, Amo y Respeto.* 

*A mi Madre, una mujer extraordinaria, que más que enseñarme a ser exitoso en la vida me enseño a ser feliz. Una mujer con una ternura y amor inmenso, la cual merece toda mi dedicación, mi amor y mi respeto.* 

*A mis Hermanos y Hermanas, Paula, Isaías y Cecilia que creyeron en mi, que me dedicaron, su tiempo, su paciencia y su amor incondicional, les agradezco no por eso, si no por ser parte de mi vida, de mis desdichas, pero sobre todo de mis logros. Se que no existen suficientes palabras para agradecerles pero en verdad "Gracias".* 

*En especial a mi hermano Elías, que a pesar de las dificultades que tuvimos con las formas de pensar, hemos sido capaces de resolver nuestras diferencias. Quien es un extraordinario ser humano, que lo caracteriza por su sencillez y su lealtad, en verdad gracias por haberme dado grandes enseñanzas que me hicieron seguir adelante y darme la confianza de realizar mis sueños.* 

*A mis Angelitos, Raquel, José Manuel, Diego, Alika, Xanat, Que a pesar de su corta edad, me han dejado grandes enseñanzas, que a pesar de lo pequeños que son, son grandes poetas, ingenieros y filósofos, que han contribuido a ser de mi una persona feliz y con gran dicha. Por eso En verdad les "agradezco" ser parte de mis logros y de mi vida, Les Dedico con afecto estas palabras y el resto de mi vida. Quiero que sepan que aun que tienen mucho camino que recorrer, todos mis logros serán suyos y todos sus logros los are míos.* 

*A mi familia sin excepción alguna, por su apoyo, sacrificio, amor y paciencia.* 

*A mi asesor de Tesis y profesor Manuel Martínez Ortiz, por su paciencia y apoyo al enseñarme, día a día. Que vio en mí un gran potencial y creyó en mí. Que fue unos de los pilares principales, para lograr lo que ahora soy. Mas que ser un profesor o asesor, es un gran Amigo, Que me enseño a ver la vida desde otro punto de vista y a ser capas de realizar mis sueños. Con Gran admiración, aprecio y Respeto.* 

*A Carlos, José, Miguel y Nancy, por el regalo de la amistad y el a liento de seguir adelante. Los aprecio demasiado.* 

*Y por último, pero no por eso de menor importancia, a todos aquellos que de alguna manera ayudaron con su granito de arena a que fuera mejor persona y contribuyeron a que lograra mis metas. A cada una de estas personas que creyó en mí antes de que fuera realidad, tengo que agradecer por su dedicación, su cariño y apoyo.* 

*A ti………………………. Crece, Aprende y Enseña. Sueña, Ama y Reza.* 

*"Gracias, palabra tan simple pero a la vez con mucho significado y tanto que decir..."* 

#### *Dedicatoria*

#### *José Carlos Sánchez López*

*Este trabajo se lo dedico principalmente a mis padres y hermanos ya que gracias a ellos pude terminar este proyecto en mi vida, ellos fueron, son y seguirán siendo un gran apoyo en mi vida.* 

#### *A MIS PADRES:*

*Agradezco con mucho cariño a mis padres por todo el amor el apoyo (tanto económico como moral) que me han dado. Tengo muchas cosas que agradecerle papas sobretodo el darme la vida, estoy muy orgulloso de que ustedes sean mis padres no pude haber tenido padres mejores.* 

*Les agradezco por todos aquellos problemas que tuvieron que combatir, por los sacrificios que tuvieron que realizar y por las limitaciones que tuvieron que vivir para que yo pudiera ir a la escuela por eso hoy quiero decirles que todo lo que realizaron para que yo tuviera una educación no fue en vano que lo que ustedes sembraron en mi y que fueron cuidando con el paso del tiempo hoy a dado frutos por eso quiero que sepan que este logro no es solo mío, si no que los verdaderos dueños de este logro son ustedes GRACIAS MAMA Y PAPA.* 

#### *A mi hermana*

*Quien creyó en mi, quiero compartir este logro contigo Lety y agradecerte todo el apoyo que me has brindado por estar conmigo en las buena y en las malas eres una de las personas que admiro mucho y respeto. Te quiero mucha hermana*.

#### *A mi hermano*

*Te comparto este logro hermano, como me gustaría que estuvieras conmigo para poder disfrutar la dicha que siento el poder titularme y festejar contigo pero de antemano se que eso no es posible pero se que donde quiera que este estarás contento y disfrutaras este logro como si fuera tuyo.* 

### *Al Ing. Manuel Martínez Ortiz*

*Le agradezco el haber sido mi maestro y asesor de tesis, usted es una de las personas más importante que me ayudo a cumplir este objetivo, me enseño a ver la vida de otra manera a comprender que todo se puede realizar que hay que tratar de buscar lo imposible, más que mi asesor lo considero un amigo. Le doy gracias a la vida por haberlo puesto en mi camino.* 

### *A mis amigos*

*Quiero agradecer a Samuel, Pepe, Miguel, a mis primos y a todos mis amigos por formar parte de mi vida por compartir muchos momentos agradables con ustedes y enseñarme el valor de la amistad.* 

### **INDICE**

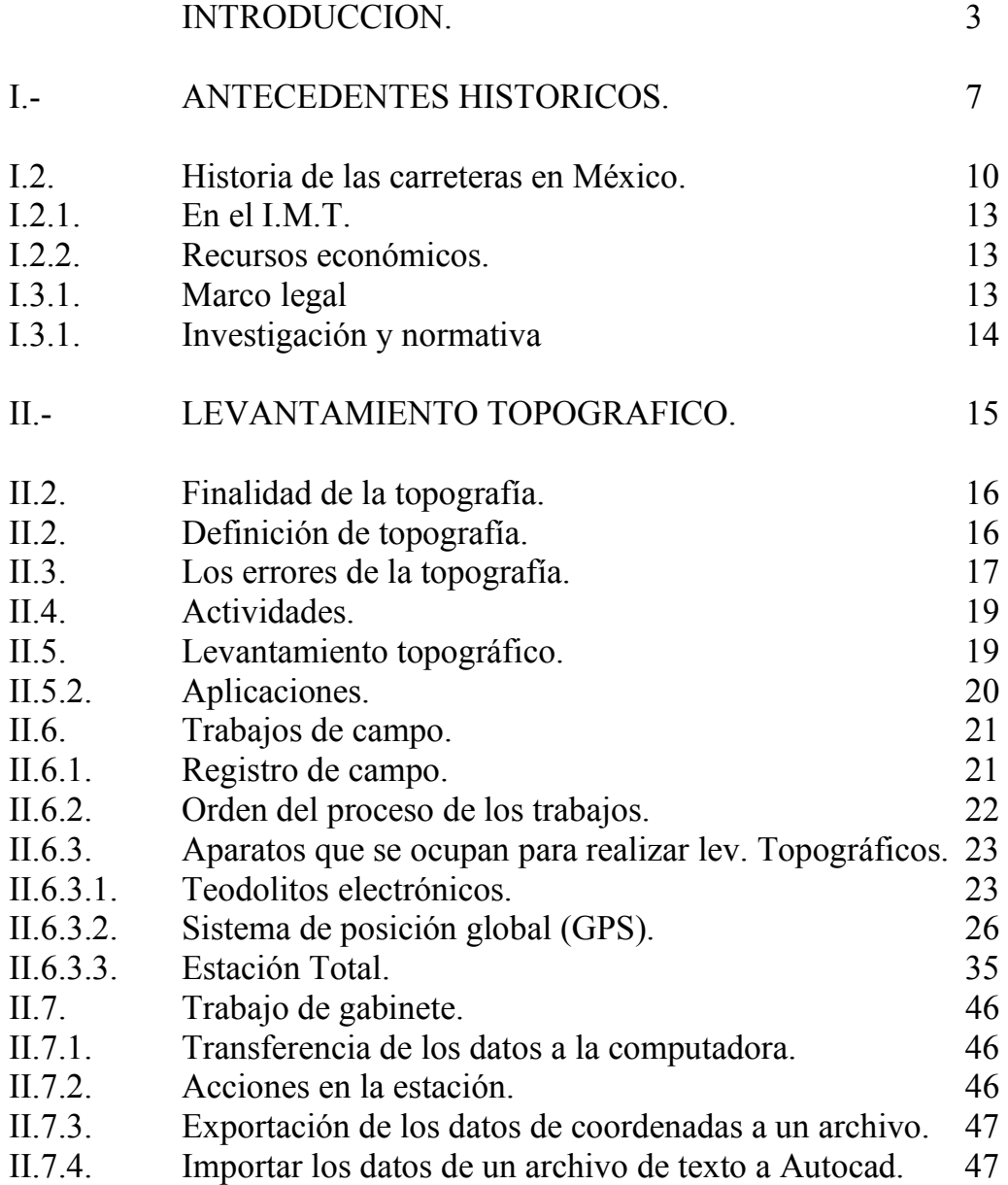

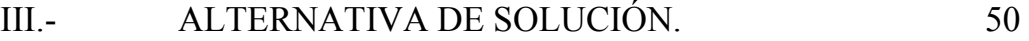

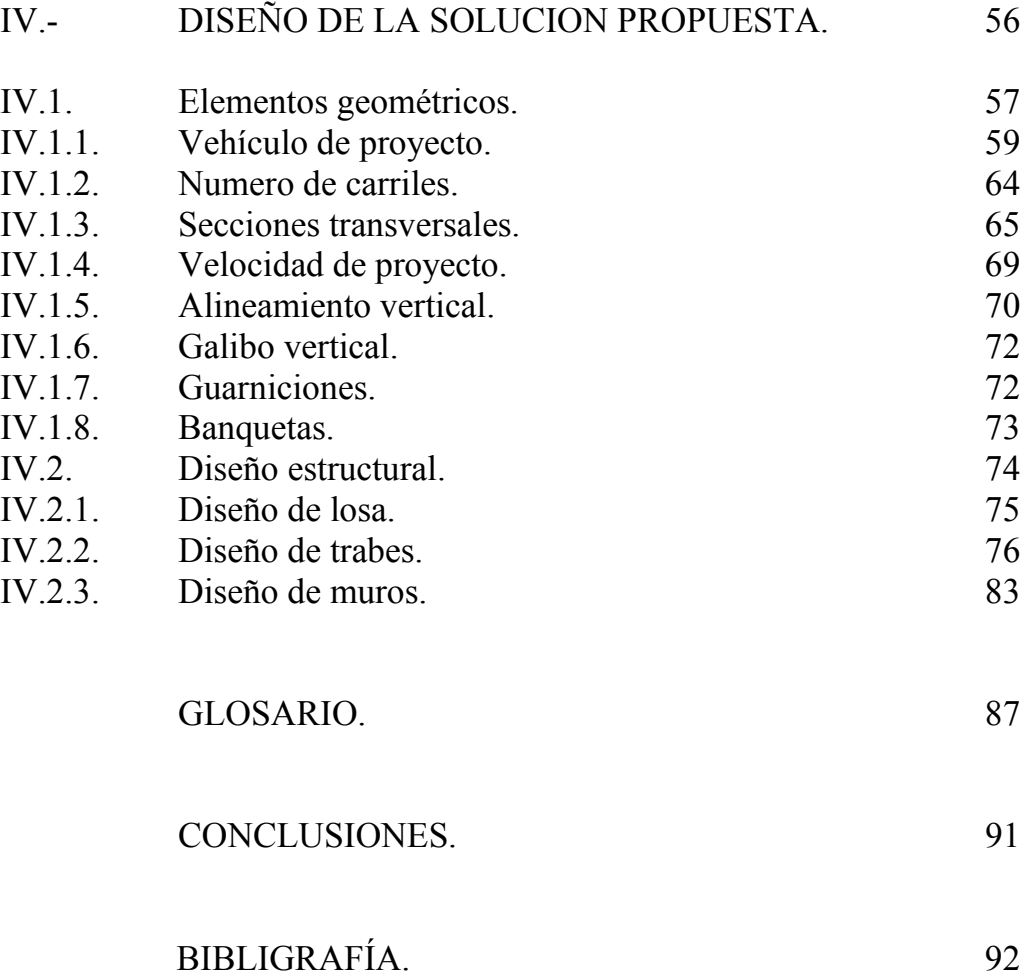

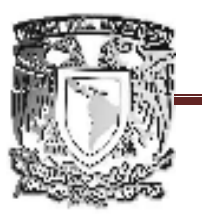

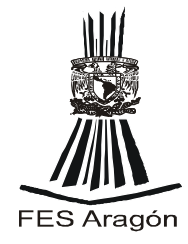

# TESIS:

Solución técnica a un problema de vialidad ubicado en la salida de la autopista léxico-Puebla, avenida cárcel de Mujeres y Gloria Marín, paso a desnivel La  $\text{irgen Km. } 2+300.$ 

# **OBJETIVO**

Proponer una solución técnica al problema del congestionamiento del tránsito en la autopista México-Puebla, Km 2+300 Gloria Marín y Av. Cárcel de mujeres, la Virgen. Para evitar la pérdida de tiempo y dinero por parte de los habitantes que utilizan dicha vía y prevenir congestionamientos de tránsito a futuro. Utilizando los diferentes conocimientos adquiridos durante el estudio de la carrera de Ingeniería Civil.

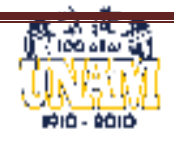

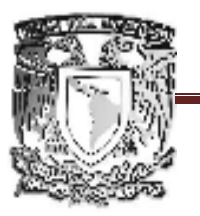

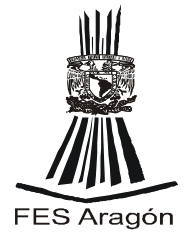

INTRODUCCION.

# Objetivo:

Mostrar al lector la problemática de vialidad que existe en la salida de la autopista México Puebla, avenida cárcel de Mujeres y Gloria Marín, paso a desnivel La Virgen Km. 2+300.

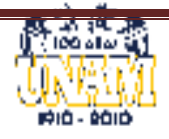

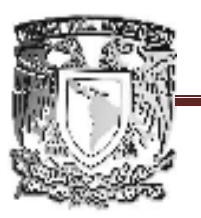

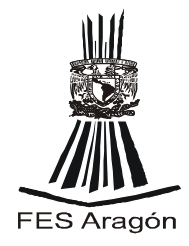

### INTRODUCCION.

Hace algunos años a mediados de los ochentas cuando se fundaron las colonias, Ampliación Emiliano Zapata, San Miguel Teotongo, Potrero, ubicadas al oriente de la ciudad, Delegación Iztapalapa, entre otras, las personas que Vivian en dicha zona no tenían problema para cruzar la autopista

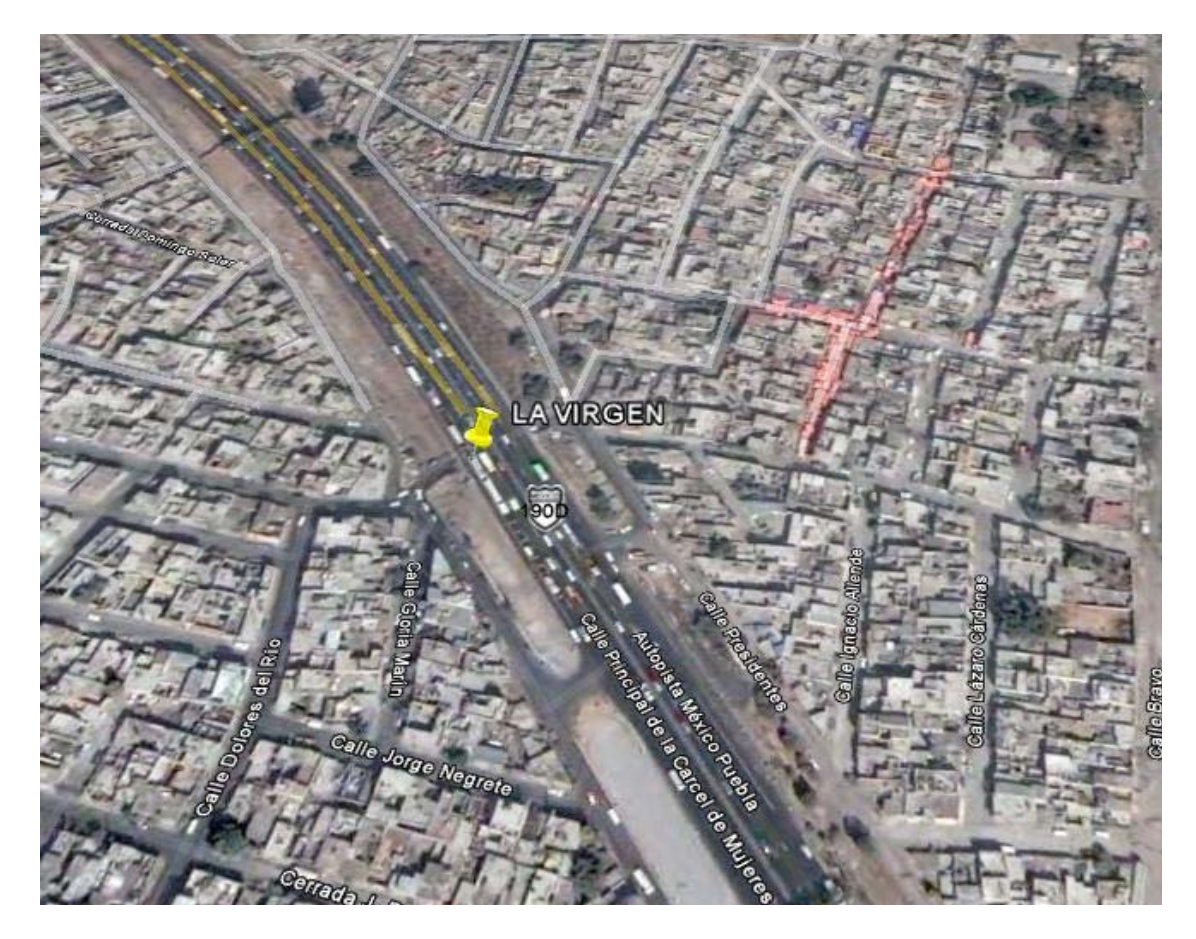

México-puebla, riesgoso pero sin mucho tránsito de vehículos. Algunas personas cruzaban por debajo de la autopista por pequeños canales o

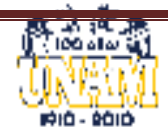

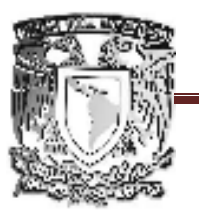

[Escribir el título del documento]

### FACULTAD DE ESTUDIOS SUPERIORES ARAGÓN

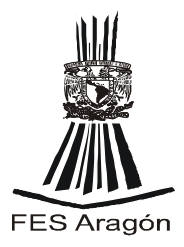

alcantarillas para el desagüe de las mismas colonias y de la propia autopista, con el paso del tiempo, incremento el número de personas que llegaron a vivir a las diferentes colonias y con eso llego la urbanización en aquel entonces, no circulaban muchos vehículos, pero con el paso de los años se complico el paso de la autopista.

Debido a que otras colonias más cercanas al D.F. ya se habían urbanizado o estaban en proceso de urbanización, ya transitaban una cantidad de vehículos, que aún no ponía en riesgo la integridad de la población, al atravesar la autopista existía un riesgo mayor de ocasionar accidentes de tránsito, con esto se realizaron algunas obras de infraestructura pequeñas. Los canales de desagüe los adaptaron para el paso peatonal y eran utilizadas casi en su totalidad para cruzar la autopista, con el tiempo estos canales se ampliaron para que la gente transitara con mayor comodidad. La zona seguía en proceso de urbanización, el aumento de vehículos existentes aun todavía no muy considerables pero requerían atravesar la autopista sin tener que regresarse hasta el primer retorno de la autopista que quedaba aproximadamente a 15 minutos. El mismo canal fue adaptado para el paso de vehículos y peatones.

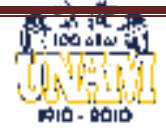

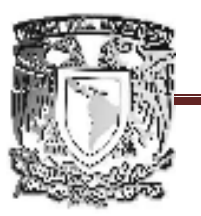

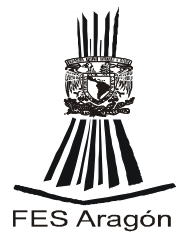

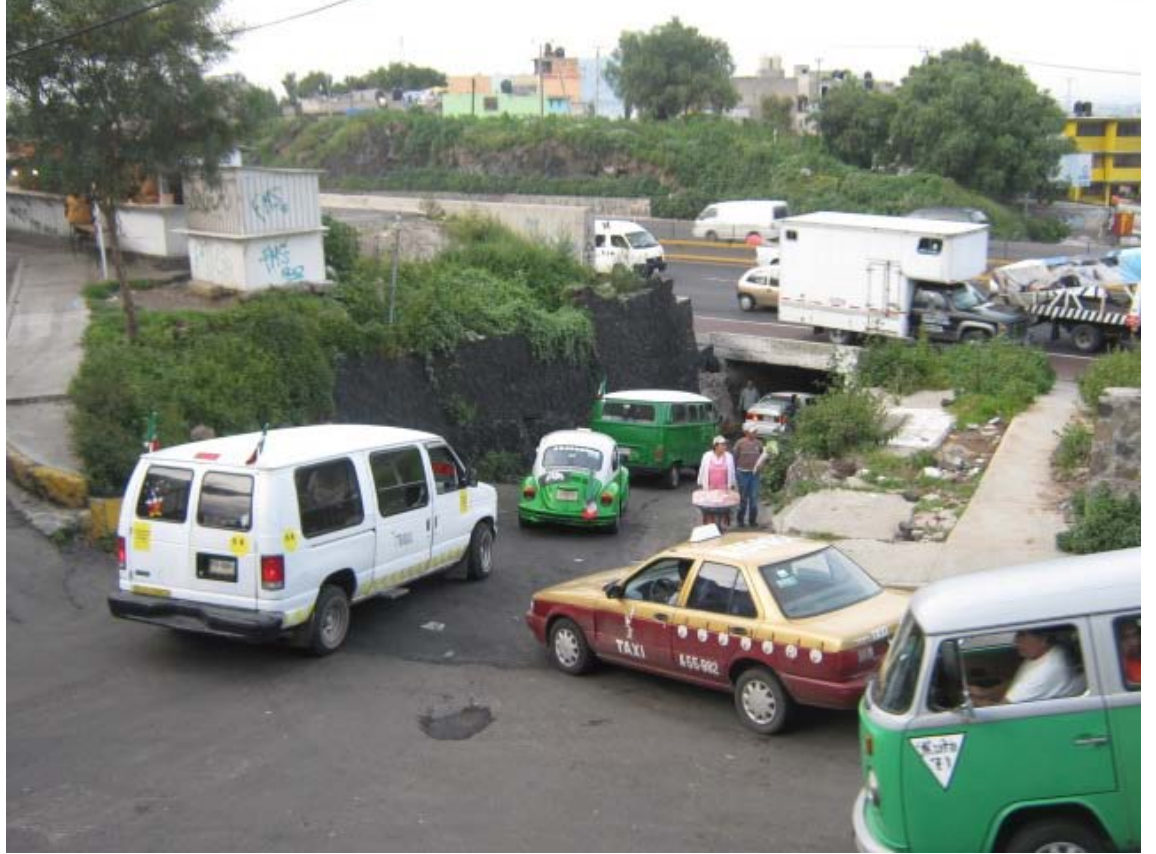

### PASÓ A DESNIVEL LA VIRGEN KM. 2+300. DE LA AUTOPISTA MÉXICO-PUEBLA.

Teniendo un reducido espacio para ambos. Como suele suceder en las poblaciones en proceso de urbanización, al aumentar el número de habitantes aumenta el número de vehículos que transitan.

En la actualidad el gran incremento de pobladores y nuevas colonias al oriente de Distrito Federal y el Estado de México aumento considerablemente la cantidad de vehículos particulares sumados a esto los de transporte de pasajeros, utilizando a su máxima capacidad dicho paso a desnivel, el cual ya no es suficiente y se requiere por supuesto de la ayuda personas que agilicen el transito a cambio de una propina.

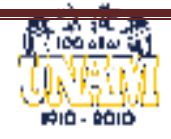

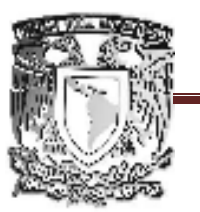

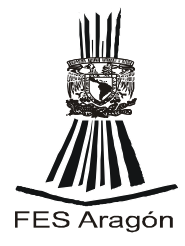

Este paso a desnivel a consecuencia de lo anterior, ha ocasionado congestionamientos, ya que cuando en un sentido transitan los vehículos, en el otro se acumulan una gran cantidad de vehículos que por no tener como avanzar, el congestionamiento llega hasta la autopista, ocasionando a su vez un problema mayor, ya que por ser un punto clave y estratégico para el ascenso y descenso de pasajeros y sumado a esto que es la salida México-Puebla, ocasiona un aumento en el volumen de vehículos. Llegando hasta lo que se llama Distribuidor vial Zaragoza (La concordia), que tiene como incorporación a Cárcel de mujeres, Santa Martha, y a su vez en donde se unen dos principales vías como son Calzada Ignacio Zaragoza- México-Puebla y Calzada Ermita Iztapalapa México-Puebla.

Con el fin de mitigar el conflicto que ocasiona, nos hemos dado a la tarea de estudiar la zona, y proponer una alternativa de solución de transito.

El capítulo II muestra el desarrollo y el procedimiento de un levanta miento topográfico a si como algunos conceptos de topografía.

El capítulo III se analiza la información obtenida y con base en ella se propondrá la alternativa de solución al problema en estudio.

En el capítulo IV, se determinara el diseño, con forme a los esfuerzos exigidos, para que tenga la resistencia y las medidas de seguridad necesarias, dado que es una vía con demasiado transito, y que debe de cumplir con las especificaciones mínimas de una camino, como son, eficiente, económico y seguro.

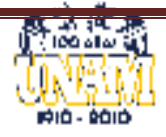

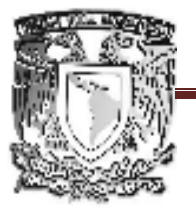

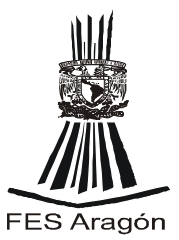

# **CAPITULO I.**

# **ANTECEDENTES HISTORICOS.**

# **OBJETIVO:**

**Mostrar al lector una reseña histórica sobre las vías terrestres, explicar cómo ha ido evolucionando con el paso del tiempo. Así como el desarrollo de las vías terrestres en México.** 

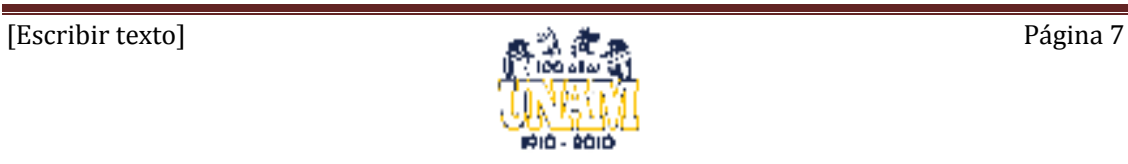

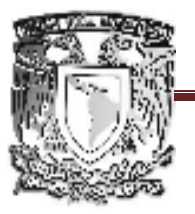

# FACULTAD DE ESTUDIOS SUPERIORES ARAGÓN

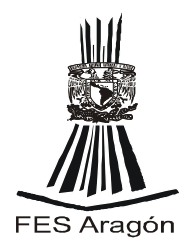

### **CAPITULO I.**

### **I.- ANTECEDENTES HISTORICOS.**

Desde tiempos remotos el hombre se ha enfrentado con el problema de vencer las distancias y para resolver este problema empezó a utilizar sus propios medios de comunicación.

Cuando en su camino encontró obstáculos como montañas, ríos, lagos, mares y océanos, puso en juego toda su energía para dominar estos hechos del medio geográfico y logro vencerlos a base de grandes penalidades, surgido siempre por una gran necesidad. Tras muchos siglos de lucha contra el medio geográfico ha logrado acortar las distancias empleando modernas vías de comunicación.

Los primeros caminos fueron vías de tipo peatonal (veredas) que las tribus nómadas formaban al deambular por las regiones en busca de alimentos; posteriormente cuando estos grupos se volvieron sedentarios, los caminos peatonales tuvieron finalidades religiosas, comerciales y de conquista. En América y en México en particular, hubo este tipo de caminos durante el florecimiento de las civilizaciones mayas y aztecas.

Con la invención de la rueda, apareció la carreta jalada por personas o por bestias y fue necesario acondicionar los caminos para que el transito se desarrollara lo mas "rápido" y "cómodo" posible, así, los Espartanos y los Fenicios hicieron los primeros caminos de que se tiene noticia, y los Romanos los construyeron tanto en la península Itálica como en varios puntos de Europa, África y Asia para extender sus dominios.

Cuando las vías peatonales se formaban sobre terrenos blandos o lodazales, el hombre trataba de mejorar las condiciones de estas colocando rocas en el trayecto para evitar o sumergir los pies en el lodo. Los caminos para carreteras se revestían de tal forma que las ruedas no se incrustaran en el terreno; para construir estos revestimientos se utilizaban desde roca machacada hasta empedrados como los de la vía Apia. En donde se realizaban carreras de carretas.

El aumento de tamaño y densidad de la población en las ciudades de las primeras civilizaciones y la necesidad de comunicación con otras regiones se

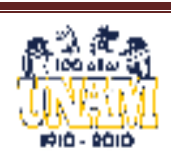

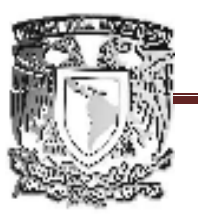

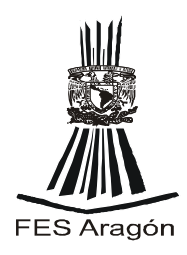

tornó importante para hacer llegar suministros alimenticios o transportarlos a otros consumidores, es allí donde surgen los caminos. Las carreteras fueron los primeros signos de una civilización avanzada. Los mesopotámicos fueron uno de los primeros constructores de carreteras hacia el año 3500 A.C. Le siguieron los chinos, los cuales desarrollaron un sistema de carreteras en torno al siglo XI A.C., y construyeron la Ruta de la Seda (la más larga del mundo) durante 2.000 años; Los incas de Sudamérica construyeron una avanzada red de caminos que no se consideran estrictamente carreteras, ya que la rueda no era conocida por los incas.

Estas llamadas carreteras recorrían todos los Andes e incluían galerías cortadas en rocas sólidas. En el siglo I, el geógrafo griego Estrabón registró un sistema de carreteras que partían de la antigua Babilonia; los escritos de Heródoto, historiador griego del siglo V A.C., mencionan las vías construidas en Egipto para transportar los materiales con los que construyeron las pirámides y otras estructuras monumentales levantadas por los faraones. Aun existen algunas de las antiguas carreteras. Las más antiguas fueron construidas por los romanos. La vía Apia empezó a construirse alrededor del 312 A.C., y la vía Faminia hacia el 220 A.C. En la cumbre de su poder, el Imperio romano tenía un sistema de carreteras de unos 80.000 km, consistentes en 29 calzadas que partían de la ciudad de Roma, y una red que cubría todas las provincias conquistadas importantes, incluyendo Gran Bretaña. Las conocidas calzadas romanas tenían un espesor de 90 a 120 cm, y estaban compuestas por tres capas de rocas cada vez más finas, con una capa de bloques de rocas encajadas en la parte superior.

Toda persona tenía derecho a usar las calzadas, según la ley romana, pero los responsables del mantenimiento eran los habitantes del distrito por el que pasaba. Este sistema era eficaz para mantener las calzadas en buen estado mientras existiera una autoridad central que lo impusiera; con la ausencia de la autoridad central del Imperio romano durante la edad media (del siglo X al XV), el sistema de calzadas nacionales empezó a desaparecer. El gobierno francés instituyó un sistema para reforzar el trabajo local en las carreteras a mitad del siglo XVII, y con este método construyó aproximadamente 24.000 km de carreteras. Más o menos al mismo tiempo, el Parlamento instituyó un sistema de conceder franquicias a compañías privadas para el mantenimiento de las carreteras, permitiendo a las compañías que cobraran un peaje o cuotas por el uso de las mismas. Se hicieron perfeccionamientos en los métodos y

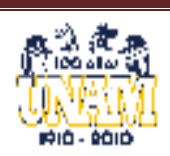

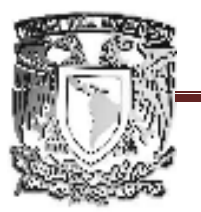

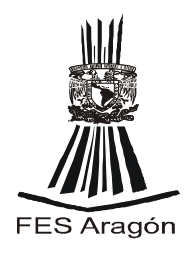

técnicas de construcción de carreteras Durante las tres primeras décadas del siglo XIX. Los ingenieros británicos, Thomas Telford y John Loudon McAdam, y un ingeniero de caminos francés, Pierre-Marie-Jérôme Trésaguet, fueron los responsables. El sistema de Telford implicaba cavar una zanja e instalar cimientos de roca pesada. Los cimientos se levantaban en el centro para que la carretera se inclinara hacia los bordes permitiendo el desagüe. La parte superior de la carretera consistía en una capa de 15 cm de roca quebrada compacta.

El de McAdam suponía que la tierra bien drenada soportaría cualquier carga. En el método de construcción de carreteras de McAdam, la capa final de roca quebrada se colocaba directamente sobre un cimiento de tierra que se elevaba del terreno circundante para asegurarse de que el cimiento desaguaba. El sistema de McAdam, llamado macadamización, se adoptó en casi todas partes, sobre todo en Europa. Sin embargo, los cimientos de tierra de las carreteras macadamizadas no pudieron soportar los camiones pesados que se utilizaron en la I Guerra Mundial. Como resultado, para construir carreteras de carga pesada se adoptó el sistema de Telford, ya que proporcionaba una mejor distribución de la carga de la carretera sobre el subsuelo subyacente. El declive de las carreteras tuvo lugar en el periodo de expansión del ferrocarril en la última mitad del siglo XIX. Es en este periodo donde se introduce el ladrillo y el asfalto como pavimento para las calles de las ciudades

### **I.2.- HISTORIA DE LAS CARRETRAS EN MEXICO.**

La primera carretera formal en México fue construida en 1926, con una longitud de aproximadamente de120 km entre la Ciudad de México y la de Puebla. México actualmente cuenta con una, infraestructura que cubre autopistas de altas especificaciones, red federal, carreteras estatales y caminos rurales, una comunicación entre poblaciones que satisface en mucho las necesidades del país, pero se requiere aún más.

Lo anterior refleja dos importantes aspectos: el primero, que el país cuente a la fecha con una infraestructura de comunicación terrestre sumamente importante y con un alto costo de inversión, producto del esfuerzo de todos los mexicanos, constituye un patrimonio que se debe conservar o mantener para beneficio de los usuarios y del país. El segundo aspecto se refiere a la ingeniería mexicana y sus técnicos, haber construido la red total de carreteras,

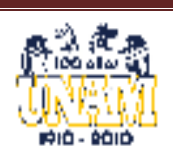

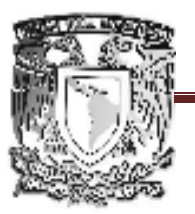

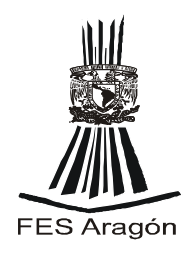

proporcionando un servicio razonable al transporte, constituye un logro importante para los mismos.

Se enfatiza lo anterior al constatar que existen carreteras, que ya cumplieron con su vida útil, que usualmente es de 20 años para pavimentos asfálticos y de 30 años para los de concreto hidráulico, y que gracias a la ingeniería mexicana, han duplicado y triplicado su vida útil, dando un servicio razonable aún en las condiciones actuales. Se pueden mencionar algunos ejemplos, como la carretera federal libre México-Puebla, que con algunas modificaciones en su proyecto geométrico y una adecuada conservación con refuerzos estructurales y sobrecarpetas asfálticas, a la fecha está cumpliendo más 80 años de servicio. La primera autopista en México, que une la Cd. de México con Cuernavaca, construida en 1952, también con algunas modernizaciones, presta un excelente servicio 59 años después. Las autopistas México – Puebla y México – Querétaro, hace tiempo que cumplieron los años de su vida útil para la que fueron diseñadas y con algunas acciones de reconstrucción, refuerzos y modernización, han prestado un servicio eficiente los últimos años.

Es importante hacer notar, el esfuerzo y mérito de los ingenieros camineros que proyectaron, construyeron y dieron mantenimiento a las carreteras del siglo pasado. Ellos merecen un reconocimiento por la labor que desempeñaron, pues esas obras han demostrado con el tiempo que se ha cumplido con sus objetivos.

La situación del transporte carretero a partir de los 90's cambió drásticamente y nos debe concientizar de lo que requiere el país actualmente y en los años venideros, por lo que se estima prioritario que los ingenieros mexicanos especializados en vías terrestres, deben realizar un cambio de mentalidad urgente, haciendo uso primero de su experiencia, luego de su creatividad y, por último, aprovechar al máximo las nuevas tecnologías y materiales, que producto de la investigación, reflejen una calidad, comportamiento y duración acordes al transporte en todo México.

En el siglo pasado, el diseño de los pavimentos para carreteras que se basaba en normatividad empírica, resolvía el diseño del espesor total del pavimento solo con dos variables: el flujo de tránsito total, que manejaba hasta 2000 vehículos diarios, y el Valor Relativo de Soporte (CBR) de la capa subrasante.

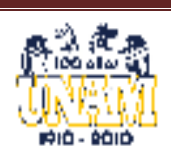

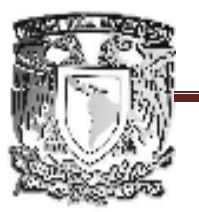

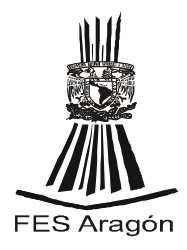

Con la experiencia de los ingenieros proyectistas y constructores, ese espesor total se subdividía en las capas de **subbase**, **base** y de **rodamiento**. Tal metodología permaneció por muchos años y funcionó adecuadamente para las condiciones entonces imperantes. Conforme México avanzó económicamente, el transporte terrestre creció, tanto en flujo como en pesos y dimensiones del transporte de carga, lo que repercutió en investigaciones del Instituto de Ingeniería de la Universidad Nacional Autónoma de México (UNAM), para la entonces Secretaría de Obras Públicas, desarrollando métodos de diseño empíricos que también funcionaron bien para su época y condiciones.

La realidad del México actual y lo que se espera en el futuro, han provocado modificaciones significantes, tanto en los métodos de diseño como en la calidad de los materiales, así como en los procedimientos de construcción y las metodologías para evaluar y conservar las estructuras de los pavimentos que conforman las vías terrestres, lo cual está funcionando para el transporte en México en los años presentes.

- Existen en el país un gran número de ejes troncales o corredores de transporte, que exceden en mucho los pronósticos originales de diseño de las carreteras y sus tasas de crecimiento. Es común encontrarse hoy carreteras o ejes, que mueven flujos de 20, 30, 40 y más de 50,000 vehículos diarios en ambas direcciones y en casos frecuentes, se encuentran porcentajes de vehículos pesados de carga de hasta el 40%. ¿Qué significa todo esto en términos técnicos para diseño, construcción y conservación de vías terrestres que soporten las condiciones antes citadas?

- En investigaciones en proceso del Instituto Mexicano del Transporte (IMT), en los casos específicos de los Corredores México – Nuevo Laredo, Manzanillo – Tampico y Acapulco –Matamoros, se realizaron cálculos con los tránsitos reales en 2003 y 2004, encontrándose resultados, que con tasas de crecimiento modestas, acumulan en 20 años "ejes equivalentes estándar" que rebasan los 80 y hasta 90 millones de ejes. Estas cifras traducidas al castellano, impactan a los proyectistas y diseñadores más intrépidos, pues las metodologías actuales, a nivel nacional y a nivel mundial, tanto métodos empíricos como métodos modernos mecanicistas, no soportan el cálculo de esas cifras millonarias, aún contando con suelos de cimentación resistentes.

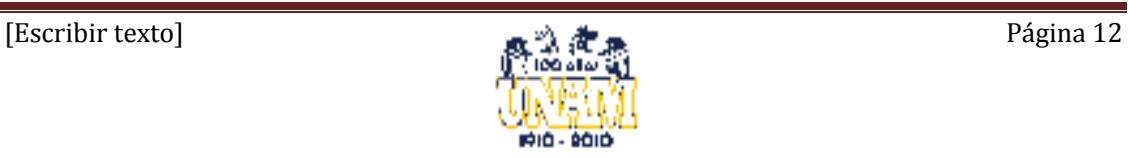

FACULTAD DE ESTUDIOS SUPERIORES ARAGÓN

### **I.2.1 En el IMT**

En especial el grupo de investigadores de la Coordinación de Infraestructura, tienen el convencimiento fundado, tanto por experiencias propias de investigación, por múltiples pruebas experimentales con diferentes materiales, así como en consulta e investigación de resultados de otras instituciones internacionales, de considerar para una prospectiva de las vías terrestres, en específico para las carreteras, los siguientes puntos fundamentales:

### **I.3 Recursos económicos**

En virtud de las restricciones presupuestales que históricamente se han tenido y probablemente se tendrán en el corto plazo, es muy importante la optimización de costos, que involucran desde la decisión de qué tipo de pavimento conviene para una carretera, el costo inicial de construcción que erogará el gobierno o concesionario de tal vía, con recursos obtenidos por ingresos de impuestos o préstamos de organismos nacionales e internacionales, así como los recursos que vayan a destinarse a la conservación de las vías en cuestión, por lo que se recomienda un "enfoque integral", que estudie todos los costos para llegar al óptimo, donde se ahorren recursos a lo largo de la vida útil de la carretera, se consideren los costos finales de operación de los usuarios y sus repercusiones en la rentabilidad de la obra y los efectos beneficio – costo.

### **I.3.1 Marco legal**

Debe revisarse y modificarse racionalmente la Ley de Obras Públicas, en los aspectos que forzan a otorgar el contrato a la oferta más barata, situación que ha repercutido en algunas obras inconclusas, con muchos retrasos en la ejecución o en el mejor de los casos, que se terminen pero con pobre calidad. Son situaciones que repercuten en una menor duración de la obra de infraestructura, en sobrecostos de acciones de mantenimiento más frecuente y sobrecostos de operación de los usuarios, influyendo drásticamente en los costos finales del transporte y, por ende, en la economía y crecimiento del país: "lo barato, sale caro".

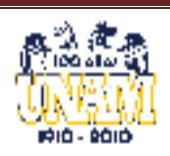

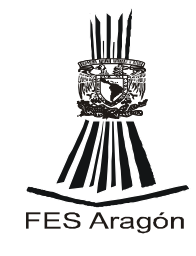

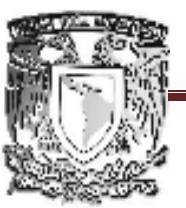

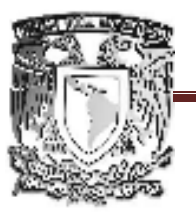

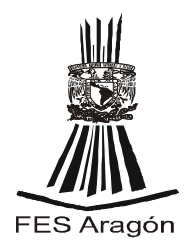

### **I.3.2 Investigación y normativa**

Es muy importante la investigación de nuevos materiales con mejores características de comportamiento y duración. No es lo mismo la normatividad, materiales y características de las carreteras y condiciones del transporte en el siglo pasado, a las que ahora se tienen y seguramente se tendrán en el futuro inmediato. En la actualidad se requieren y se disponen de mejores asfaltos que los que había antaño. Aún así, Petróleos Mexicanos (PEMEX) debería producir un abanico mayor de productos asfálticos, como por ejemplo AC-30 y AC-40, que todavía no se producen en México, con especificaciones particulares para ciertas regiones del país, donde los pavimentos son sujetos a altas concentraciones, grandes pesos de vehículos y climas extremosos. Hasta la fecha, no se dispone de esos asfaltos que ya existen en otros países.

Igualmente, el tipo y calidad de agregado pétreo para diseñar y fabricar las mezclas asfálticas adecuadas, requieren de una nueva normatividad más estricta, para garantizar mejor calidad en los materiales componentes que así puedan convertirse en materiales más durables, que proporcionen un servicio más cómodo y eficiente a los usuarios del transporte terrestre, minimizándose a su vez los sobrecostos de mantenimiento y de operación, para así poder ofrecer un transporte competitivo.

Existen ya corredores terrestres sujetos a cifras muy elevadas de flujos en ambas direcciones, porcentajes de vehículos pesados muy altos y concentraciones con repeticiones de carga significativas, además de climas extremosos, que en definitiva, requieren de soluciones terminales para eliminar de raíz sus males. Esto es, reconstrucción total con reciclado del asfalto fatigado para usarse como base negra estabilizada y resistente, así como el uso de pavimentos de concreto hidráulico robustos, diseños de mezclas asfálticas con metodologías SUPERPAVE (SUperior PERforming asphalt PAVEments) y asfaltos con polímeros o aditivos que mejoren la duración y el comportamiento.

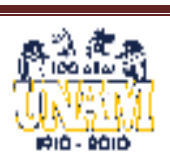

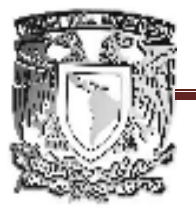

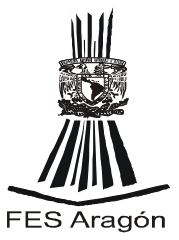

# **CAPITULO II.**

# LEVANTAMIENTO **TOPOGRAFICO.**

### **OBJETIVO:**

**Realizar el levantamiento topográfico de la zona ubicada en la salida de la autopista México-Puebla, avenida cárcel de Mujeres y Gloria Marín, paso a desnivel La Virgen Km. 2+300. Para conocer las características del lugar y en su momento de elegir la alternativa de solución.** 

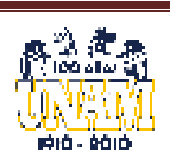

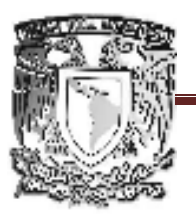

### FACULTAD DE ESTUDIOS SUPERIORES ARAGÓN

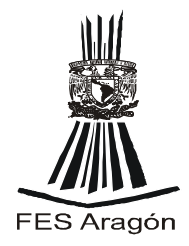

### **II.- LEVANTAMIENTO TOPOGRAFICO.**

 La topografía interviene en el dimensionamiento del terreno donde se ejecutarán toda construcción, Por ello, esta herramienta se tendrá que estudiar para utilizarse con mayor eficacia. La Topografía, en su actividad llamada levantamiento, proporciona al diseño el posicionamiento real de los elementos geométricos, **"la forma del lugar**". Podemos decir que se realiza un inventario de las dimensiones verdaderas del terreno, el cual evitará el incremento de los costos al tratar de forzar el terreno al diseño, y no adaptar el diseño al terreno, que es la materia prima del constructor.

Por otro lado, en la actividad conocida como trazo, la Topografía es el medio para trasladar las formas y dimensiones del proyecto al terreno, al establecer en el lugar los puntos para la construcción de los espacios tal y como se diseñaron.

La topografía es ciencia con una gran rama de actividades en este capítulo nos enfocamos más en los levantamientos.

### **II.1 Finalidad de la topografía.**

Analizar la materia desde el punto de vista de la Geometría del terreno, de la importancia del posicionamiento de puntos y la orientación de líneas, así como la relación que tiene con las actividades del hombre cuando trata de conocer las dimensiones de la Tierra y de las modificaciones a la Topografía de ésta.

### **II.2 Definición de topografía.**

La palabra topografía tiene como raíces *topos*, que significa "lugar", y *grafos* que significa "descripción".

La **topografía** es una ciencia aplicada que estudia el conjunto de principios y procedimientos que tienen por objeto *la representación gráfica de la superficie de la Tierra*, con sus formas y detalles, tanto naturales como artificiales es decir se encargada de determinar la posición relativa de puntos en relación con la superficie terrestre.

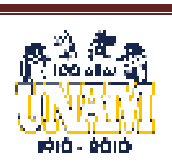

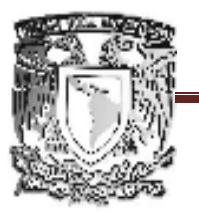

### FACULTAD DE ESTUDIOS SUPERIORES ARAGÓN

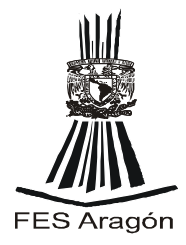

Para llevar a efecto esta tarea, tendremos la necesidad de obtener las dimensiones para localizar y/o establecer puntos en el espacio, por lo que se deberá efectuar la medición de dos distancias y una altura o una distancia, una dirección y una altura. Para que sea completa la descripción topográfica de una porción de la superficie terrestre, la información deberá contener:

a) La forma general del terreno: contorno, construcciones, puentes, ríos, caminos, etcétera.

b) Las alturas respecto de una superficie de nivel o plano horizontal de referencia de los diferentes accidentes topográficos.

c) El área que ocupa la superficie del terreno.

Además se contará con un sistema de referencia, que puede ser: rectangular o geográfico. Rectangular: Ordenada, Abscisa y Cota P (*x,y,z*). Geográfico: Latitud, Longitud y Elevación P (λ, φ, Z).

### **II.3 Los Errores en la Topografía**

Todas las operaciones en topografía están sujetas a las imperfecciones propias de los aparatos, dispositivos o elementos, a la capacidad propia de los operadores de los mismos y a las condiciones atmosféricas; por lo tanto ninguna medida en topografía es exacta en el sentido de la palabra. No hay que confundir los errores con las equivocaciones. Mientras que los errores siempre están presentes en toda medición debido a las limitaciones aludidas, las equivocaciones son faltas graves ocasionadas por descuido, distracción, cansancio o falta de conocimientos. El equivocarse es de humanos, pero en topografía se debe minimizar o eliminar, ya que esto implica la repetición de los trabajos de campo, lo cual incrementa el tiempo y los costos, afectando la eficiencia y la economía.

Es necesario conocer los tipos y la magnitud de los errores posibles y la manera como se propagan para buscar reducirlos a un nivel razonable que no tenga incidencias nefastas desde el punto de vista práctico, por lo tanto se debe fijar un error máximo de tal forma que podamos alcanzar los requerimientos de precisión a este error se le conoce tolerancia.

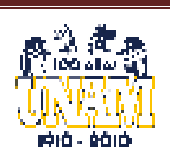

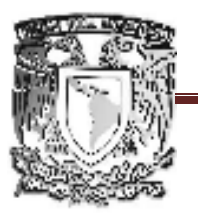

FACULTAD DE ESTUDIOS SUPERIORES ARAGÓN

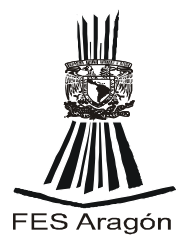

Las causas de los errores pueden ser de tres tipos: *Instrumentales, Personales y aturales.*

*Instrumentales:* debido a la imperfección en la construcción de los aparatos o elementos de medida, tales como la aproximación de las divisiones de círculos horizontales o verticales, arrastre de graduaciones de un tránsito o teodolito, etc.

*Personales:* debido a limitaciones de los observadores u operadores, tales como deficiencia visual, mala apreciación de fracciones o interpolación de medidas, etc.

*Naturales:* debido a las condiciones ambientales imperantes durante las mediciones tales como el fenómeno de refracción atmosférica, el viento, la temperatura, la gravedad, la declinación magnética, etc.

Cuando se hacen cálculos a partir de mediciones hechas en campo, las cuales ya tienen errores, se presenta la propagación de esos errores, que se pueden magnificar y conducir a resultados desagradables o no esperados. Para el estudio de los errores se dividen en dos tipos: sistemáticos y accidentales.

Con el fin de alcanzar un léxico mínimo y contar con un lenguaje común de topografía, es necesario partir de las definiciones básicas, algunas clasificaciones y divisiones. Este capítulo tendrá un carácter introductorio y servirá como táctica para romper el hielo antes de entrar en materia. Se pretende dar una visión global de la asignatura para familiarizar al estudiante con los fundamentos de esta disciplina de la ingeniería y a la vez aprender algunos elementos conceptuales mínimos que le faciliten la comprensión y asimilación de los temas siguientes. La lectura de este capítulo dejará inicialmente algunas inquietudes y dudas, posiblemente alguna falsa interpretación, pero se espera que una vez finalizado y al volver a leer este capítulo, se tendrá una mejor comprensión, asociación y asimilación de todos los tópicos presentados.

El valor más probable de una cantidad medida varias, es el promedio de las medidas tomadas o media aritmética, esto se aplica tanto en ángulos como en distancias y desniveles.

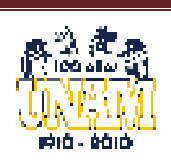

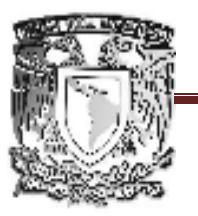

FACULTAD DE ESTUDIOS SUPERIORES ARAGÓN

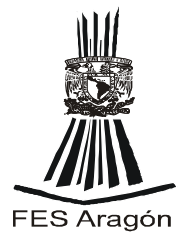

Las equivocaciones se evitan con la comprobación, los errores accidentales solo se pueden reducir por medio de un mayor cuidado en las medidas y aumentando el número de medidas.

Los errores sistemáticos se pueden corregir aplicando correcciones a las medidas cuando se conoce el error, o aplicando métodos sistemáticos en el trabajo de campo para comprobarlos y contrarrestarlos.

### **II.4 Actividades**

Los trabajos de Topografía se dividen en 2 actividades: *Trabajo de campo y de gabinete.*

- *Trabajo de campo* que se desarrollan generalmente en el lugar de las observaciones. Levantamientos, Trazos o Replanteo y Control de Obra
- *Trabajo de gabinete*. Es el lugar donde se realizan los Cálculos, Dibujos y la Planeación

### **II.5 Levantamiento topográfico**

El control de la construcción de un proyecto definitivo requiere del apoyo topográfico para que éste se apegue al diseño, y consistirá en la realización de pequeños levantamientos y trazos.

De aquí debemos tener presente que *el Levantamiento es aquel trabajo de campo, encaminado a obtener información necesaria y suficiente de la posición de puntos existentes en el terreno, para elaborar una figura semejante, de donde podemos decir que es el inventario del terreno en cuanto a la posición de puntos.* 

El Trazo serán aquellas actividades de campo encaminadas a establecer puntos (inexistentes hasta el momento) en el terreno, de acuerdo con un proyecto de modificación de la Topografía.

Para realizar un levantamiento topográfico se cuenta con varios instrumentos, como el nivel y la estación total. En esta práctica se hará uso del la estación total, para realizar el levantamiento topográfico de un sector ubicado en la carretera México-Puebla paso a desnivel la virgen en el km 2+300.

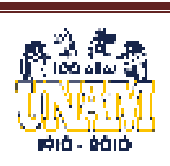

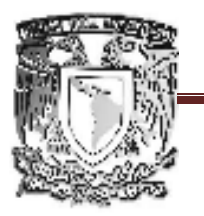

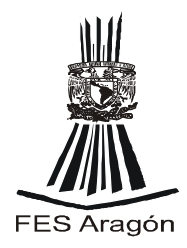

### **II.5.1 Aplicaciones**

Los trabajos topográficos se agrupan de acuerdo con el área de estudio al que serán destinados, como pueden ser:

**•** *Agrimensura.* Levantamientos y cálculos para la obtención de áreas y subdivisión de parcelas.

**•** *Levantamientos catastrales.* Utilizados para localizar límites de propiedades y construcciones en los inmuebles, que se tomarán como base para determinar los impuestos de una propiedad.

**•** *Topografía urbana.* Con ella se realiza el trazo de los lotes, la construcción de calles, redes de agua potable, sistemas de alcantarillado y el inventario del equipamiento urbano.

*• Levantamientos hidrográficos.* Encargados de los trabajos en ríos, presas, lagos y mares.

*• Trabajos industriales.* Para la instalación de maquinaria en naves industriales y ensamblajes en la construcción de barcos y aviones.

• *Localización y trazo de vías de comunicación. En cargados del trazo y localización* Carreteras, vías férreas, calles y avenidas, así como puertos y aeropuertos.

**•** *Explotación minera.* En la ubicación y explotación de yacimientos minerales y petroleros.

**•** *Levantamientos antropológicos***.** Ubicación y dimensionamiento de los hallazgos arqueológicos.

**• Levantamientos legales.** Invasiones, subdivisiones, herencias y jurisdicciones territoriales.

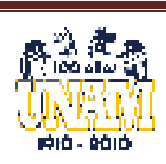

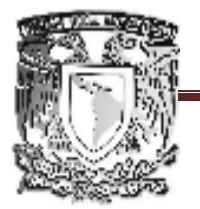

### FACULTAD DE ESTUDIOS SUPERIORES ARAGÓN

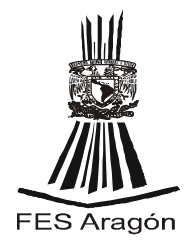

### **•** *Objetivos militares y lanzamiento de naves espaciales.*

Por estas y otras actividades donde se requiera conocer la posición de puntos o su establecimiento, podemos decir que la Topografía se encuentra en mayor o menor grado en las actividades que realiza el hombre, para establecer la infraestructura de un país y cuando modifica el lugar en que vive.

### **II.6 TRABAJO DE CAMPO**

### **II.6.1 Registro de campo**

Toda medición efectuada deberá ser anotada con claridad en una libreta, de tamaño y rayado apropiada para el trabajo de campo. Estos registros son tan importantes que reflejan mejor la competencia del topógrafo que la destreza en el manejo de los instrumentos de medición. Donde las anotaciones hechas en dicha libreta son permanentes, por lo que no deberán realizarse modificaciones (borrones y/o alteraciones), y si se sospecha que un dato ya asentado es incorrecto, se cruzará con una línea que permita leer claramente lo escrito y en otro renglón se anotarán los valores correctos; cuando en el gabinete se requiera hacer anotaciones sobre este registro, se efectuarán a tinta y sin sobreponerlas en el original. Al mismo tiempo que se van ejecutando las mediciones, se irán registrando ordenadamente en la casilla correspondiente (nunca se anotará sobre el croquis, ya que esto provocará confusiones), por lo que el anotador deberá saber antes de salir al campo, la clase de mediciones y métodos que se emplearán, así como la forma de asentarlos correctamente, y estará muy atento en el proceso del Levantamiento, ya que en él recaerá la responsabilidad del trabajo (después del jefe de brigada).

Sugerencias para la elaboración de los registros de campo:

- 1. Identificar cada libreta en la 1 página (propietario y tipo de registros a que está dedicada).
- 2. Emplear abreviaciones y letra legible.
- 3. Utilizar sólo lápiz firme (3 H) y dejando surco.
- 4. Anotar los valores obtenidos inmediatamente (el anotador debe estar siempre a un paso del observador).
- 5. Asentar las cifras tabulares completas dentro de cada celda (enteros y decímales, llenados con ceros los espacios vacíos).

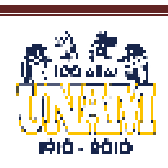

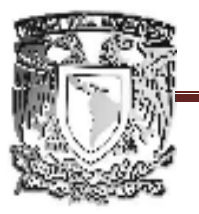

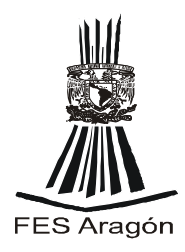

- 6. Cuando se tenga duda y para evitar confusiones, se emplearán croquis ampliados con valores.
- 7. Hacer estimaciones de los valores antes de su medición para compararlos con los observados, y así tomarlos por buenos.
- 8. No sobreponer números, ni borrar los ya escritos.
- 9. Poner los encabezados en cada nueva página (y en su caso el renglón que identifique el origen de los ángulos).
- 10.Hacer las comprobaciones aritméticas inmediatamente en la misma hoja.

### **II.6.2 Orden del proceso de los trabajos**

El levantamiento topográfico para este sector se tuvo que ejecutar de la forma más ordenada para evitar confusiones que nos pudieran acarreas problemas. Por lo tanto, se llevo un desarrollo lógico y ordenado de las principales actividades, como pueden ser las siguientes:

*1. Reconocimiento y recorrido del terreno.* Durante el cual tomamos notas para la planeación del trabajo, determinará los métodos, el tipo de instrumentos, el tiempo necesario de realización.

*2. Fijación y marcado de los límites de la zona.* Así como el de los linderos y la elaboración del croquis de localización.

*3. Determinación de Los puntos de control.* Ubicación y estancado de los vértices del o los polígonos de apoyo (poligonales) y de los bancos de nivel (B N).

4. *Ejecución y registro de las mediciones de distancias, direcciones y alturas.*  Ejecutando una pequeña verificación inmediata a cada una de las observaciones.

5. *Cálculo de la calidad de las magnitudes obtenidas y conversión de los datos.* A otros sistemas de valores con los que se pueda lograr mayor calidad en la precisión en el dibujo.

*6. Elaboración de los dibujos del levantamiento.* Planos y/o perfiles, al realizar el trabajo fue indispensable la utilización de diferentes materiales y accesorios como clavos, crayones, estacas, trompos, machete, marro, pintura,

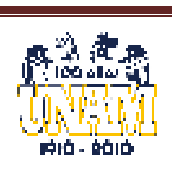

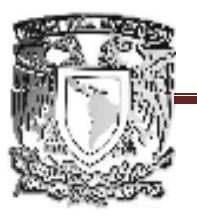

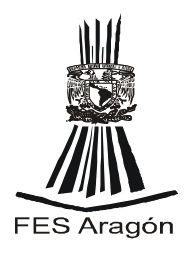

tachuelas, nivel de mano, fichas, plomadas, balizas y algunos otros más. Todo este equipo es conocido como "*equipo de poligonación*".

Las observaciones fueron anotadas en una libreta de tránsito, de manera tabulada, con notas aclaratorias y acompañadas de un croquis que las visualice gráficamente; de tal manera que la información sea cuantitativa, cualitativa y gráfica, para que al momento de calcular y dibujar se tenga la información clara, necesaria y suficiente.

Para realizar un levantamiento topográfico se cuenta con varios instrumentos teodolito eléctrico, GPS, estación total entre otros.

En esta práctica se hará uso del la estación total, para realizar el levantamiento topográfico de un sector ubicado en la carretera México-Puebla paso a desnivel la virgen en el km 2+200.

### **II.6.3 Aparatos que se ocupan para realizar levantamientos topográficos.**

### *II.6.3.1 Teodolitos electrónicos*

### *Evolución del Teodolito-Tránsito*

El teodolito al tener las mismas funciones que un tránsito puede decirse que solo son dos nombres usados más por costumbre que por una diferencia verdaderamente trascendental. El teodolito tiene funciones primordiales en la Topografía por lo que se le ha considerado como su instrumento universal. El tránsito sirve principalmente para medir ángulos horizontales y verticales con aproximaciones desde 01' a 0.1", siendo de suma importancia su utilización en la prolongación y trazo de alineamientos, también se le puede utilizar como un equialtímetro cuando el anteojo está horizontal y como un taquímetro cuando su retícula cuenta con los hilos estadimétricos. Se asegura que el término "teodolito" fue dado al instrumento por Leonardo Dignes, publicada su descripción en el siglo XVI. Para el año 1785 se conoce se fabricó por Ramsden; y fue utilizado dos años después por Roy para realizar los primeros cierres de los sistemas de la triangulación inglés y francés. Este instrumento contaba con un círculo de 3pies de diámetro pero carecía de círculo vertical, cuando ya se contó con este y se podía seguir el "tránsito" de una estrella por la bóveda celeste, fue esta circunstancia la que originó que se le empezara a llamar Tránsito.

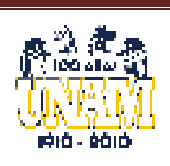

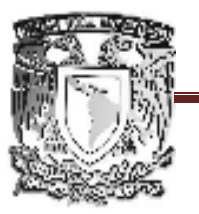

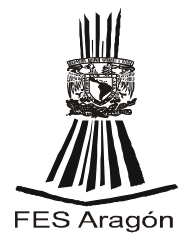

El día de hoy se cuenta con teodolitos de círculos metálicos, de cristal y electromagnéticos; estos a su vez cuentan con la posibilidad de grabación electrónica de los valores observados.

### *Situación actual de los Teodolitos*

Se tiene conocimientos de que el registro automático de la lectura de los círculos ha sido objeto de atención de los fabricantes de instrumentos, para eliminar las equivocaciones de los registros hechos a mano por los topógrafos (anotadores). Por primera ocasión la introducción de este avance fue en el teodolito "Tpr de Askania" donde se podía leer de forma directa o fotográfica hasta 0.2".

El siguiente paso lo dio el instrumento "FLT de Fennel", con el cual las lecturas se podían registrar de forma directa y/o codificada sobre una película, que al procesarla, pasaba a una cinta perforada con cinco canales; enviándose a una computadora para evaluar y procesar el cálculo de las coordenadas.

El desarrollo de la electrónica ha permitido la eliminación de la etapa fotográfica; utilizando sistemas de salida de los codificadores de lectura electrónica con microprocesadores integrados (CPU) para obtener el ángulo. Donde para la lectura de los limbos se incorporaron codificadores rotatorios para medir los desplazamientos angulares.

Los codificadores incrementales ofrecen una salida que se basa en el número de períodos entre el inicio y el final del desplazamiento. De esta manera, al trabajar como si fuese un teodolito de direcciones, los codificadores incrementales deben conocer la posición inicial para determinar la medición total.

El sistema de medición que utiliza el Wild T2002 de Leica es un ejemplo de este método. Los círculos constan de placas de vidrio, divididas en 1024 segmentos igualmente espaciados y dos pares de fotodiodos montados diametralmente opuestos entre sí. Uno de esos fotodiodos está fijo y representa el punto cero; el otro gira con el telescopio. Durante la medición de ángulos, una fuente de luz brilla sobre el círculo, la cual de forma continua se interrumpe por las graduaciones, generando una onda en el fotodiodo. El ángulo se deriva de dos mediciones nФ y ∆Ф. Para la medición burda, trabaja

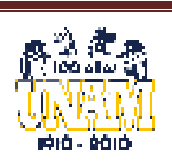

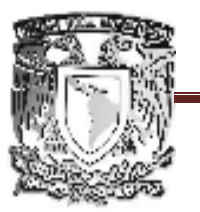

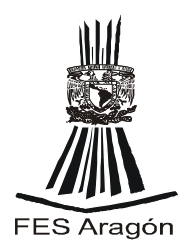

nФ una de las marcas de referencia del círculo pasa por el primer fotodiodo que activa un contador del número de graduaciones antes de que la misma marca de referencia pase el segundo fotodiodo, generando un número nФ. La medición fina, ∆Ф, se obtiene de la diferencia de fase entre las ondas en los dos diodos. Durante la medición de un ángulo este proceso se realiza en forma simultánea en ambos lados del limbo mediante los dos pares de fotodiodos. Cada revolución del círculo produce 512 mediciones separadas de ángulo empleando todas las partes del círculo y, de esta manera, se eliminan la excentricidad del círculo y los errores de graduación.

Muchos fabricantes producen teodolitos electrónicos que cubren la gama de ofertas para satisfacer las exigencias del trabajo topográfico, pero sin olvidarnos que están hechos con diferente calidad y costo; por lo tanto, el topógrafo dispone de un amplio abanico de opciones para satisfacer las necesidades de precisión y calidad que su trabajo requiere. La introducción de un compensador que evitara la pérdida de la nivelación del instrumento aumentó la precisión. El compensador, regenera la posición de los ejes acimutal y/o el de alturas.

El instrumento se controla a través de un teclado, donde el ángulo horizontal puede fijarse en ceros, o en el valor de un Az. Entonces se mide el ángulo dirigiendo la visual al punto siguiente y el instrumento indicará el valor de forma automática en una pantalla de cuarzo líquido dispuesta en un lado de la alidada de manera digital. Recuérdese que estos instrumentos no miden las distancias, si no que estas, serán obtenidas por métodos taquimétricos o directos con cinta.

Según los modelos y su nivel de calidad, se pueden realizar diversas operaciones como las siguientes:

- o Medición de ángulos verticales desde el cenit, o desde el horizonte.
- o Puesta en ceros del ángulo horizontal de origen.
- o Lecturas horizontales en sentido directo o en sentido contrario (derecha o izquierda).
- o Iluminación de la pantalla y de la retícula

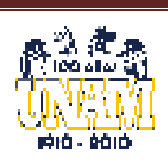

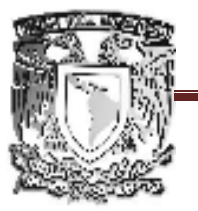

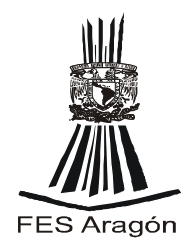

### **II.6.3.2 Sistema de Posicionamiento Global (GPS)**

En los EE.UU. y en la antigua URSS durante la década de los años 50 del siglo pasado comenzaron los lanzamientos de satélites artificiales y su posterior uso en aplicaciones para el interés de la comunidad mundial. La tecnología ha avanzado en este aspecto y uno de los campos en los cuales se ha manifestado especialmente es la aplicación que concierne al estudio de su forma y dimensiones de la Tierra (Geodesia).

Dentro de los grupos de Sistemas de Geodesia Espacial, destacan la Constelación NAVSTAR (Navegación por Satélite en Tiempo y Distancia) y la Constelación GLONASS (Sistema Global de Navegación por Satélite). Ambas constelaciones fueron creadas por los ejércitos de los Estados Unidos y el de la antigua Unión Soviética (hoy Rusia), y su principal cometido era poder posicionar un objeto en la superficie de la tierra a través de las señales emitidas en forma de ondas de radio por los satélites, que un instrumento receptor procesaba en la superficie de la tierra, determinando así su posición en función de la información recibida.

Este posicionamiento se produce sobre un sistema de referencia inercial cartesiano, que en el caso de usar la constelación NAVSTAR corresponde al sistema WGS-84, y en el caso de usar la constelación GLONASS corresponde al sistema PZ-90.

Estos métodos se empezaron a utilizar en los años 80s en aplicaciones de índole civil con éxito, tales como actividades de navegación aérea, marítima y terrestre, lo que originó un importante avance en la organización y el estado de los transportes y comunicaciones mundiales.

La aplicación de estos sistemas de posicionamiento por satélite, ha llevado en la actualidad a que sean utilizados por la Geodesia y la Topografía, a partir del descubrimiento de que dichos sistemas de posicionamiento han aportado las precisiones requeridas y su aplicación en el estudio y desarrollo sistemas de información geográfica, estudios de deformaciones y para fines de recreación.

Pero son en concreto, los profesionales de las materias involucradas, los que deben disponer de la documentación y experiencias necesarias para llegar a

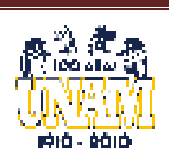

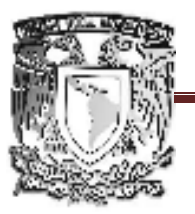

FES Aragón

dominar estos métodos de trabajo y así obtener de ellos el máximo aprovechamiento.

En la última década la Unión Europea está enviando sus propios satélites para crear el sistema "GALILEO", que esperamos pronto este a la disposición del mundo entero.

El GPS fue creado para constituir un sistema de navegación preciso con fines militares. Para ello, se aprovecharon las condiciones de la propagación de las ondas de radio de la banda "L" en el espacio, así como la posibilidad de modular las ondas para que en ellas se pueda incluir la información necesaria que permita posicionar un objeto. Este proyecto se hizo realidad entre los meses de febrero y diciembre de 1978, cuando se lanzaron los cuatro primeros satélites de la constelación NAVSTAR, que hacían posible el sistema y así se resolvería la incógnita de nuestra posición en la Tierra.

### *Descripción del sistema*

Para el estudio general del sistema GPS y sus características más importantes, dividamos el sistema en tres sectores fundamentales y dependientes entre sí:

- a) Sector espacial.
- b) Sector control.
- c) Sector usuarios.
	- a) Sector Espacial

Este sector lo forman los satélites de la constelación NAVSTAR. La constelación está formada por seis órbitas elípticas donde se alojan los satélites distribuidos convenientemente. Los planos tienen una inclinación de 55° respecto al ecuador, y se nombran como A, B, C, D, E y F. Cada órbita contiene al menos cuatro satélites. Los satélites se sitúan a una distancia aproximada de 20,200Km respecto del geocentro de la Tierra, y completan una órbita en doce horas sidéreas. Estos satélites son administrados por el Comando de las Fuerzas Aéreas Espaciales de EE.UU. (AFSPC).

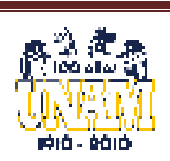

FACULTAD DE ESTUDIOS SUPERIORES ARAGÓN DE

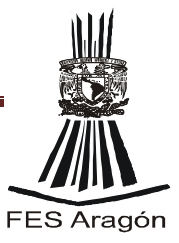

### *Órbitas de los satélites GPS*

Características de los Satélites

Los satélites son identificados de diversas formas:

- Por su número NAVSTAR (SVN).
- Por su código de ruido pseudo aleatorio (PRN).

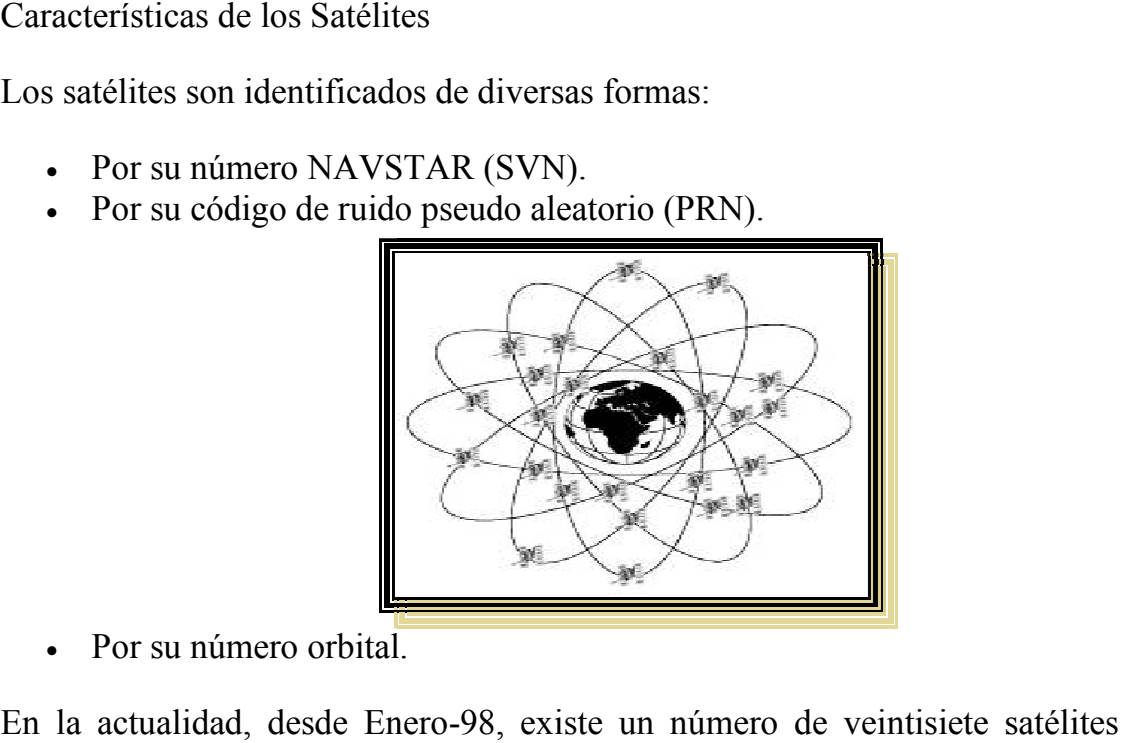

• Por su número orbital.

En la actualidad, desde Enero-98, existe un número de veintisiete satélites operativos, pertenecientes a los bloques IIA y IIR. Se disponen: cinco en los planos A, E y F.

El tiempo utilizado por el sistema GPS es el tiempo universal (hora sidérea o sea la hora de las estrellas) coordinado y denominado UTC que define el Observatorio Naval de los Estados Unidos mediante relojes atómicos de hidrógeno. La unidad del tiempo GPS es el segundo atómico internacional y tiene su origen coincidente con el UTC a las cero horas del 6 de enero de 1980. enecientes a los bloques IIA y IIR. Se disponen: cinco en los<br>ado por el sistema GPS es el tiempo universal (hora sidérea o<br>las estrellas) coordinado y denominado UTC que define el<br>aval de los Estados Unidos mediante reloj 98, existe un número de veintisiete satélite<br>bloques IIA y IIR. Se disponen: cinco en lo<br>na GPS es el tiempo universal (hora sidérea<br>oordinado y denominado UTC que define (<br>tados Unidos mediante relojes atómicos do<br>o GPS e

Así mismo, los satélites disponen además de:

- Antenas emisoras de ondas de radio (banda L). Con ellas transmiten la información al usuario. • Antenas emisoras de ondas de radio (banda L). Con ellas transmiten la<br>información al usuario.<br>• Antenas emisoras-receptoras de ondas de radio (banda S). Sirven para
- actualizar su situación a través del sector de control.

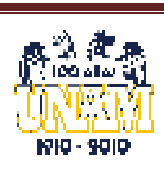
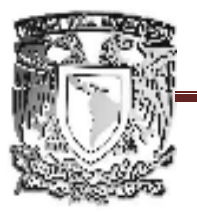

# UNIVERSIDAD NACIONAL AUTÓNOMA DE MÉXICO FACULTAD DE ESTUDIOS SUPERIORES ARAGÓN

FES Aragón

- Paneles solares para disponer de la energía necesaria para su funcionamiento.
- Reflectores láser para el seguimiento desde el sector de control.

#### *Sistema de referencia*

La tierra no es esférica. Pero no solo eso, ni siquiera es un cuerpo regular. Esta irregularidad hace que cada país, o incluso cada región, escoja un modelo (definible matemáticamente) que más se ajuste a la forma de la tierra en su territorio. Este cuerpo suele ser un elipsoide. Que recibe el nombre de DATUM. El sistema utiliza el DATUM WGS- 84

Los diferentes elipsoides se diferencian unos de otros en sus parámetros, entre los que se encuentran:

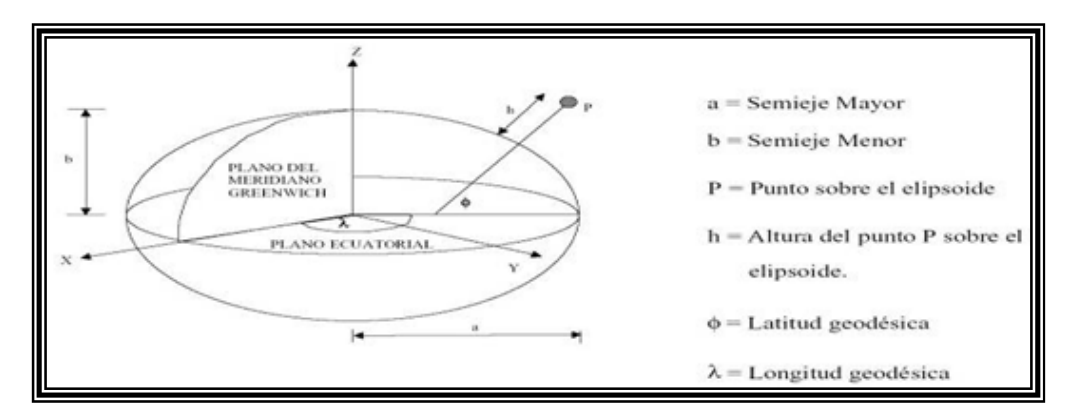

• El radio mayor y menor del elipsoide. (a y b)

- El aplastamiento del elipsoide  $[1/f = 1-(b/a)]$  Cada Datum está compuesto por un elipsoide, a partir de un punto llamado "fundamental" en el que el elipsoide y la tierra son tangentes.
- Desde este punto se especifican longitud, latitud y el acimut de una línea establecida desde él, las verticales del elipsoide y tierra coinciden. También coinciden las coordenadas del elipsoide y las geodésicas.

#### *Parámetros del Elipsoide de Referencia*

La transformación de las coordenadas del Datum WGS84 a otro sistema de referencia, y viceversa, es posible con transformaciones tridimensionales de siete parámetros, ya sean calculadas o establecidas por algún organismo con

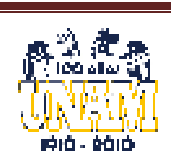

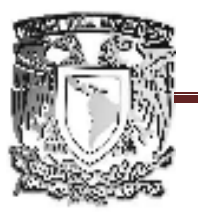

FACULTAD DE ESTUDIOS SUPERIORES ARAGÓN

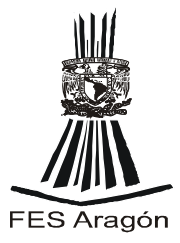

una gran base de datos. Para realizar una transformación correcta debemos definir el elipsoide al que queremos referir nuestras coordenadas, la proyección y la zona.

b) Sector de control

Este sector tiene como misión el seguimiento continuo de todos los satélites de la constelación NAVSTAR para los siguientes fines:

- Establecer la órbita de cada satélite, así como determinar su estado.
- Los parámetros anteriores serán emitirlos a los satélites para que éstos puedan difundirlos a los usuarios.

De este modo, el usuario recibe la información de las efemérides de posición de los satélites.

Fundamentalmente las Estaciones de Control de la constelación son:

- Colorado Springs (EE.UU.). Central de cálculo y operaciones.
- Ascensión (Atlántico Sur).
- Hawai (Pacífico Oriental).
- Kwajalein (Pacífico Occidental).
- Diego García (Índico).

#### *Disponibilidad selectiva*

La disponibilidad selectiva supone una alteración o manipulación de la información que los satélites de la constelación NAVSTAR envían a los usuarios, manipulación que realiza el Departamento de Defensa de los Estados Unidos. Actúa sobre los estados de los relojes y parámetros de las órbitas. Teniéndose un posicionamiento relativo o diferencial; este error puede ser eliminado en el post-proceso.

El equipo de observación lo componen la antena, el sensor y la unidad de control.

• La antena de recepción tiene la misión de recibir las radiaciones electromagnéticas que emiten los satélites y transformarlas en impulsos eléctricos, los cuales conservan la información modulada. Se denomina

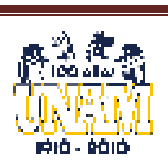

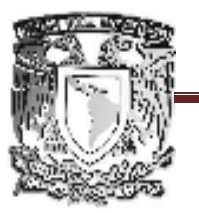

#### FACULTAD DE ESTUDIOS SUPERIORES ARAGÓN

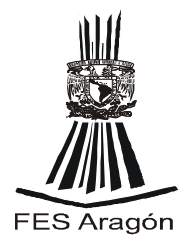

centro radioeléctrico de la antena al punto que se posiciona en la observación. Debido a que éste no suele coincidir con el centro físico, es conveniente orientar todas las antenas de una misma observación en idéntica dirección con el fin de que el error se elimine.

• El sensor recibe los impulsos de la antena receptora y reconstruye e interpreta los componentes de la señal, es decir, los códigos y el mensaje de navegación. En definitiva, lo que hace es demodular la señal original.

El sensor compara los códigos con una réplica que él mismo genera, y de este modo halla el tiempo que ha tardado en llegar la señal al receptor, obteniendo la distancia al satélite multiplicando esa diferencia de tiempos por el valor de la velocidad de propagación de las ondas en el vacío (aproximadamente unos 300,000Km/s). Como estas distancias están afectadas de errores, se las denomina seudo distancia.

Para obtener valores de la seudo distancia mediante diferencia de fase de las portadoras, el sensor reconstruye éstas por modulación bifase-binaria de los códigos modulados en ellas.

Las técnicas de obtención de los "códigos" son, entre otras:

- Correlación estrecha. Se utiliza para reconstruir los códigos C/A y P, éste último cuando no está encriptado.
- Correlación cruzada más cuadratura. Esta técnica se utiliza para desencriptar el código "P" cuando él A/S está activado. También recibe esta técnica el nombre de "P-code adied". Se fundamenta en encontrar el código W que es el responsable de que "P" no esté disponible para cualquier usuario.
- Z-TrackingTM. Es otra técnica para desencriptar el código "P". Para ello, utiliza dos filtros de paso bajo, para reducir el nivel de ruido.

El sensor tiene unos canales de recepción, de doble señal si es un receptor bifrecuencia y de señal única si es de monofrecuencia. Cada canal recibe las señales de un satélite diferente, y dependiendo del número de canales obtendremos mayor o menor información en un momento dado. Los receptores disponen de un reloj u oscilador que sincroniza los tiempos de recepción. Estos relojes suelen ser de cuarzo con una alta estabilidad, dando

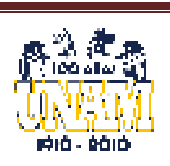

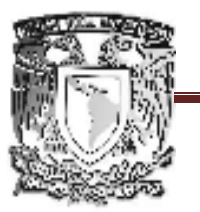

#### FACULTAD DE ESTUDIOS SUPERIORES ARAGÓN

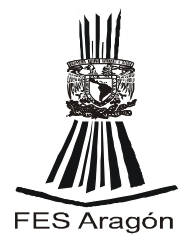

precisiones de 10<sup>-7</sup>s. Con ellos se obtiene el desfase respecto al tiempo. Este aspecto es el que supone el añadir una incógnita en el cálculo posterior, que no es otra que el estado del reloj en cada época de grabación.

#### *Tipos de Receptores*

*Los receptores navegadores*: Reciben únicamente señales de código (tiempos). Son los instrumentos menos precisos, aunque su evolución está siendo espectacular. Sus aplicaciones más comunes son la navegación, catastro, sistemas de información geográfica (GIS) y levantamientos de escalas menores de 1/5,000 en los más sofisticados.

*Receptores de monofrecuencia:* Reciben las señales de código y fase de la portadora L1. La precisión de estos instrumentos ya es significativa y son de aplicación geodésica en pequeñas distancias (hasta 100Km).

*Receptores de bifrecuencia:* Reciben las señales de código y fase de las portadoras  $L_1$  y  $L_2$ . La precisión y el rendimiento son mucho mayores debido a la posibilidad de combinar los datos y formar en post-proceso con las combinaciones de señales que agilizan el cálculo y eliminan los errores de retardo atmosférico. Están indicados para trabajos de precisión topográfica.

#### *Métodos de posicionamiento*

Podemos diferenciar dos modos de posicionamiento, y dentro de ellos las variantes que se pueden considerar. Diferencial y el absoluto.

Posicionamiento diferencial

El posicionamiento diferencial es el que se realiza cuando las precisiones requeridas son mayores. Será mejor en función del instrumental utilizado y la técnica de posicionamiento diferencial a la que se recurra.

Este posicionamiento diferencial consiste en hallar la posición absoluta de un punto mediante las observaciones realizadas desde ese punto a unos determinados satélites, sumadas a las realizadas en ese mismo instante desde otro punto (referencia) a esos mismos satélites. Por lo tanto, aquí aparece el

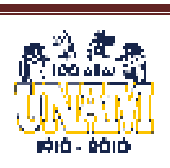

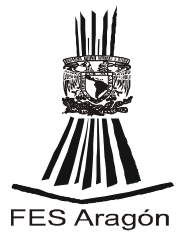

concepto de "línea base", que es la línea recta que une el punto de referencia y el punto objetivo.

#### *Visualización entre satélites y receptores GPS*

Esta línea base, no es medida de forma directa, ya que nuestras observaciones son sobre los satélites y no entre los puntos. Por lo tanto, la obtención de la línea base se produce de forma indirecta. Es por esto que las incógnitas no son los incrementos de coordenadas entre los dos puntos, sino que son los diferenciales (dx, dy, dz) que hay que añadir a las coordenadas aproximadas absolutas (Xo, Yo, Zo) de cada punto. Si conocemos de partida las coordenadas del punto de referencia, las incógnitas se reducen a las del punto objetivo, que una vez halladas, unidas a las del punto de referencia, nos darán las componentes y valores de la línea base que los une.

#### **Red Geodésica Nacional Activa**

En nuestro país se cuenta con La Red Geodésica Nacional Activa (RGNA) que está conformada inicialmente por 15 estaciones establecidas con los estándar de exactitud posiciónala de 5cm, las cuales registran, a intervalos de 15 segundos, durante las 24 horas del día, la información de las dos frecuencias transmitidas por los satélites de la constelación NAVSTAR que forman el sector espacial del GPS. La localización de dichas estaciones se presenta en la Tabla siguiente, la denominación y posición geodésica de cada una de ellas puede ser consultada en la página del INEGI en Internet.

La RGNA proporciona el marco de referencia fundamental del país para todos los trabajos de posicionamiento geodésico que realizan las dependencias y las

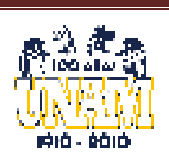

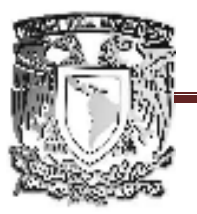

# UNIVERSIDAD NACIONAL AUTÓNOMA DE MÉXICO FACULTAD DE ESTUDIOS SUPERIORES ARAGÓN

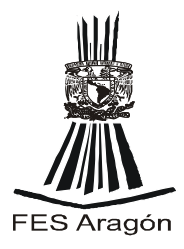

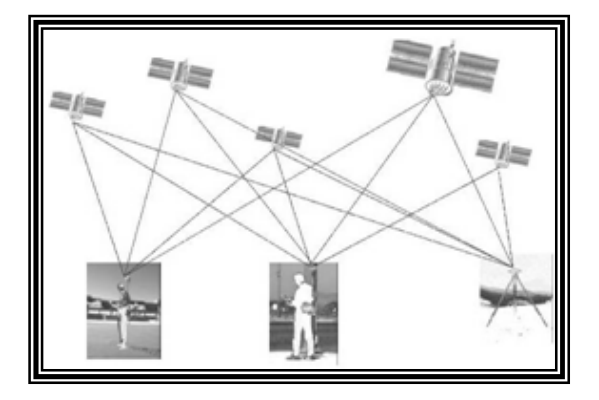

entidades de la Administración Pública Federal. Está caracterizada por una precisión compatible con las tecnologías de posicionamiento y facilita el uso de éstas, compartiendo los datos para georeferenciación entre usuarios oficiales y particulares de diversos sectores de la actividad geográfica.

**Red geodésica Nacional Activa** 

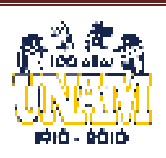

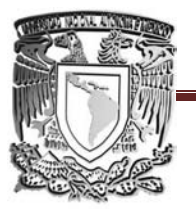

FACULTAD DE ESTUDIOS SUPERIORES ARAGÓN DE

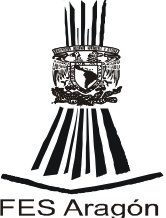

La RGNA constituye una base posicional consistente para el levantamiento de nuevos vértices, proporcionando el estándar de exactitud más alto actualmente disponible en México. Para el establecimiento de la RGNA, realizándose ligas a estaciones de interferometría de bases muy largas a fin de alcanzar la máxima precisión posible. La RGNA constituye una base posicional consistente para el levantar<br>nuevos vértices, proporcionando el estándar de exactitud más alto act<br>disponible en México. Para el establecimiento de la RGNA, realizánca<br>a estaciones de

#### *El sector de usuarios*

Este sector lo compone el instrumental que deben utilizar los usuarios para la recepción, lectura, tratamiento y configuración de las señales, con el fin de alcanzar los objetivos de su trabajo. Los elementos son el equipo de observación y el software de cálculo, que puede ser objeto de uso después de

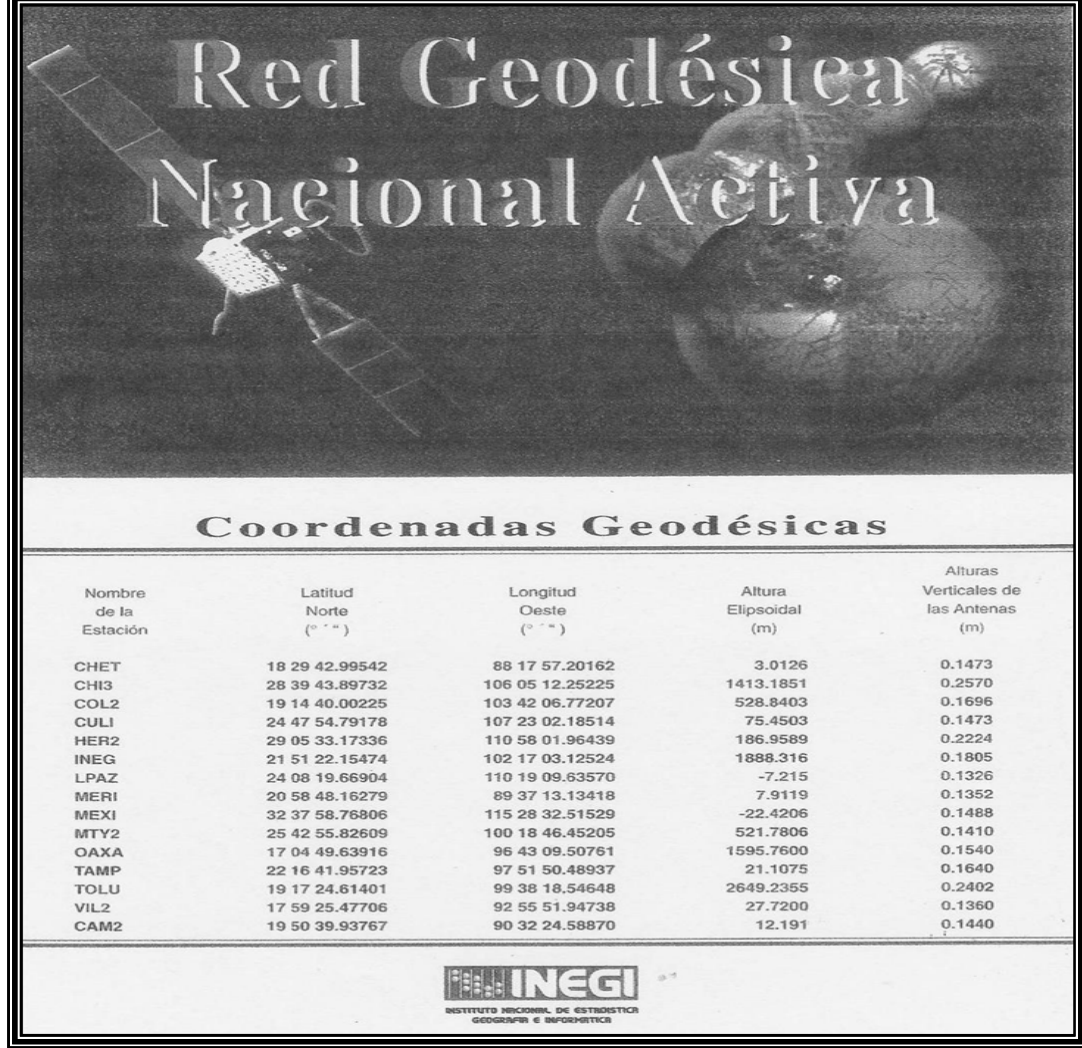

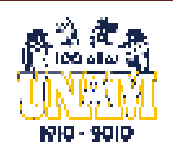

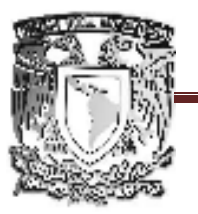

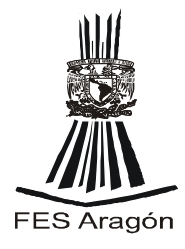

la sesión de observación (post-proceso), o bien realizable en tiempo real (al instante), donde se obtienen los resultados in situ.

#### **II.6.3.3 ESTACIO
 TOTAL**

La estación total es un instrumento electrónico que contiene las propiedades de un teodolito electrónico y un distanciómetro electrónicos intercomunicados por un microprocesador.

Este instrumento realiza automáticamente mediciones y cálculos. Al contar con la lectura de ángulos y distancias e integrarlos con el procesador. Por ello, cuando se cuenta con este equipo portátil, se dice que entonces tenemos una estación de trabajo integral, llamada "Estación Total".

#### *Características Generales*

Contienen memoria para más de 2000 puntos. Se puede almacenar la información de las coordenadas en la memoria del instrumento o en un colector externo, sin necesidad de apuntarlas en una libreta, esto elimina errores de lápiz y agiliza el trabajo.

También encontramos algunas Estaciones motorizadas. Se agregaron dos servomotores, logrando que el anteojo apunte directamente al prisma, sin ningún operador, (esto supuestamente, representa la ventaja de que una sola persona pueda realizar un levantamiento.)

Las hay también que pueden medir sin prisma. Las cuales integran tecnología de medición láser, es decir pueden medir directamente sobre casi cualquier superficie, su alcance en las más potentes está limitado a 300m, pero su alcance con prisma puede llegar a distancias mayores, es muy útil para lugares de difícil acceso y mediciones precisas; como la alineación de maquinaría o control de deformaciones.

Las principales características que se deben observar al trabajar con estos equipos y que hay que tener en cuenta son: precisión, número de aumentos en la lente del objetivo, si se cuenta o no con un compensador electrónico, alcance de medición de distancia con un prisma y la capacidad de la memoria.

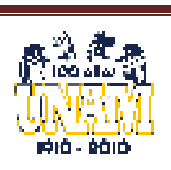

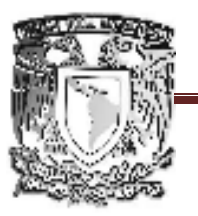

#### FACULTAD DE ESTUDIOS SUPERIORES ARAGÓN

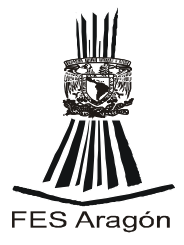

Es importante diferenciar entre resolución en pantalla y precisión, pues resulta que la mayoría de las estaciones, despliegan un segundo de resolución en pantalla, pero la precisión certificada puede ser de 3 a 9 segundos, es lo que hace la diferencia entre un modelo y otro de la misma serie.

Como ejemplo de lo anterior, se anexa algunas operaciones y comandos de la Estación Total SOKKIA SET 600.

#### *Operación de la estación total Sokkia set 600.*

La figura siguiente muestra la imagen que tiene el panel de maniobra (control), del aparato, y que sirve para realizar sus funciones.

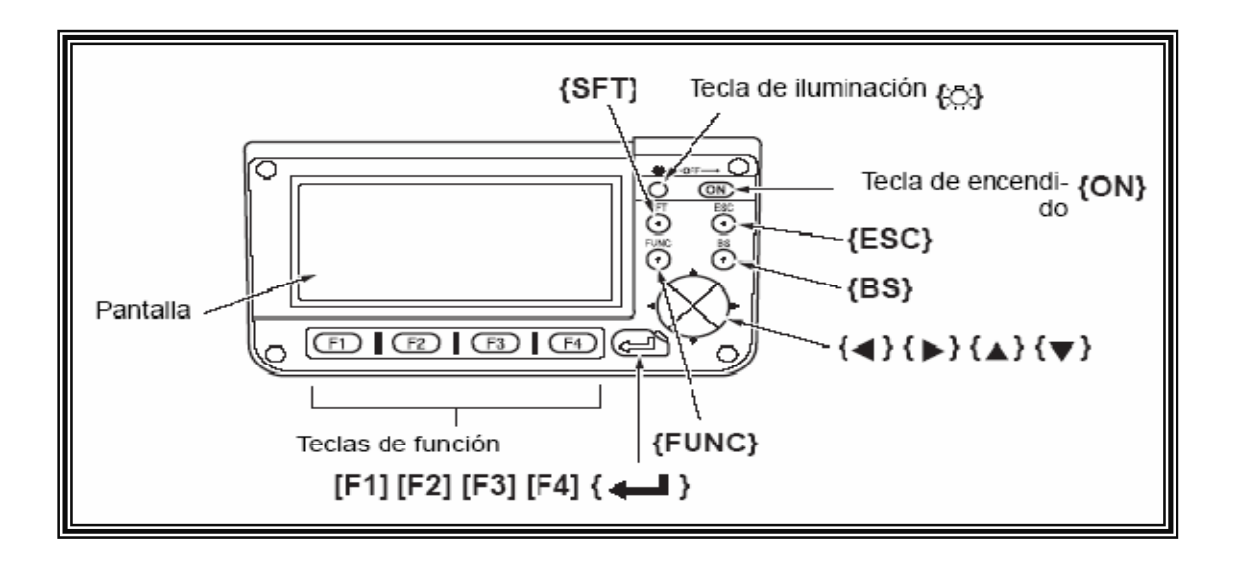

• Encendido ó Apagar el Aparato

Para "encender" se debe presionar la tecla que indica **O** .

Para "apagarlo" se pulsa la tecla **O** , y posteriormente se presionar la tecla de iluminación.

• Para que la Pantalla esté Iluminada

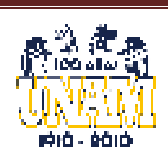

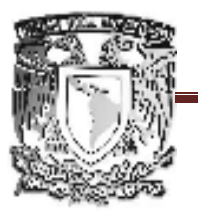

FACULTAD DE ESTUDIOS SUPERIORES ARAGÓN

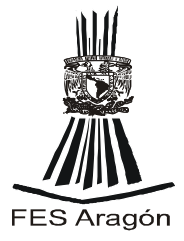

Esta función es de utilidad, en la oscuridad, ya que en estas condiciones no se ven claras las funciones que estén en la pantalla o del teclado y también ilumina la retícula.

Se debe presionar la tecla para encender la iluminación de la pantalla.

• Para Utilizar las Teclas de Función

Las teclas de función se encuentran en la parte inferior de la pantalla y se representan con la letra "F" seguido de un número. Al presionar, cada uno de estos, se despliega un menú, del que se puede elegir la acción deseada.

**F1 a F4**: Con las teclas de selección de la función de acuerdo a la acción que se desea ejecutar.

**FU
C**: Esta tecla permite pasar de una página de pantalla a otra en el modo MEAS (Medición) (cuando haya más de 4 teclas de función asignadas).

• Para Introducir letras ó cifras

Al presionar la tecla **FU
C** pasa a la página siguiente (para buscar la letra o la cifra que se desea introducir). Presionando las teclas **F1 a F4** dependiendo de la cifra o letra asignada a la tecla de función.

Si se mantiene pulsada un momento la tecla **FU
C**, regresa a la página anterior.

**BS:** Sirve para borrar el digito de la izquierda.

**ESC**: Cancela la actividad que se le había asignado al aparato y regresa a la anterior.

**SFT:** Pasa de mayúsculas a minúsculas y viceversa.

**ENTER:** Selecciona o acepta el valor introducido.

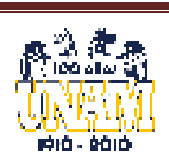

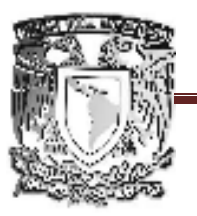

FACULTAD DE ESTUDIOS SUPERIORES ARAGÓN

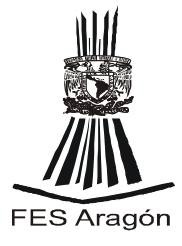

Para introducir un carácter alfabético, se pulsa la tecla {FUNC} hasta que aparece la página de asignación de letras.

• Pantalla Status (Estado)

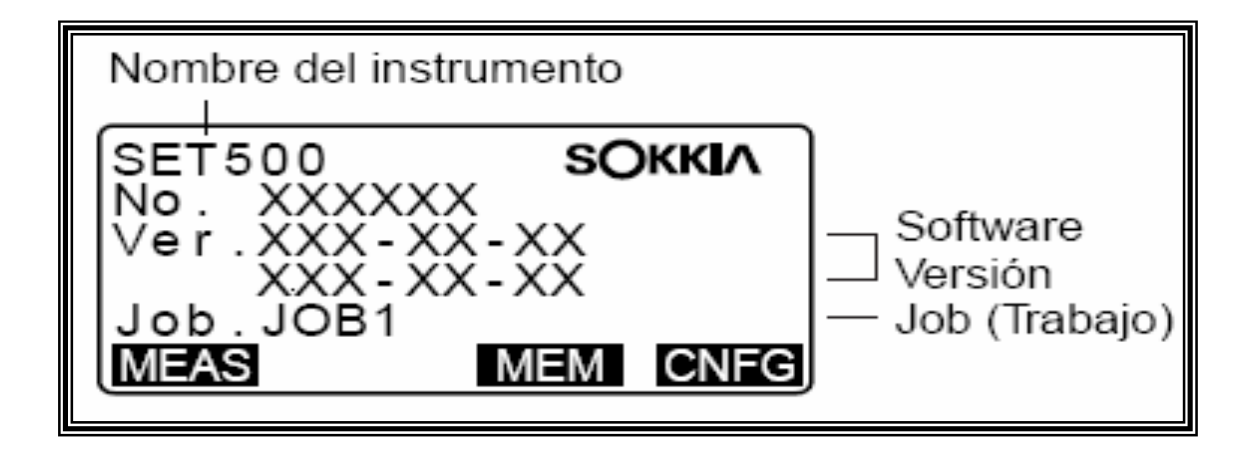

• Paso de un modo a otro

**C
FG:** Se puede pasar del modo Status (Estado) al modo "Config" (Configuración).

**MEAS:** Permite pasa del modo Status al modo Meas (Medición).

**MEM:** Pasa del modo Status al modo Memory (Memoria).

• Pantalla del modo Meas (Medición)

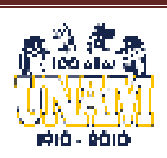

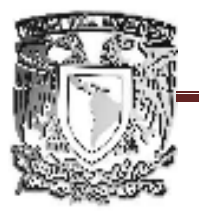

## UNIVERSIDAD NACIONAL AUTÓNOMA DE MÉXICO FACULTAD DE ESTUDIOS SUPERIORES ARAGÓN

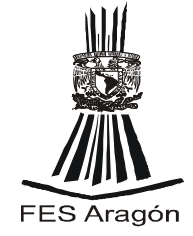

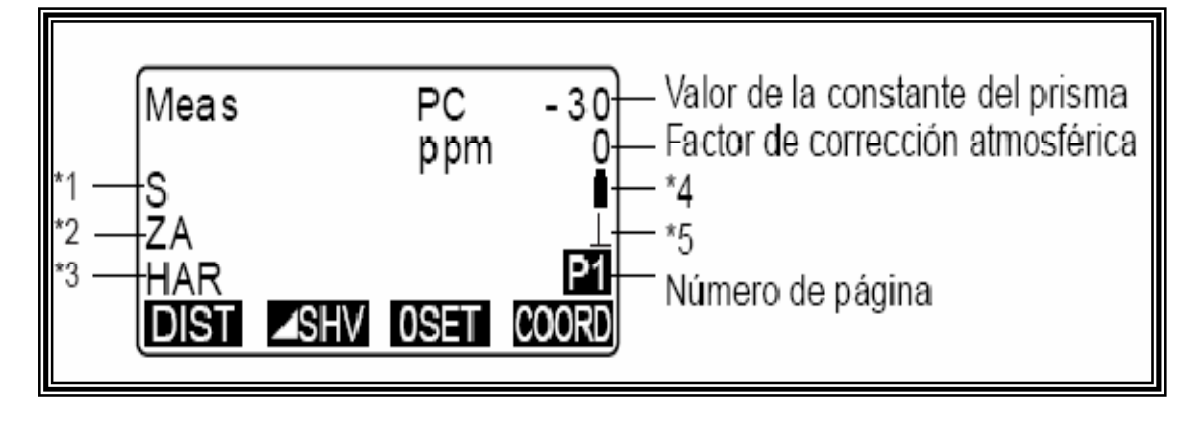

#### - **1 DISTA
CIA**

- S: Distancia geométrica, inclinada.
- H: Distancia horizontal.
- V: Desnivel.

# - **2 Á
GULO VERTICAL**

- ZA: Ángulo cenital  $(Z=0)$ .
- VA: Ángulo vertical (H=0 / H= $\pm$ 90).

# - **3 Á
GULO HORIZO
TAL**

- **R/L:** Para cambiar la dirección el ángulo de la pantalla.
- HAR: Ángulo horizontal derecho.
- HAL: Ángulo horizontal izquierdo.

# - **4 CARGA DE LA BATERÍA**

Verifique la carga antes de salir al campo, el símbolo debe estar lleno a carga total.

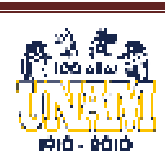

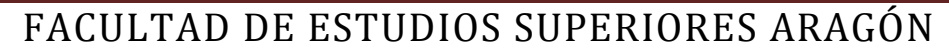

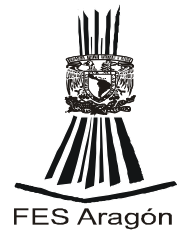

## > 5 COMPENSACIÓN DEL ÁNGULO DE INCLINACIÓN

Cuando aparece en pantalla este símbolo, los ángulos vertical y horizontal se compensan automáticamente, para errores pequeños de inclinación, mediante un censor de inclinación de 2 ejes.

• Uso del instrumento

Para trabajar, monte el instrumento sobre el tripié e inserte las baterías. Estacione el aparato en un punto de control. Encienda el instrumento y aparecerá en la pantalla.

ZA 0 SET HAR 0 SET Monte el instrumento sobre el tripié e inserte las baterías. Estacione el aparato en un vértice de poligonal. Para encender el instrumento presione ON y aparecerá en la pantalla.

ZA 0 SET HAR 0 SET

Gire la alidada y el anteojo verticalmente hasta que escuche un tono. Inmediatamente aparecerán las lecturas de los ángulos horizontal y vertical así como las constantes para medir distancias y la carga disponible de las baterías.

EJEMPLO: ZA 125°15'25"

HAR 257°23'10"

DIST SHV SET COORD

Para apagar la estación, presione al mismo tiempo la tecla de ON y la iluminación.

• Medición de Coordenadas

En esta función, se pueden obtener las coordenadas tridimensionales del prisma a partir de las coordenadas del punto de estación, la altura del instrumento, la altura del prisma y de los ángulos acimutales de la estación de referencia, previamente introducidas.

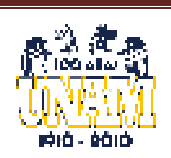

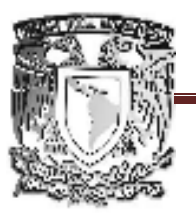

FACULTAD DE ESTUDIOS SUPERIORES ARAGÓN

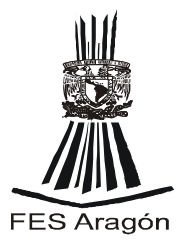

La información se EDM se introduce previamente en el menú de medición de coordenadas.

El ángulo acimutal de la estación de referencia se calcula a partir de las coordenadas de la estación del instrumento y las coordenadas de la estación de referencia ya configuradas.

• Medición de Coordenadas Tridimensionales (Radiaciones)

Para hallar las coordenadas del prisma, la medición del prisma debe basarse en los valores de configuración de la estación del instrumento y de la estación de referencia. Los valores de las coordenadas del prisma se calculan con las siguientes expresiones.

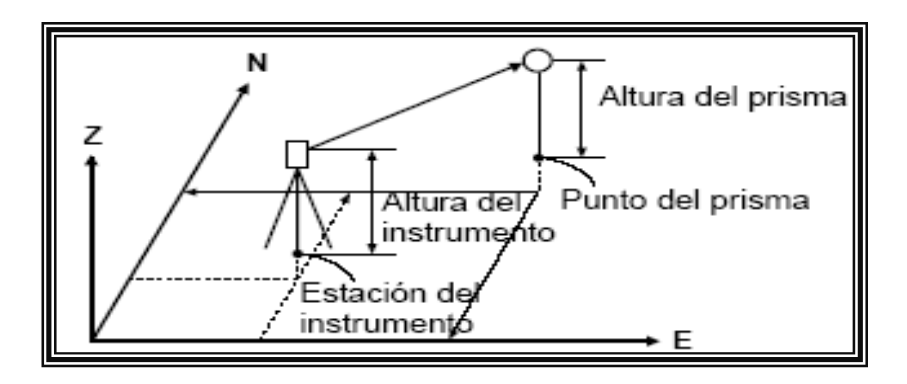

Coordenada  $N_1 = N_0 + S$  sen z cos  $A_z$ 

Coordenada  $E_1 = E_0 + S$  sen z sen  $A_z$ 

Coordenada  $Z_1 = Z_0 + ih + S \cos z - ph$ 

Donde:

 $N_0$ : Coordenadas N del punto de estación

- S: Distancia geométrica o inclinada
- ih: Altura del instrumento
- E0: Coordenadas E del punto de estación

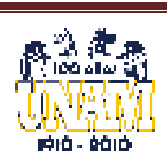

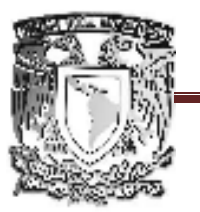

# FACULTAD DE ESTUDIOS SUPERIORES ARAGÓN

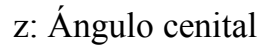

- ph: Altura del prisma
- Z0: Coordenada Z del punto de estación
- Az : Angulo de dirección
- ph: Altura del prisma.

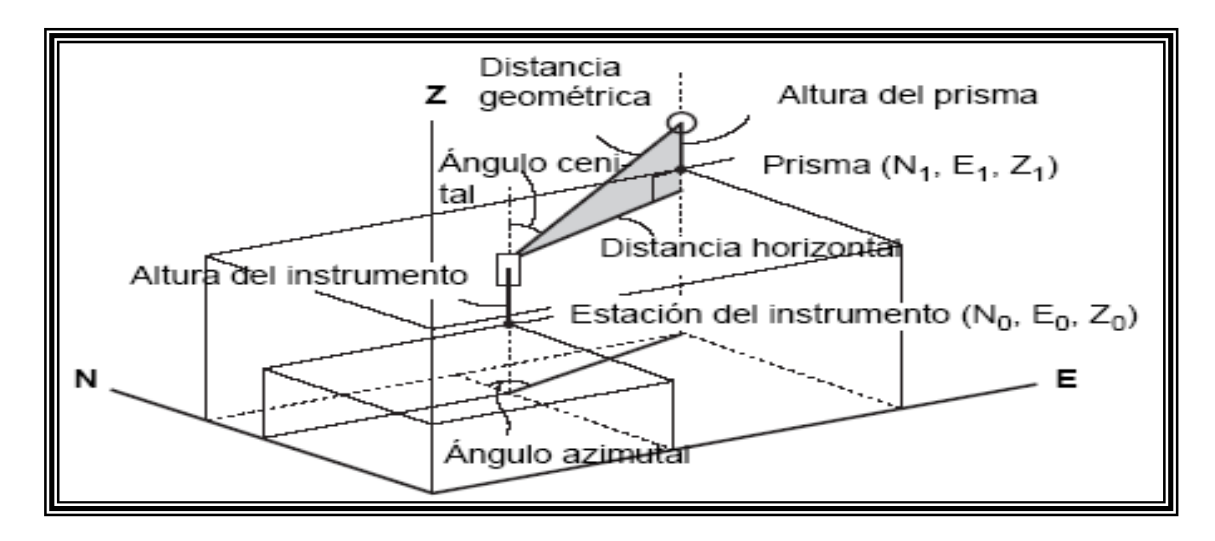

#### *Mensajes de error*

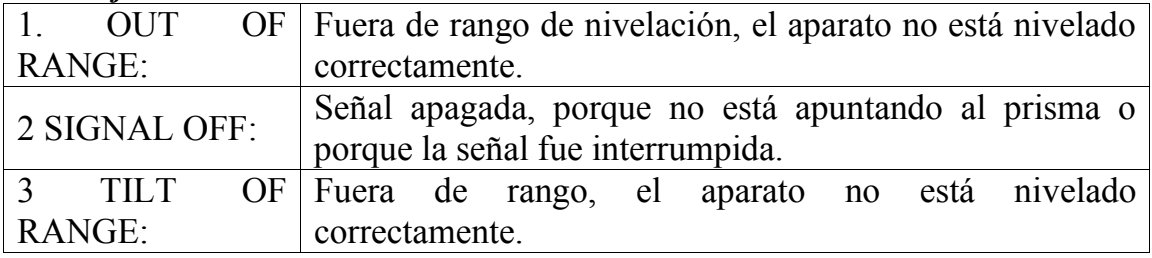

*Resumen de comandos por orden alfabético* 

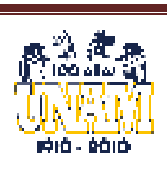

FES Aragón

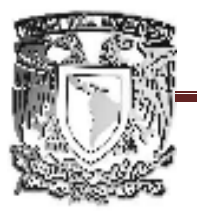

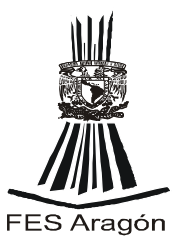

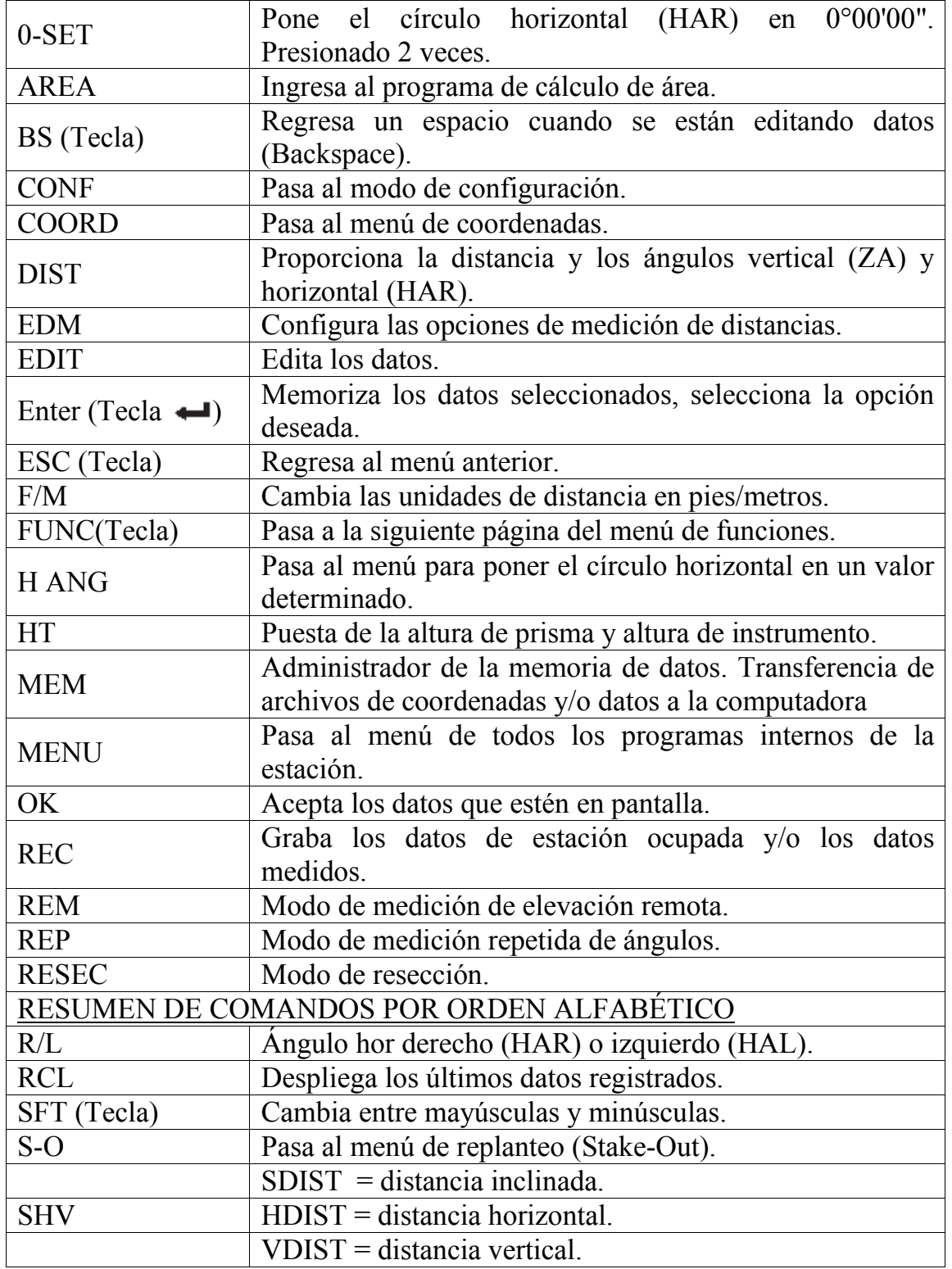

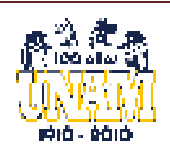

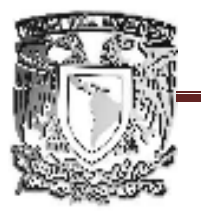

#### FACULTAD DE ESTUDIOS SUPERIORES ARAGÓN

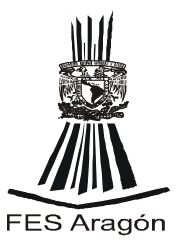

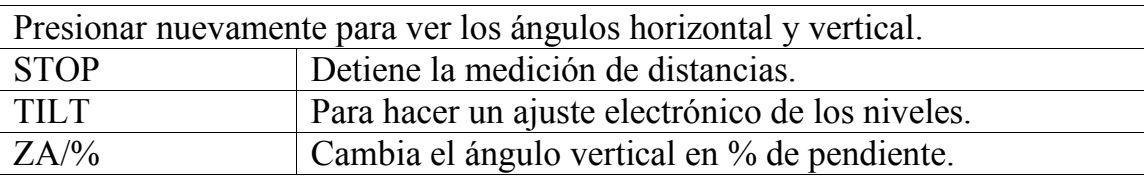

#### **Pasos a seguir para la medición de coordenadas y su registro**

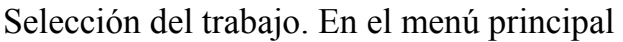

[F3] MEM memoria

JOB  $\longrightarrow$  manejo de los trabajos

- JOB SELECTION  $\rightarrow$  para seleccionar el trabajo
- JOB X se escoge alguno de los trabajos
- 1. Coordenadas de la estación ocupada.

Puesta en estación

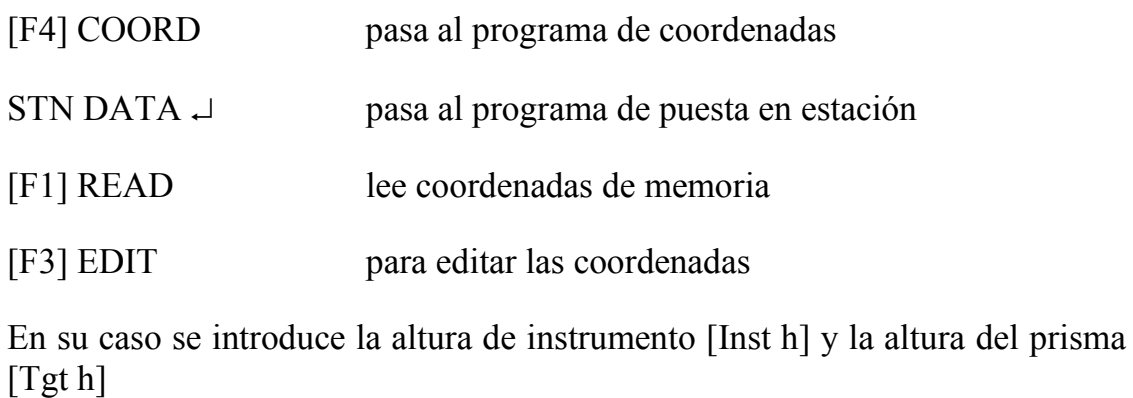

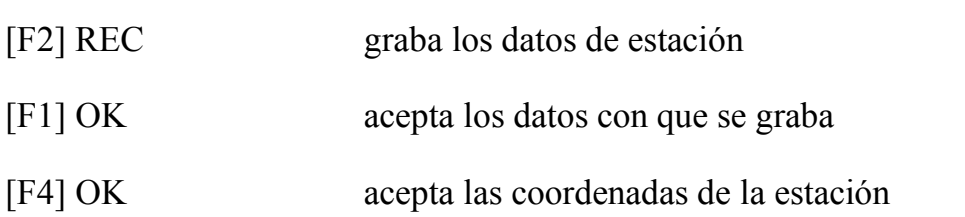

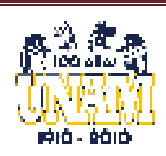

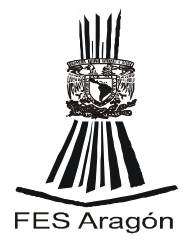

#### **2. Puesta del ángulo acimutal.**

Orientación del instrumento con el punto de atrás o cualquier otro si sus coordenadas son conocidas

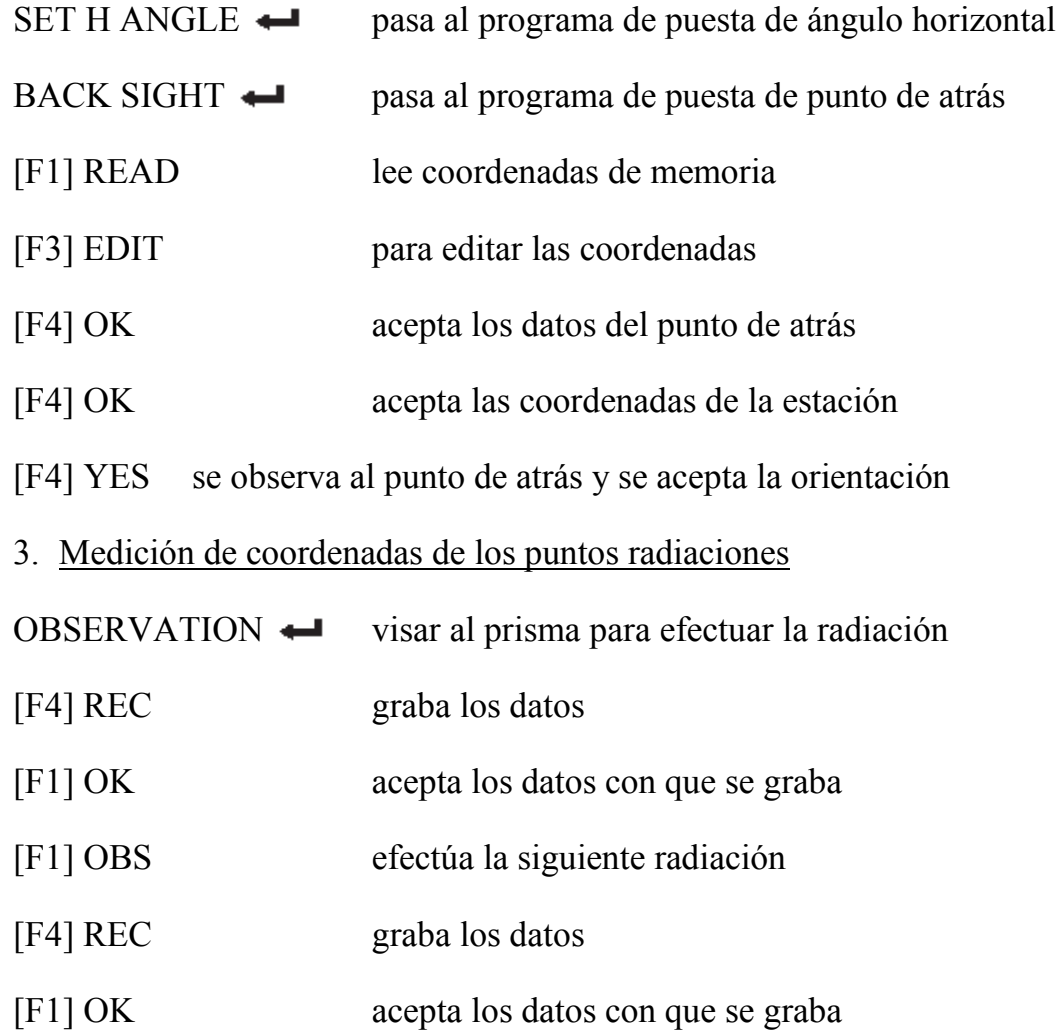

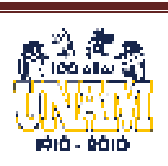

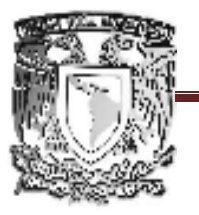

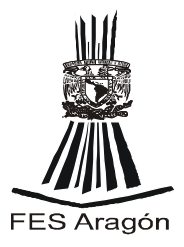

#### **II.7 TRABAJO DE GABI
ETE**

Es el lugar donde se realizan los Cálculos, Dibujos y la Planeación.

**II.7.1 Trasferencias de datos a la computadora** 

#### **Acciones en la computadora**

INICIO, PROGRAMAS, SOKKIA, PROLINK

- 1. Abrase un nuevo proyecto con File, New Proyect y teclear el nombre del proyecto.
- 2. Seleccione el ícono de RECEIVE (RECIBIR) o en File, Receive.
- 3. Marque la ventana: SAVE AND IMPORT TO CURRENT FIELD BOOK (grabar e importar al presente proyecto)
- 4. Verificar que los parámetros de comunicación sean COM1 ó COM2 (según sea el caso), 9600 bauds, paridad NONE, bits de datos 8, bits de stop 1 (COM1, 9600, N, 8, 1) si no es así entre a la opción de SETTINGS y configure adecuadamente los parámetros. Seleccione OK.
- 5. Teclear el nombre del archivo CON EXTENSIÓN \*.SDR o utilizar USE JOB NAME para que grabe el archivo con el mismo nombre que se encuentra registrado en la estación total. Seleccione OK y la computadora estará en espera de datos. WAITING TO RECEIVE

**II.7.2 Acciones en la estación** 

Verificar desde la configuración CONF y COMMS SETUP que los parámetros de comunicaciones sean también 9600, N, 8, 1. Si no es así, ajustarlos para que coincidan con los de la computadora.

- 1. En el menú principal seleccione la opción MEM (memoria), JOB  $(trabaios)$ , COMMS OUTPUT  $\downarrow$  (salida de datos)
- 2. Seleccionar con  $\leftarrow$  (enter) el o los archivos que se desean transmitir a la computadora. Los archivos se marcan como OUT.
- 3. Seleccione [F4] OK
- 4. Seleccione la salida de datos SDR  $\rightarrow$  y en ese momento se inicia la transmisión de los datos hacia la computadora.

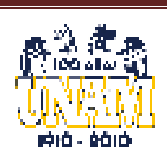

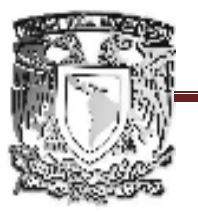

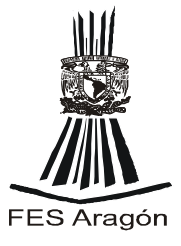

#### **II.7.3 Exportación de los datos de coordenadas a un archivo de texto**

Tenga listo el archivo del listado de coordenadas, antes de salir de PROLINK, realice los siguientes pasos:

- 1. Seleccione el icono EXPORT ó la opción File, Export
- 2. Seleccionar el formato de los datos que se desean exportar, por ejemplo: Punto, N, E, Z, Código
- 3. Escriba el nombre del archivo destino

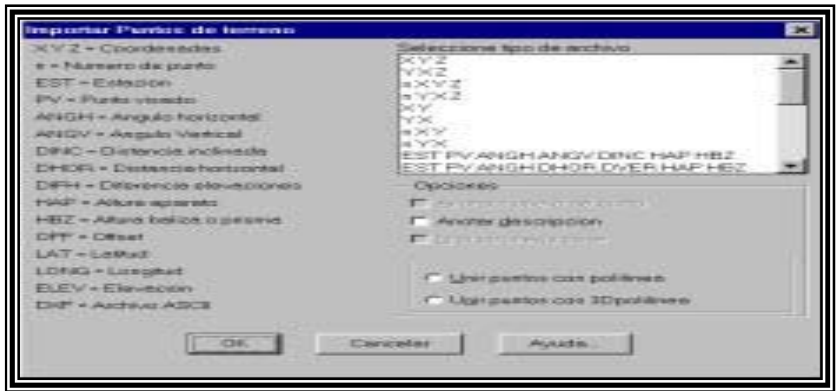

#### **II.7.4 Importar los datos de un archivo de texto a Autocad**

El CivilCad es una aplicación de Autocad que facilita muchas tareas, tanto para el ingeniero civil como el topógrafo y sus múltiples aplicaciones son de mucha utilidad para dichos profesionistas, en el caso de bajar los puntos en Autocad se necesitan Civilcad.

El primer paso es el establecimiento de puntos de terreno y proyecto los cuales se insertan en el programa, como se explica más adelante.

Se insertan los puntos de terreno en el programa con la siguiente rutina: Civilcad  $\rightarrow$  puntos  $\rightarrow$  terreno  $\rightarrow$  dibujar...

Se puede seleccionar sólo considerar desnivel en opciones, para anotar las elevaciones cuyos datos son obtenidos en campo previo levantamiento del terreno natural.

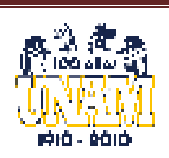

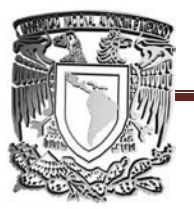

FACULTAD DE ESTUDIOS SUPERIORES ARAGÓN DE

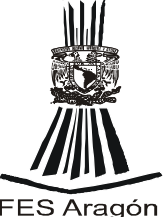

Los puntos también pueden importarse de un archivo donde se tengan almacenados los datos de coordenadas y elevaciones, seleccionando el archivo correspondiente, estos datos son bajados previamente de la estación total y son guardados en un archivo de texto, a continuación se sigue la siguiente rutina: Los puntos también pueden importarse de un archivo donde se<br>almacenados los datos de coordenadas y elevaciones, seleccionando el<br>archivo correspondiente, estos datos son bajados previamente de la<br>total y son guardados en tipo de

 $Civilead \rightarrow$  puntos  $\rightarrow$  terreno  $\rightarrow$  importar...

Cuadro de diálogo de la búsqueda del archivo de los puntos de terreno.

En la pantalla se dibujaran todos los puntos registrados en el archivo y En la pantalla se dibujaran todos los puntos registrados en el a<br>aparecerán con su descripción o sólo el punto según se haya elegido.

*Unión de puntos:* Es el último paso para obtener el dibujo del lugar y consiste en unir los puntos de acuerdo a la enumeración que se le dio según el croquis que fue dibujado en la libreta de transito. untos: Es el último paso para obtener el dibujo del lugar y consiste puntos de acuerdo a la enumeración que se le dio según el croquis ujado en la libreta de transito.

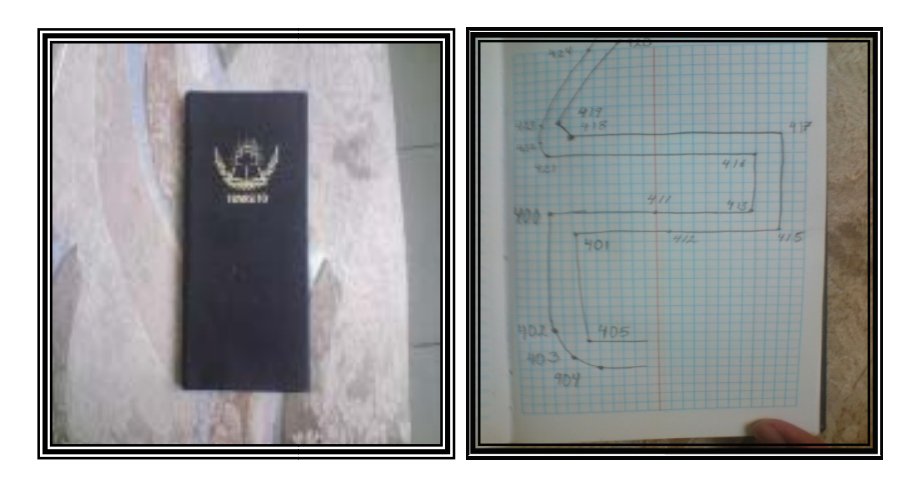

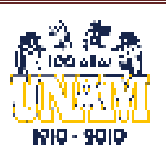

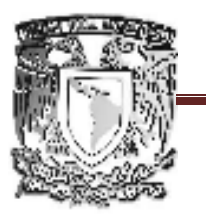

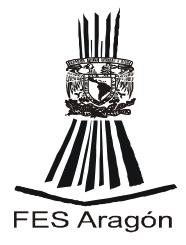

PLANO TOPOGRAFICO, DE LA SALIDA DE LA AUTOPISTA MÉXICO-PUEBLA, AV. CARCEL DE MUJERES Y GLORIA MARÍN, PASÓ A DESNIVEL LA VIRGEN KM. 2+300.

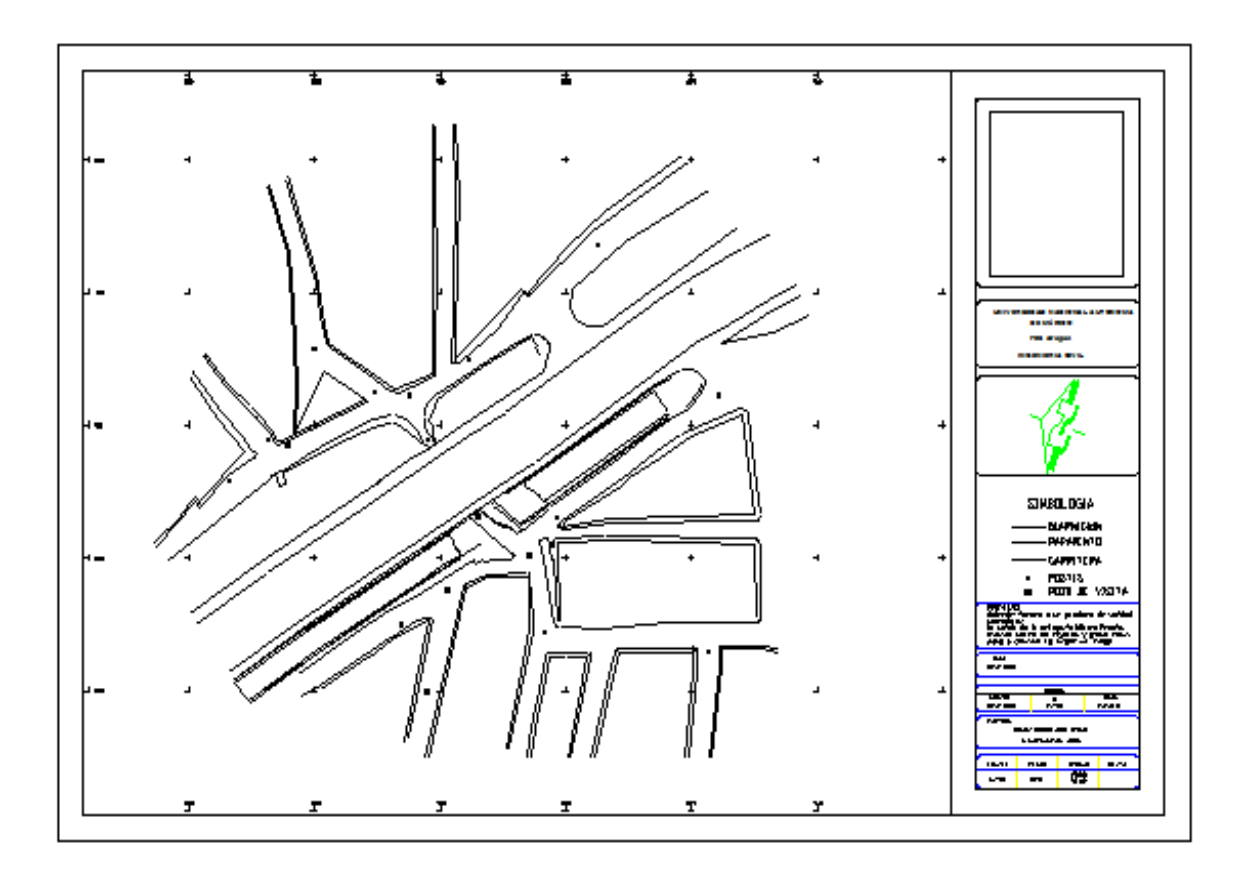

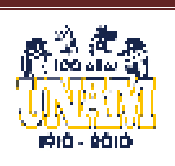

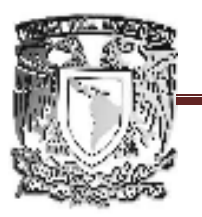

FACULTAD DE ESTUDIOS SUPERIORES ARAGÓN

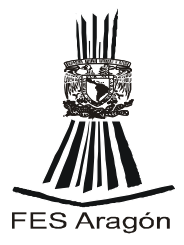

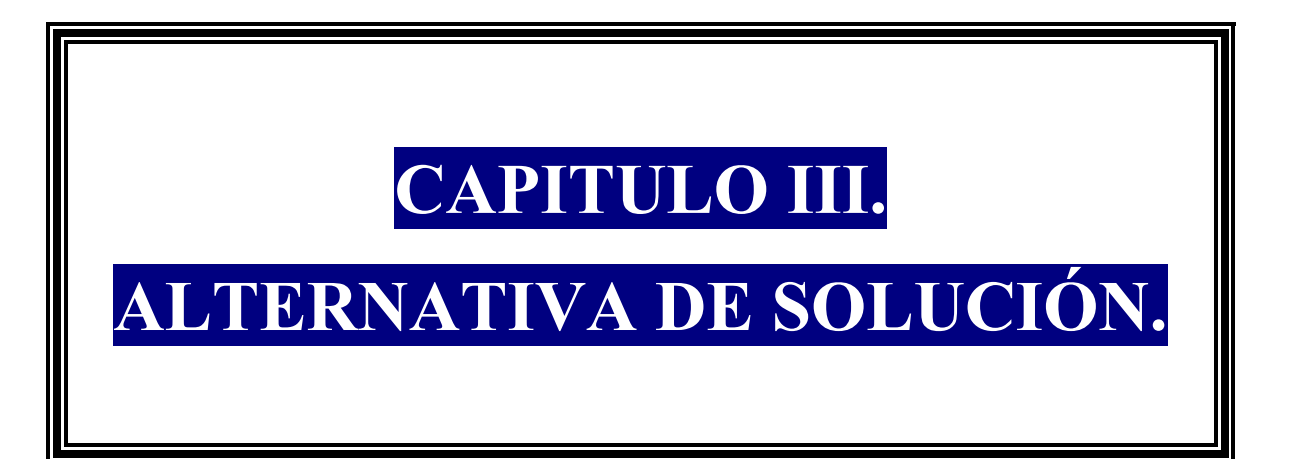

### **OBJETIVO:**

**Plantear una alternativa de solución que resuelva de la manera más rápida, eficiente y económica el problema de vialidad de la zona en estudio.** 

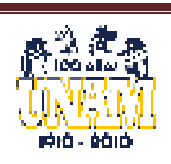

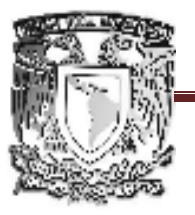

# FACULTAD DE ESTUDIOS SUPERIORES ARAGÓN

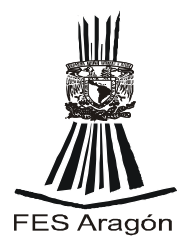

#### **III.- ALTER
ATIVA DE SOLUCIÓ**

Para poder proponer una alternativa de solución que resuelva el problema de vialidad ubicado en la salida de la autopista México-Puebla, Avenida Cárcel de Mujeres y Gloria Marín, paso a desnivel La Virgen Km. 2+300. Se necesito seguir varios pasos en un orden lógico, estos son:

*Primer pasó* Es la recopilación de información sobre el lugar y sobre la población.

#### *Lugar*

Ubicado en la salida de la autopista México Puebla, avenida cárcel de Mujeres y Gloria Marín, paso a desnivel La Virgen Km. 2+300.

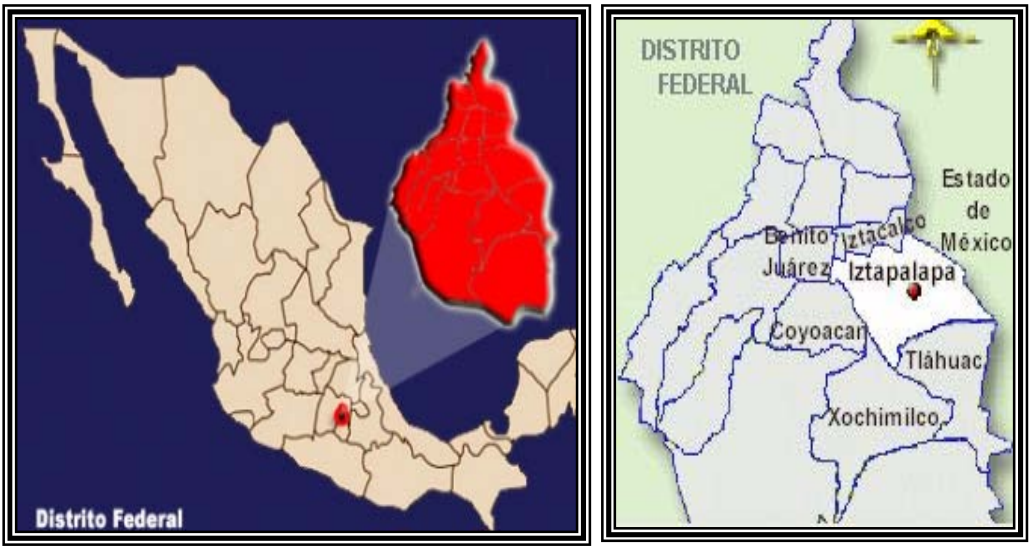

- De las 3 zonas en las que está dividida la ciudad de México (lomas, transición y lacustre) el punto donde se genera el problema se encuentra en la *zona de lomas*.
- Climatología: se presenta clima Templado subhúmedo. La temperatura media anual es de 16°C. La temperatura más alta, mayor a **25°C**, se presenta en los meses de marzo a mayo y la más baja, alrededor de **5°C**, en el mes de enero.

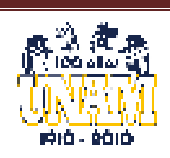

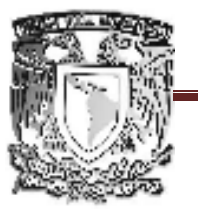

# UNIVERSIDAD NACIONAL AUTÓNOMA DE MÉXICO FACULTAD DE ESTUDIOS SUPERIORES ARAGÓN

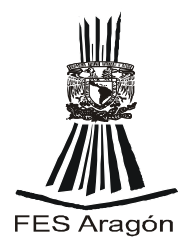

- Geología: Se supone que, a raíz de los esfuerzos tectónicos que se ejercieron desde principios del Terciario, se abrieron grietas por las que fluyeron lavas y se formaron grandes aparatos volcánicos. El contenido petrográfico de los materiales desplazados hacia la superficie es muy variado, encontrándose andesitas basálticas, andesitas francas con anfíboles y piroxenas, dacitas y latitas.
- *En el punto de estudio se encuentra un pequeño túnel (de dimensiones 2m De altura, 4 m de ancho y 30 largo) por donde transitan los vehículos pero como es muy pequeño no alcanza a abastecer la demanda de transito de la población.*

#### *Población.*

- Costumbres: días de festejo de la población (feria tradicional, semana santa, 15 de septiembre, 20 de noviembre, 12,24,31 de diciembre, 1 enero son los más populares).
- Datos económicos de la población: en la población en general es de clase media.

*Segundo paso:* se debe analizar el levantamiento topográfico que se encuentra en el capitulo anterior.

*Tercer paso*: Se debe de conocer el volumen de transito que se genera en esa zona, para conocer este volumen se debe realizar un aforo.

#### *Definiciones:*

*Volumen de transito:* Es la cantidad de vehículos que transitan por un tramo de un camino en un periodo de tiempo determinado, puede ser una hora, un día.

*Aforo:* ccorresponde al conteo del número de vehículos que transitan por un camino, puede hacerse en forma manual o en forma mecánica.

Existen 3 tipos de aforos:

*Aforo manual*: Consiste en colocar a una persona con un formato donde se clasifican los vehículos en ligeros, autobuses y pesados y cada que pasa uno de cada categoría coloca una marca donde corresponda.

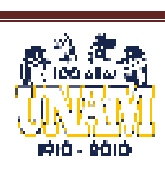

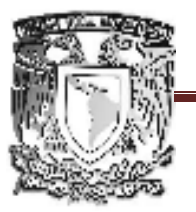

FACULTAD DE ESTUDIOS SUPERIORES ARAGÓN

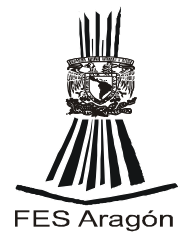

- Ventajas: se sabe el tipo de vehículos que transitan por un determinado camino.
- Desventajas: Si el volumen de tránsito es alto, puede perderse información, si es bajo se vuelve aburrido, la persona puede inventar información perdida.

*Aforo mecánico***:** Se atraviesa una manguera a lo ancho del camino y cada que pasa un eje la presiona e infla una membrana que cierra un circuito eléctrico que perfora una tira de papel.

- Ventaja: se sabe con precisión el número de ejes.
- Desventaja: se desconocen sus características.

*Casetas de cobro de C.A.P.U.F.E:* Las casetas de cobro de caminos y puentes federales, funcionan como estaciones maestras, ya que todos los vehículos que pasan por ellas deben de pagar una cuota de acuerdo a sus características.

#### *El aforo que se realizo para el proyecto fue manual, esté fue realizado en un día común de actividades de la población, para saber la demanda de automóviles que se generan.*

El tránsito de vehículos en la zona no es constante durante todo el día en algunas horas la circulación de vehículos es mas excesiva que en otras horas, donde el número de vehículos que transitan es menor. Por eso dividimos el día en 3 categorías que describen el número de vehículos que transitan en la zona. Estas son:

- *Transito en exceso*: Este se genera en diferentes horas del día debido a las necesidades casi de la mayor parte de la población para salir de sus hogares y trasladarse a distintos sitios como pueden ser: ir al trabajo, a la escuela, regreso del trabajo, regreso de la escuela otras actividades. **Estas horas son de 8 a.m a 10 a.m, 1p.m a 3 p.m y de 5 p.m a 8 p.m.**
- *Transito moderado*: al igual que el transito en exceso este se genera a diferentes horas del día pero en este el tránsito de vehículos en la zona es menor ya que la población todavía no sale de sus hogares para

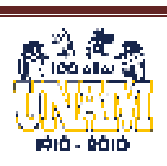

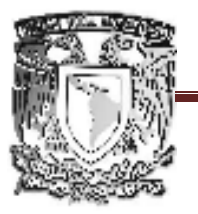

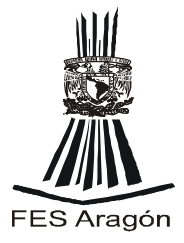

realizar sus actividades del día o ya se encuentran en el trabajo**. Estas horas son : 6 a.m a 8 a.m, 10 a.m a 1 p.m, 3 p.m a 5 p.m y de 8 p.m a 10 p.m.** 

• *Transito fluido* este se genera por lo regular en la noche cuando la mayoría de la gente se encuentra en sus hogares y la poca población que transita a esas horas por diferentes causas lo hace sin ningún problema ya que el número de vehículos que transitan es muy bajo.

Los resultados que se obtuvieron después de realizar el aforo manual son los siguientes:

*Transito en exceso = 790 vehículos por hora.*

*Transito fluido = 510 vehículos por hora.*

*Transito moderado= 216 vehículos por hora.* 

#### *ALTER ATIVA DE SOLUCIÓ .*

*Analizando cuidadosamente todos los puntos anteriores, se tomo la decisión de realizar un paso a desnivel. Utilizando el pequeño túnel que se encuentra en el sitio. Este túnel será modificado para que cumpla satisfactoriamente las necesidades de la población.* 

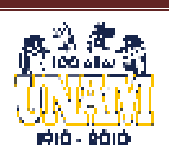

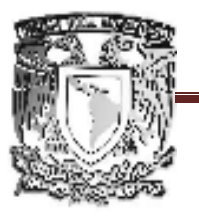

FACULTAD DE ESTUDIOS SUPERIORES ARAGÓN

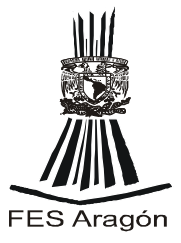

PLANOS DE LA ALTERNATIVA DE SOLUCION:

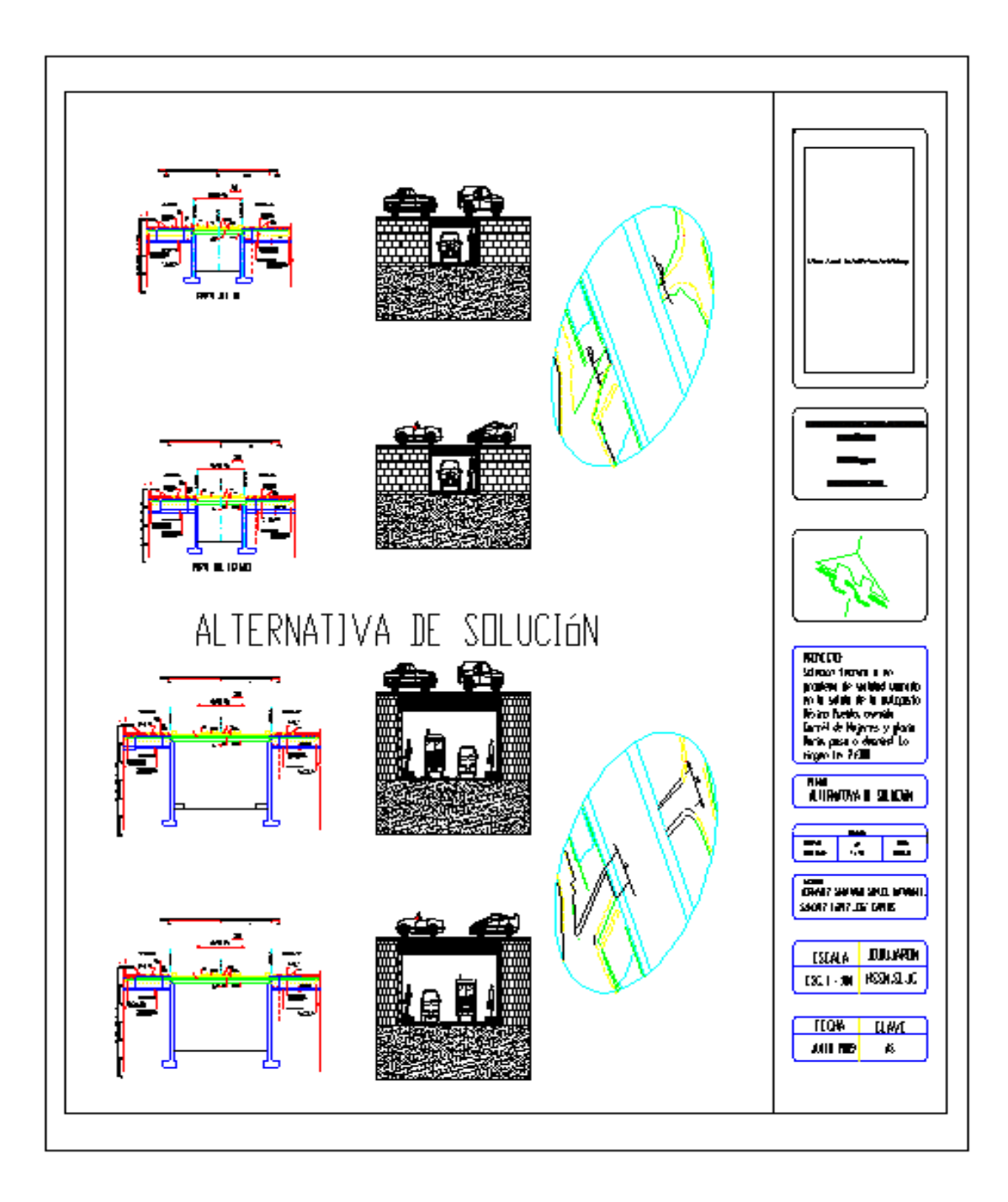

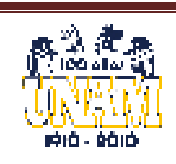

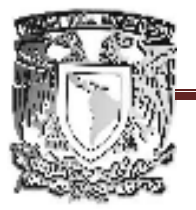

 UNIVERSIDAD NACIONAL AUTÓNOMA DE MÉXICO FACULTAD DE ESTUDIOS SUPERIORES ARAGÓN

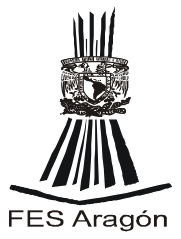

# **CAPITULO IV.**

# **DISEÑO DE SOLUCIÓN PROPUESTA.**

# **OBJETIVO:**

**Se determinara el diseño del paso a desnivel, con forme a los esfuerzos exigidos, para que tenga la resistencia y las medidas de seguridad necesarias, dado que es una vía con demasiado transito.** 

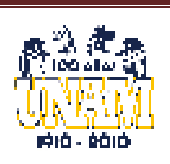

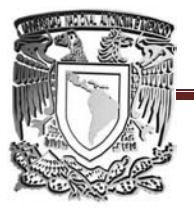

#### FACULTAD DE ESTUDIOS SUPERIORES ARAGÓN DE

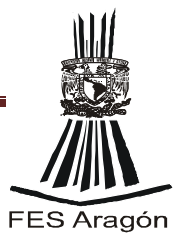

#### **IV.- DISEÑO DE SOLUCIÓN PROPUESTA.**

En este capítulo hablara sobre el diseño del paso a desnivel que se propuso como solución para problema de vialidad ubicado en la salida de la autopista México Puebla, avenida Cárcel de Mujeres y Gloria Marín, paso a desnivel La Virgen km. 2+300. capítulo hablara sobre el diseño del paso a desnivel que se propuso<br>lución para problema de vialidad ubicado en la salida de la autopista<br>Puebla, avenida Cárcel de Mujeres y Gloria Marin, paso a desnivel La<br>m. 2+300.<br>o con

El diseño consiste en varios pasos y cada una se describirá de manera detallada, estos pasos son los siguientes: o consiste en varios pasos y cada una se describirá<br>
, estos pasos son los siguientes:<br>
ementos Geométricos.<br>
seño estructural.<br> **ementos Geométricos.**<br> **ue a desnivel.**<br>
paso, a la zona donde dos vías terrestres se cruzan

- Elementos Geométricos.
- Diseño estructural.

**IV.1 Elementos Geométricos.**

#### **Entronque a desnivel.**

#### **Paso.**

Se llama paso, a la zona donde dos vías terrestres se cruzan sin que puedan unirse las corrientes de tránsito

Puntos de conflicto en intersecciones.

32 puntos de conflicto

#### 32 puntos de conflicto

- 16 cruces
- 8 Divergencias
- 8 Convergencias

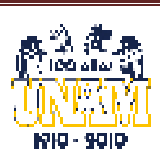

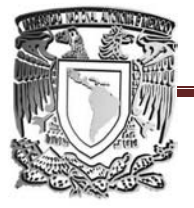

## FACULTAD DE ESTUDIOS SUPERIORES ARAGÓN DE

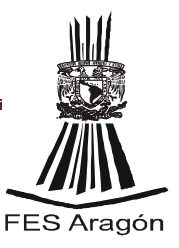

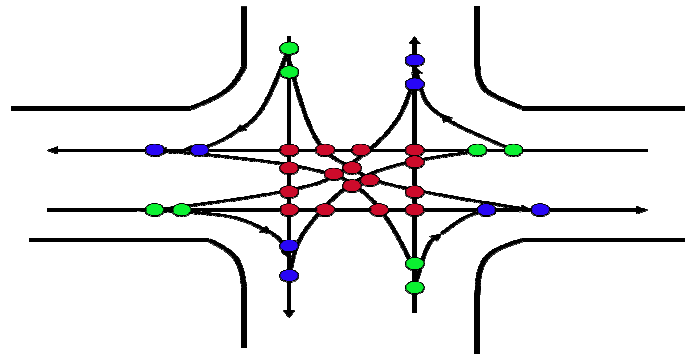

#### **Entronques a desnivel**

- O Se presentan los siguientes casos:
- **O** T o trompeta
- **O** Y direccional
- **O** Trébol parcial
- O Trébol
- **O** Diamante
- **O** F direccional
- **O** Glorieta

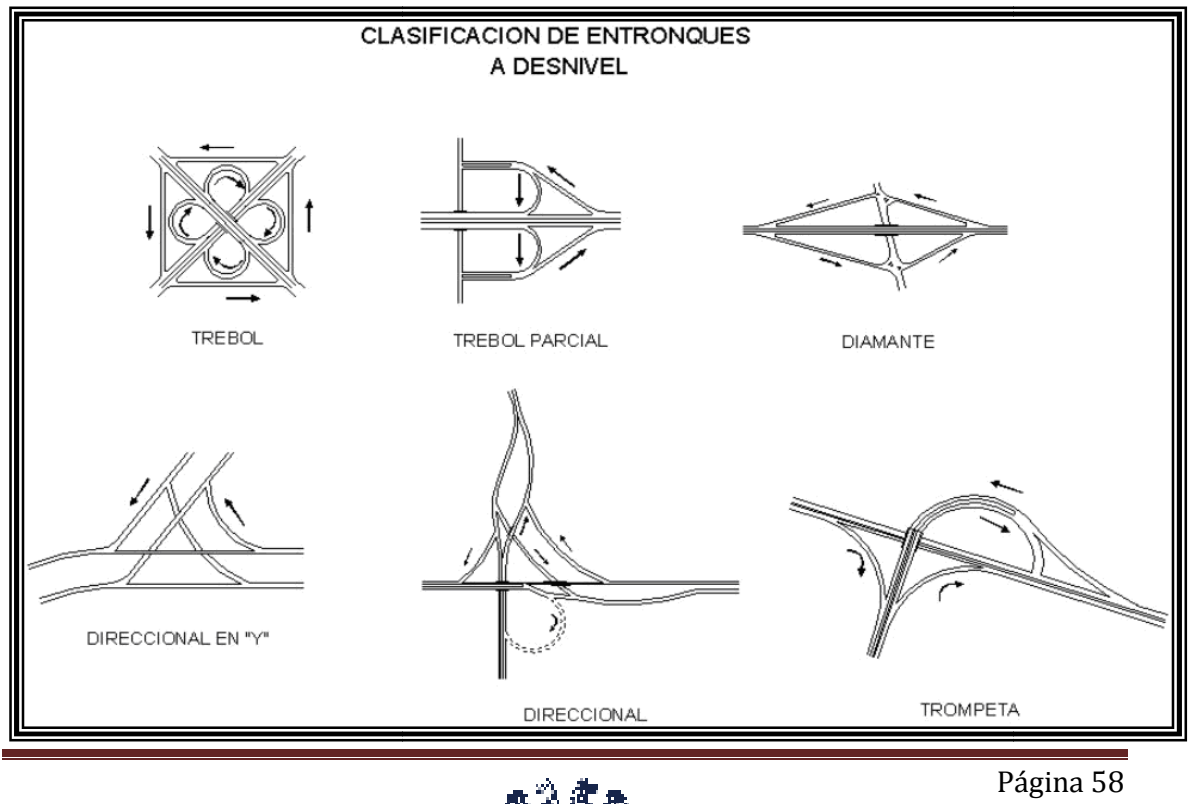

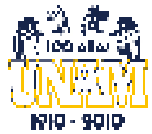

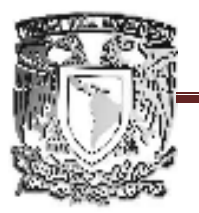

FACULTAD DE ESTUDIOS SUPERIORES ARAGÓN

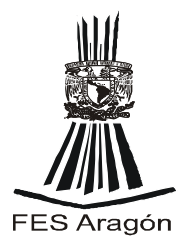

Va a estar en función del volumen de transito y del tipo de terreno por donde pase el camino.

*En este proyecto, por las dimensiones mencionadas, no se podrá diseñar ninguno exactamente igual, por lo que propondremos el más semejante, que es el de tipo Diamante.* 

#### **IV.1.1 vehículo de proyecto.**

El vehículo de proyecto es un automotor seleccionado con las dimensiones y características operacionales usadas para determinar ciertas características de proyecto para vialidades, tales como ancho de la vía sobre tangentes y curvas, radios de curvatura horizontal y alineamiento vertical.

La selección de un vehículo de proyecto tiene un importante punto de apoyo en la ejecución y costo de la vía. El uso de vehículos de proyecto más grandes implica instalaciones con mejor circulación y características de seguridad, mientras que el uso de un vehículo de proyecto más pequeño da por resultado costos menores en cuanto a construcción e impacto al medio ambiente.

Escoger un vehículo de proyecto de tamaño adecuado, generalmente requiere de un compromiso entre ejecución y costo. Por un lado, el vehículo de proyecto seleccionado para una vía en particular, debe tener dimensiones y radio de viraje no más pequeños que casi todos los vehículos los cuales se espera que usen las instalaciones razonablemente.

Por otro lado, *puede ser irracional proyectar una vía para un vehículo grande que puede usar la vía sólo ocasionalmente*. Al hacer la elección, es importante considerar la severidad de las consecuencias al escoger un vehículo demasiado pequeño. Por ejemplo, si se proyecta la vía de una calle local con radio de viraje demasiado pequeño como para provocar que un camión de entrega de mobiliario de tamaño medio entre a una vía secundaria con múltiples maniobras pero, si se espera que esta clase de vehículo entre a la vía no muy a menudo, entonces las consecuencias son leves y probablemente no justifiquen el costo agregado al especificar un vehículo grande.

Por otro lado, no es aceptable proyectar calles locales o secundarias con dimensiones inadecuadas para carros de bomberos, aún y cuando se espere que la vía sea usada por este tipo de vehículos con una frecuencia muy baja.

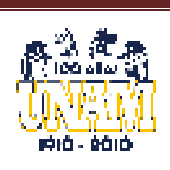

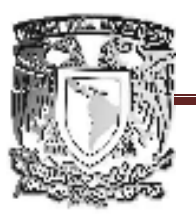

# UNIVERSIDAD NACIONAL AUTÓNOMA DE MÉXICO FACULTAD DE ESTUDIOS SUPERIORES ARAGÓN

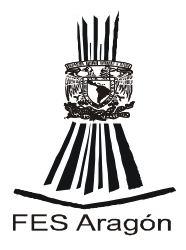

De la misma forma, sería peligroso proyectar una autopista de alta velocidad o vía regional con dimensiones inadecuadas para los vehículos más grandes que puedan usarlas.

El método más comúnmente usado para describir el flujo del tránsito en México es de acuerdo a los 9 tipos de vehículos definidos por la SCT indicados en la figura 4-1.1. Basado en el porcentaje típico de estos nueve tipos, la Secretaría de Comunicaciones y Transportes ha desarrollado cinco vehículos de proyecto para ser usados en proyectos de carreteras, los que se enlistan en la Tabla 4.1.1., así como sus principales características. Uno de éstos, el DE 450, fue desarrollado específicamente para regular el proyecto de vías rurales de volumen bajo y resulta irrelevante para condiciones urbanas.

Los automóviles, como se representan por DE 335, casi nunca regulan el proyecto, así es que la selección de vehículos de proyecto es casi siempre entre el DE 610, el DE 1220 y, el DE 1525. La tabla 4-1.2., enlista los vehículos de proyecto que son generalmente aplicables a cada clase de vía, como se describe a continuación.

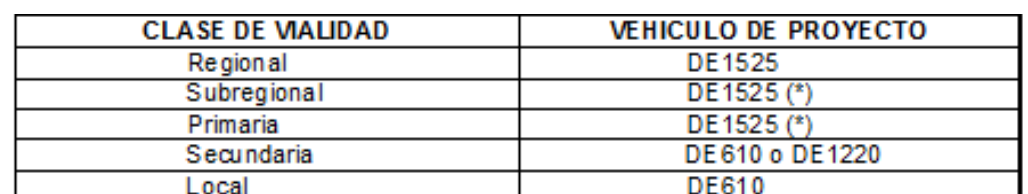

#### **TABLA 4-1.2. Vehículo de proyecto por nivel funcional de vialidad.**

(\*) A menos que esté específicamente prohibido por el Reglamento Local.

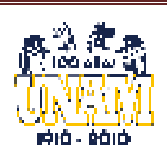

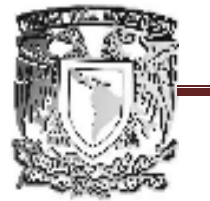

# FACULTAD DE ESTUDIOS SUPERIORES ARAGÓN

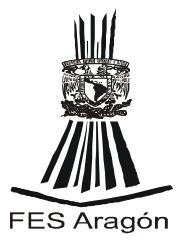

#### **Figura 4-1.1. Clasificación de Vehículos**

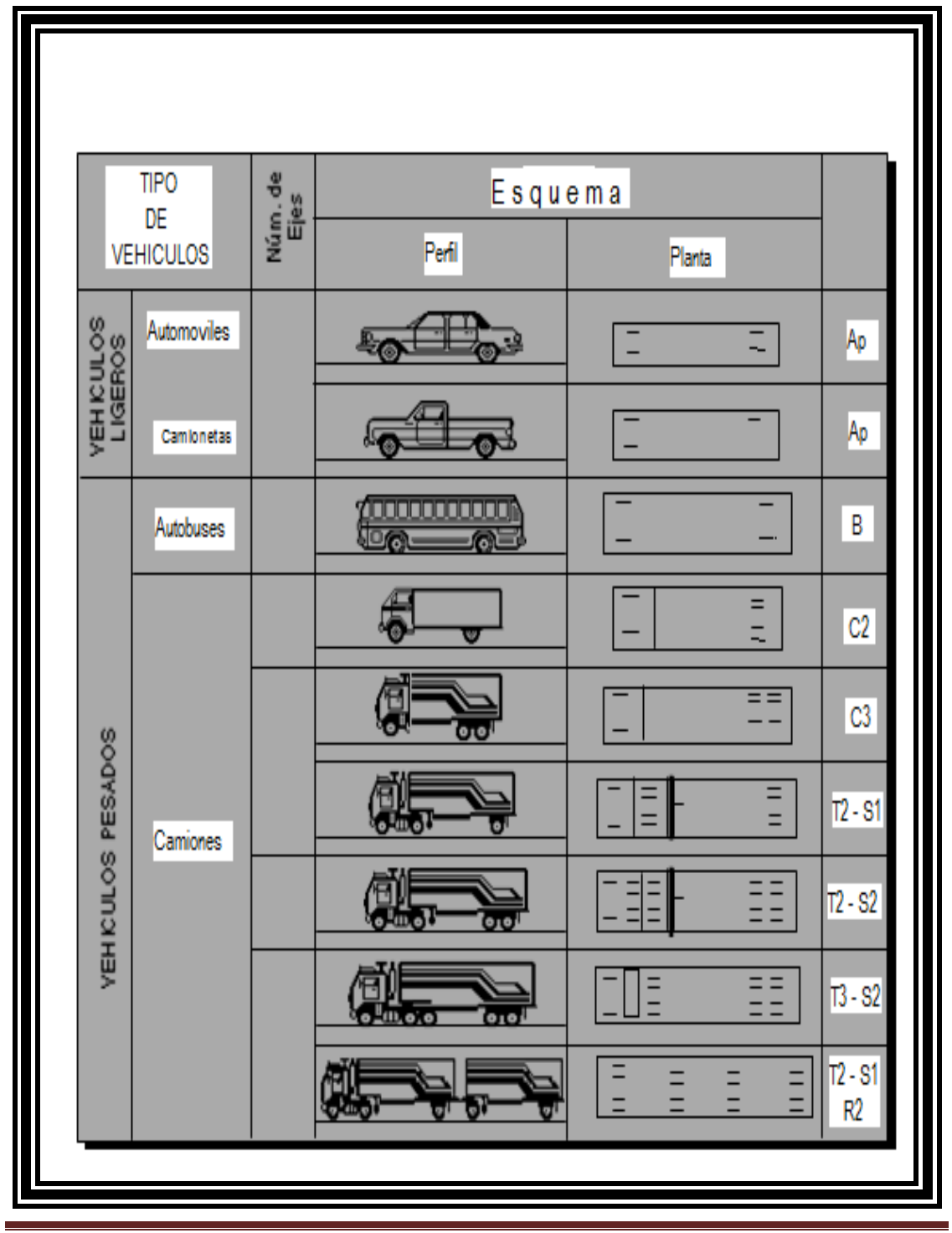

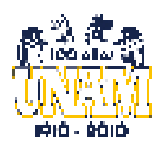

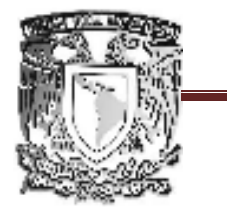

## FACULTAD DE ESTUDIOS SUPERIORES ARAGÓN

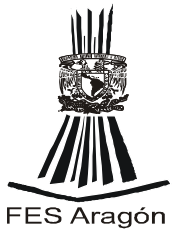

#### **Tabla 4-1.1. Características de los Vehículos de Proyecto**

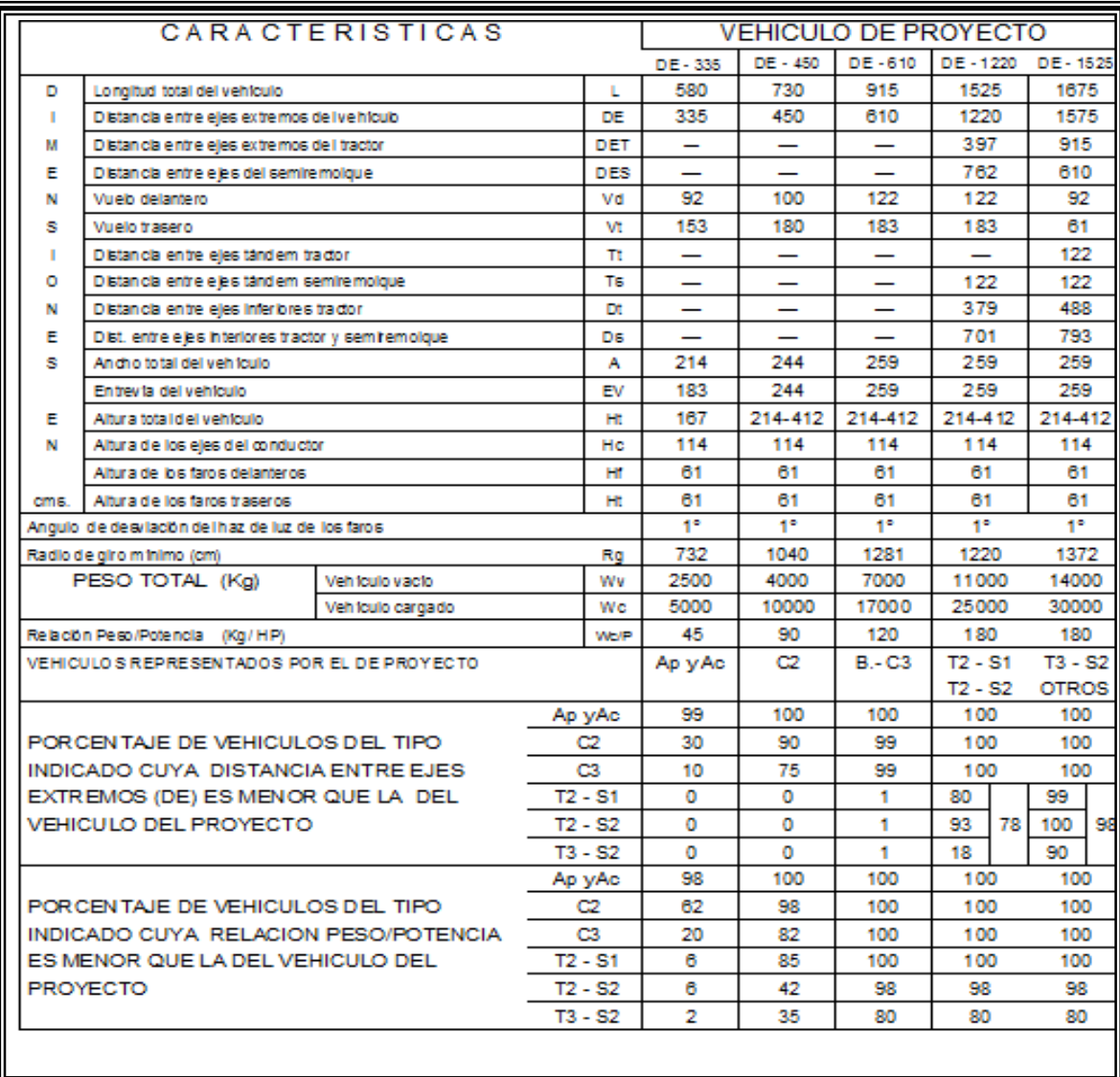

• En calles locales de áreas puramente residenciales, más del 99 % del tránsito será de automóviles. Volúmenes pequeños de camiones C2 pueden esperarse en la forma de vehículos de entrega de gas, agua y para la recolección de basura sobre una base regular y, ocasionalmente camiones C3 pueden entregar mobiliario y aparatos. Así es que el vehículo de proyecto recomendado es el DE610.

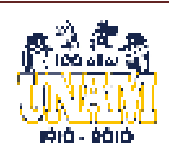

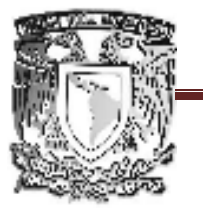

# UNIVERSIDAD NACIONAL AUTÓNOMA DE MÉXICO FACULTAD DE ESTUDIOS SUPERIORES ARAGÓN

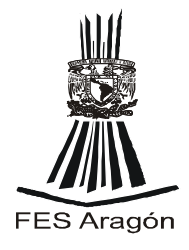

- En vías regionales o subregionales, el 99% de tránsito puede ser de una clase de proyecto menor que T2-S1-R2 y eso puede sugerir que un DE1220 sería un vehículo de proyecto aceptable. Pero, a menos que a los vehículos con tándem se les impida efectivamente usar las instalaciones por ley y programas para hacer cumplir el reglamento, el fracaso para proveer a estos vehículos de rampas de salida o intercambios puede llevarnos a bloquear las instalaciones y los posibles accidentes multivehículares con consecuencias fatales. Así, el vehículo proyectado apropiado para vías regionales o subregionales es el DE11525.
- Las Vías Primarias, por definición, sirven principalmente al tránsito de paso. Este tipo de tránsito tiende a cambiar en exceso durante las horas estipuladas dependiendo del crecimiento global del área urbana. A menos que haya una política específica en toda la ciudad en contra de los grandes tráileres articulados, entonces el vehículo diseñado para vías primarias debe ser el DE1525. Si esta política restrictiva existe, debe regir el DE 1220.
- El uso de vías secundarias varía grandemente dependiendo del grado de continuidad ofrecida y su relación con el sistema de vías primarias. Las vías secundarias siempre servirán a una combinación de tránsito local y de paso. Donde existe uso comercial o industrial en las vías secundarias o en las vías locales, o si se usa la vía secundaria como una alternativa para el sistema primario, entonces el vehículo de proyecto apropiado es el DE 1220. Por el otro lado, si sólo sirve a las áreas residenciales, entonces el DE610 será el adecuado.

Debido a la investigación de campo y el aforo realizado se pudo obtener que en la zona conflicto casi el 99% del tránsito de vehículos es de volumen pequeño (Ap ver figura 4-1.1.). Una vez obtenido el volumen del vehículo que transita por la zona y con las especificaciones anteriormente descritas se concluye que el **vehículo de proyecto será De 610.** 

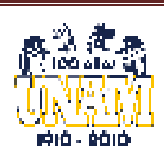
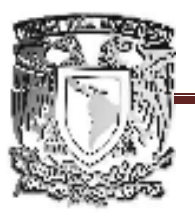

## FACULTAD DE ESTUDIOS SUPERIORES ARAGÓN

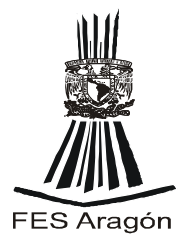

#### **IV. 1.2** Número de Carriles:

**¿Qué es un carril?** Es la faja de ancho suficiente para la circulación de una fila de vehículos de diferentes dimensiones. (Ver figura 4-1.2.1)

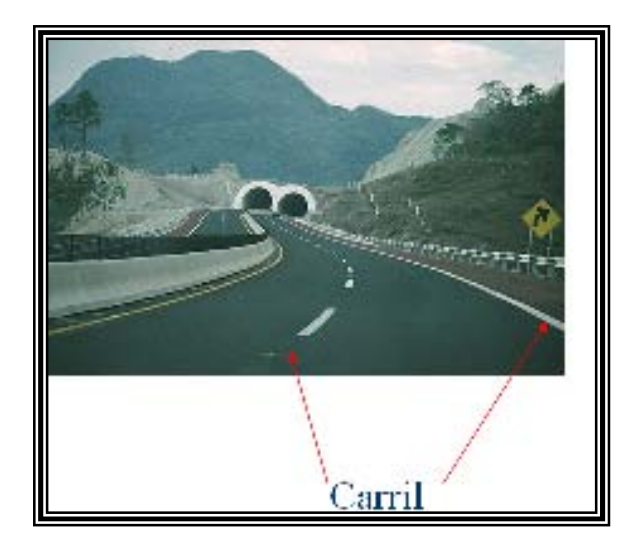

**Fig. 4-1.2.1 De un carril** 

### **Capacidad de un carril**

La capacidad de un camino o un carril, corresponde al número máximo de vehículos que pueden transitar por él en un periodo de tiempo determinado y bajo las condiciones prevalecientes del camino, del tránsito y ambientales.

- Los caminos de dos carriles tienen una capacidad de 900 vehículos por hora en los dos sentidos.
- Los caminos de cuatro o más carriles tienen una capacidad de 1000 vehículos por hora por carril, en los carriles en la dirección de mayor movimiento.

#### **Ancho de Carriles**

El ancho mínimo de un carril de circulación es de 3.2 m y el deseable es de 3.5 m para todos los movimientos direccionales (frente y vueltas a la izquierda o derecha).

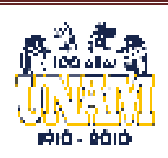

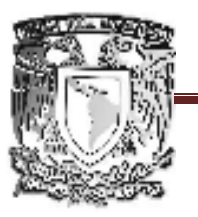

# FACULTAD DE ESTUDIOS SUPERIORES ARAGÓN

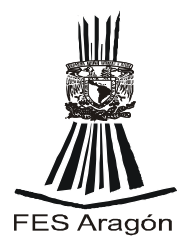

Por lo tanto en base al aforo realizado, se obtuvo que las horas de mayor tránsito de vehículos, es de 790 vehículos por hora. Tomado en cuenta este dato y analizando lo anteriormente descrito se propone que el paso a desnivel contenga 2 carriles, ya que con dos carriles se tienen la capacidad de transitar 900 vehículos por hora que son más que los 790 que transitan en las horas pico.

**Por lo tanto el paso a desnivel será de doble sentido y contendrá 2 carriles (ver figura 4-1.2.2), los carriles tendrán un ancho de 3.5 m.** 

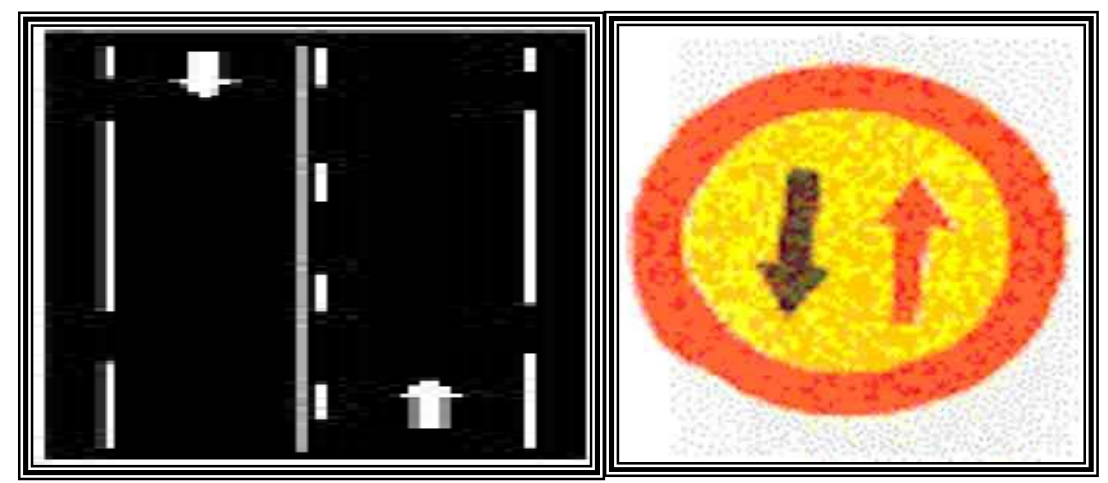

Figura 4-1.2.2 Carretera de doble sentido.

### **VI. 1.3 Secciones transversales.**

**Tipos de Secciones:** Existen tres tipos básicos de secciones transversales, tal y como se indica en la Figura N° 3.5-1 y como se describen a continuación.

- Sección sencilla
- Sección separada
- Sección compuesta

### **Sección Sencilla**

Una sección sencilla consiste en un arroyo de uno o dos sentidos de circulación, con acotamientos o banquetas a cada lado. Esta es la sección más común en las áreas urbanas (ver figura 4-.1.3.1)

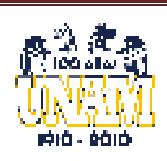

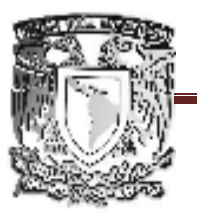

FACULTAD DE ESTUDIOS SUPERIORES ARAGÓN

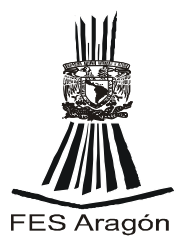

El ancho del arroyo de circulación puede variar en el rango de 5 m a 40 m. Las ventajas de una sección sencilla en comparación con las otras son:

• Para un determinado número de carriles es la más angosta y por eso requiere menos

### **Derecho de vía**

- Es la más manejable para el diseño de intersecciones.
- Permite a los vehículos distribuirse libremente entre todos los carriles de circulación y así aprovechar toda la capacidad potencial de la vía.
- En el caso de tramos de doble sentido y con flujos relativamente bajos, esta sección permite el acceso directo a las propiedades colindantes desde ambos sentidos de circulación, quedando así, no son necesarios los retornos en U.

La principal desventaja de una sección sencilla es que, en el caso de tramos con una alta velocidad de marcha (promedio superior a los 50 km/h) no ofrece ninguna protección contra choques de frente.

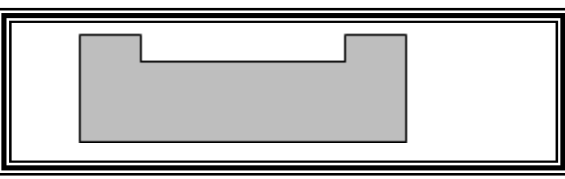

**Figura 4-1.3.1 Sección Sencilla.** 

### **Sección Separada**

Una sección separada consiste en dos arroyos de circulación de sentido único, separado por un camellón central y banquetas o acotamientos a los dos lados (ver fig. 4.1.3.2). Las ventajas de este tipo de sección son:

• En el caso de tramos de alta velocidad de marcha (promedio de 50 km/h o más) un camellón central suficientemente ancho o con una barrera central, reduce la posibilidad de choques de frente, siempre y cuando se respeten los lineamientos sobre espacio lateral libre y de visibilidad.

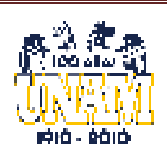

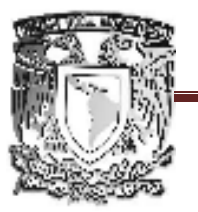

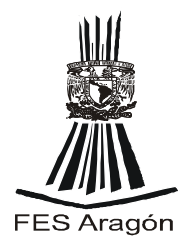

• Un camellón central da la posibilidad de construir carriles para retornos en U y vueltas a la izquierda protegidos del tránsito de frente y así disminuir el riesgo de choques de alcance.

Las desventajas de una sección separada son:

- Una *sección separada* puede requerir de un derecho de vía más amplio comparado con una *sección sencilla*. En el caso de una vialidad con frecuentes intersecciones que incluyen carriles exclusivos para vueltas a la izquierda, resulta casi igual el ancho necesario para una sección sencilla y una separada.
- Por restringir las entradas a la izquierda desde las propiedades colindantes y las vías transversales, estas vueltas se transforman en retornos en U, que pueden interferir aún más en la capacidad y seguridad de la vialidad. Esta desventaja solamente se refiere a vialidades de bajo volumen (en caso contrario, los altos volúmenes de tránsito de paso impedirían las entradas de vuelta izquierda al igual que un camellón). La desventaja causada por el desvío disminuye a medida que se proporcionan aperturas para retornos con mayor frecuencia.

 Los factores que influyen en la elección de una sección sencilla o separada incluyen:

- Si el derecho de vía disponible es suficientemente ancho para un camellón.
- El tipo de acceso permitido a las propiedades colindantes y posibles conflictos entre el tránsito de frente y las vueltas a la izquierda para entrar o salir de estas propiedades.
- Si es necesario o no proporcionar carriles protegidos para vueltas a la izquierda y/o retornos.

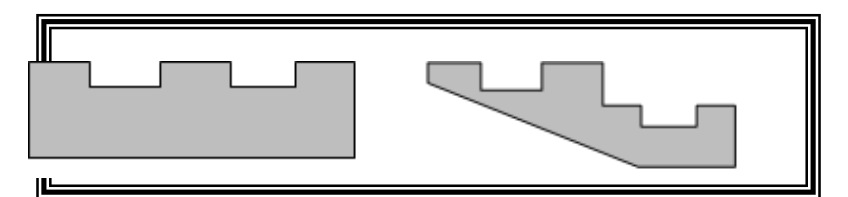

**Fig. 4-1.3.2 Sección Separada** 

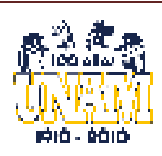

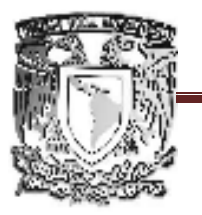

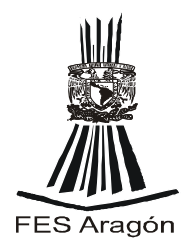

#### **Sección Compuesta**

Una sección transversal compuesta consiste en un corredor central bordeado por camellones laterales que lo separen de los arroyos laterales. El corredor central puede ser un arroyo de doble sentido, o dos cuerpos de sentido único separados por un camellón central (ver la Fig. 4-1.3.3).

Son diversos los motivos por los que se construyen vialidades de sección compuesta:

- Urbanistas y paisajistas europeos en el siglo diecinueve las promovieron como una herramienta para dar pasó a los altos volúmenes de tránsito de tracción humana y animal y, al mismo tiempo, para embellecer las ciudades con los árboles y los jardines sembrados en los camellones centrales y laterales. Los Campos Elíseos de París y el Paseo de la Reforma en la Cd. de México representan unos de los espacios urbanos más notables en la historia del urbanismo.
- Otro motivo para la construcción de secciones compuestas es el de separar el tránsito local o lento del tránsito rápido o de paso.

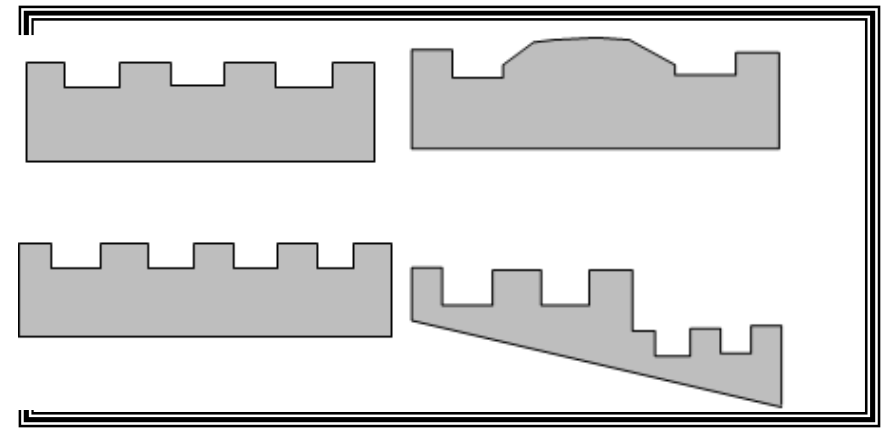

**Fig. 4-1.3.3 Sección Compuesta** 

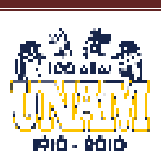

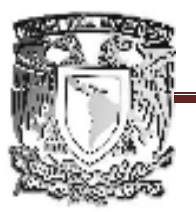

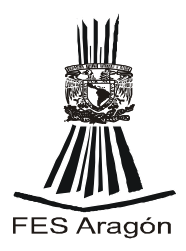

La velocidad de proyecto es la velocidad máxima segura que se puede mantener en una sección específica de una vía, cuando la configuración del proyecto geométrico de la vía rija.

Una vez seleccionada, todas las características pertinentes de la vía deben estar relacionadas a la velocidad de proyecto para obtener un proyecto balanceado. Algunas características, tales como la curva horizontal y vertical, la elevación y la distancia de visibilidad, se encuentran directamente relacionadas con la velocidad de proyecto. Cuando se hace una modificación a la velocidad de proyecto, muchos elementos en el proyecto de la vía cambian.

La selección de una velocidad de proyecto es una de las más importantes decisiones que un proyectista de vías debe hacer, dado que tiene un efecto profundo en el costo y en la seguridad de las instalaciones. Una sola velocidad de proyecto debe dirigirse a una sola instalación, una vez seleccionada, la velocidad de proyecto se debe mantener y no alterarse.

La tabla 4-1.3.1 registra los rangos de velocidades de proyecto para vías urbanas, de acuerdo con la clasificación funcional de la vía, la topografía global y, en el caso de arterias primarias, con respecto a su localización en el área urbana. Con el rango de velocidades dadas en la tabla, el proyectista debe seleccionar la velocidad más alta, a menos de que encuentre razones que lo obliguen a aceptar velocidades más bajas debido a factores económicos, operacionales o ambientales. En general, las velocidades más altas deben siempre requerirse para instalaciones nuevas en áreas circundantes o fraccionamientos nuevos. Las velocidades menores que la máxima, pero no menores que la mínima de las indicadas en la tabla, estarán a menudo justificadas para vías cercanas al centro histórico o en áreas sensiblemente ecológicas.

**TABLA 4-1.4.1 Velocidad de proyecto por nivel funcional de vialidad.** 

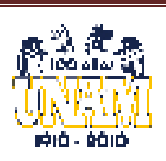

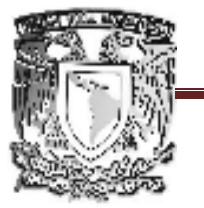

# FACULTAD DE ESTUDIOS SUPERIORES ARAGÓN

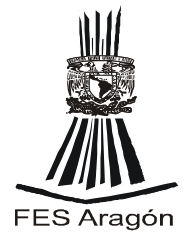

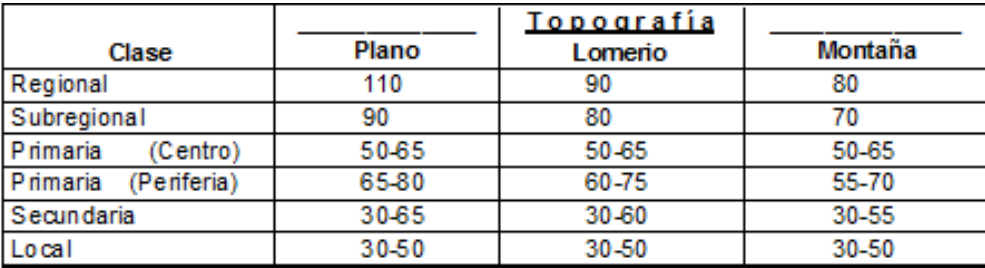

Como el diseño del paso a desnivel está comprendida en las calles y locales, el terreno se encuentra clasificado como Lomerío y según la tabla 4-1.3.1 la velocidad para estas condiciones es de 30-50 km/h. **Para la velocidad de proyecto se tomara la mínima que será de 30 km/h.**

**OTA: Aunque se diseñara con la velocidad mínima, debemos de tomar en cuenta que por las características de la zona, no se podrá rebasar de los 10 km/h.** 

### **IV. 1.5 Alineamiento vertical**

#### **Pendientes**

La tabla 4-1.5.1 indica los niveles máximos permitidos para cada una de las cinco clases de vías, para cada una de las tres topografías básicas y, para el rango aceptable de velocidad de proyecto.

Hay dos valores para cada caso, indicados en las columnas A y B. Los valores en la columna "a" son para pendientes ascendentes no más largas de 150 m, mientras que los valores en la columna "b" son para pendientes ascendentes más largas y para pendientes descendentes de cualquier longitud.

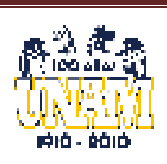

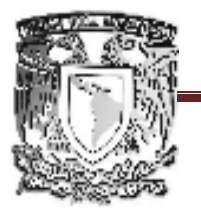

# FACULTAD DE ESTUDIOS SUPERIORES ARAGÓN

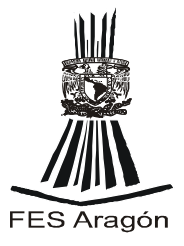

**Tabla 4-1.5.1** 

### **Pendientes Máximas**

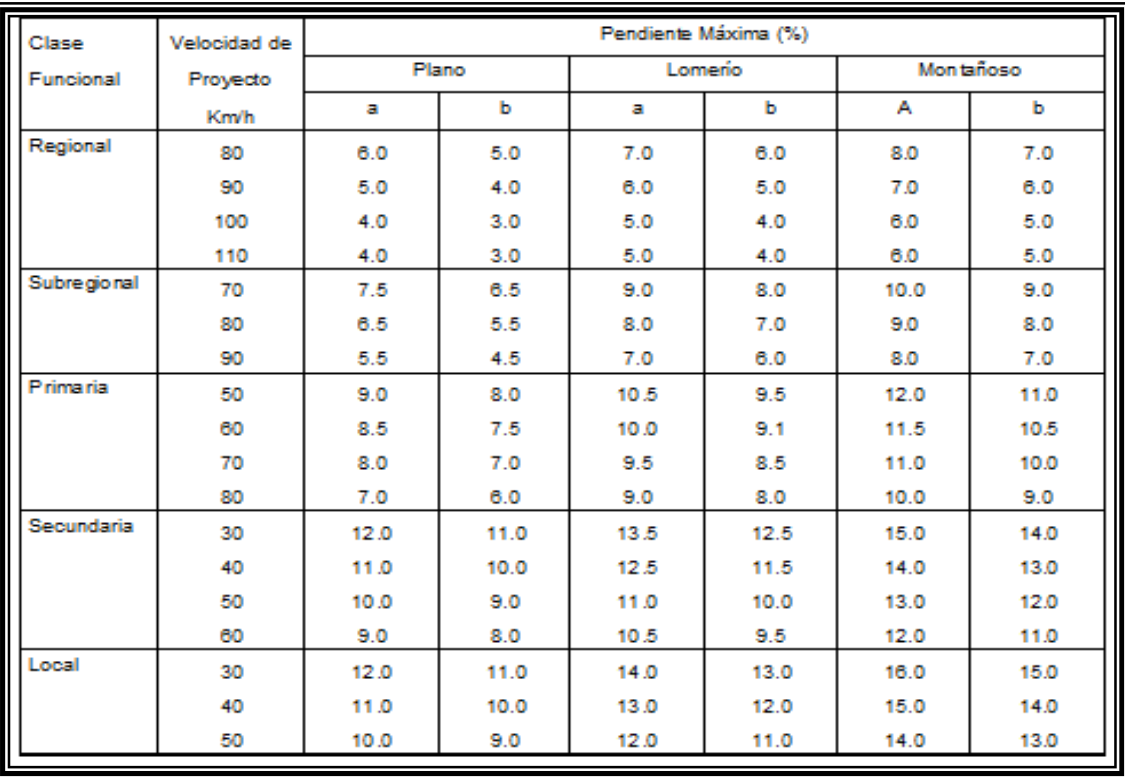

La pendiente que en teoría se debe de tener para el proyecto es de la que marca la tabla 4-1.5.1 en la clase funcional local, velocidad de proyecto 40 km/h., tipo de terreno lomerío, inciso a, que es de 12 % y en el plano tenemos se tiene una pendiente mayor a la requerida por lo que para efectos de este proyecto no se tomara encuentra la pendiente y el terreno en esa sección se propondrá como plano. Si el proyecto se fuera a realizar la pendiente se tendría que calcular y abarcaría gran parte de la población por lo que se tendría que desalojar la zona que abarque.

**IV. 1.6 Galibo Vertical** 

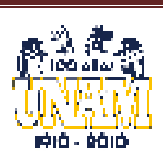

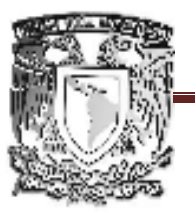

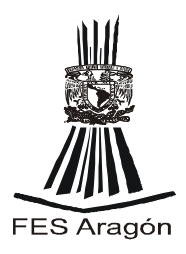

El término **gálibo**, del árabe *qálib*, *qālab* o *qālib*, y éste del idioma griego καλόπους, "horma", *designa a las dimensiones máximas, tanto de altura como de anchura, que pueden tener todos los vehículos*. También se utiliza para hacer referencia a la zona geométrica que debe estar libre de obstáculos alrededor de un sitio. Por normas de seguridad, los vehículos de tamaño especial como autobuses, maquinaria de obras públicas, camiones, etc. son de obligada señalización con unas luces blancas en la parte frontal y unas luces rojas, en la trasera.

Tomando referencia a la tabla 4-1.1. y analizando el vehículo de proyecto (DE 610) se puede obtener su altura que va desde 214-412 cm. Por lo que el gálibo vertical entre la superficie de rodamiento y el obstáculo superior, es de 4.5 m.

### **IV. 1.7 Guarniciones**

Existen dos tipos básicos de guarniciones: verticales y achaflanadas (ver la Fig. 4-1.7.1). La de tipo vertical sirve para separar el arroyo de circulación vehicular de la banqueta, mientras que la de tipo achaflanada permite que los vehículos suban a la guarnición fácilmente.**..**Si la orilla del arroyo de circulación consiste en una banqueta (zona peatonal) o en un área de plantación de arbustos o flores, debe de colocarse una guarnición tipo vertical para su protección contra la intrusión de vehículos. La única ocasión en que debe de usarse una guarnición achaflanada es cuando quieren definirse las orillas de isletas de canalización.

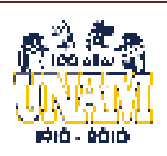

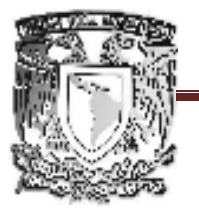

## FACULTAD DE ESTUDIOS SUPERIORES ARAGÓN

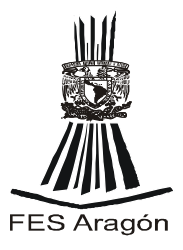

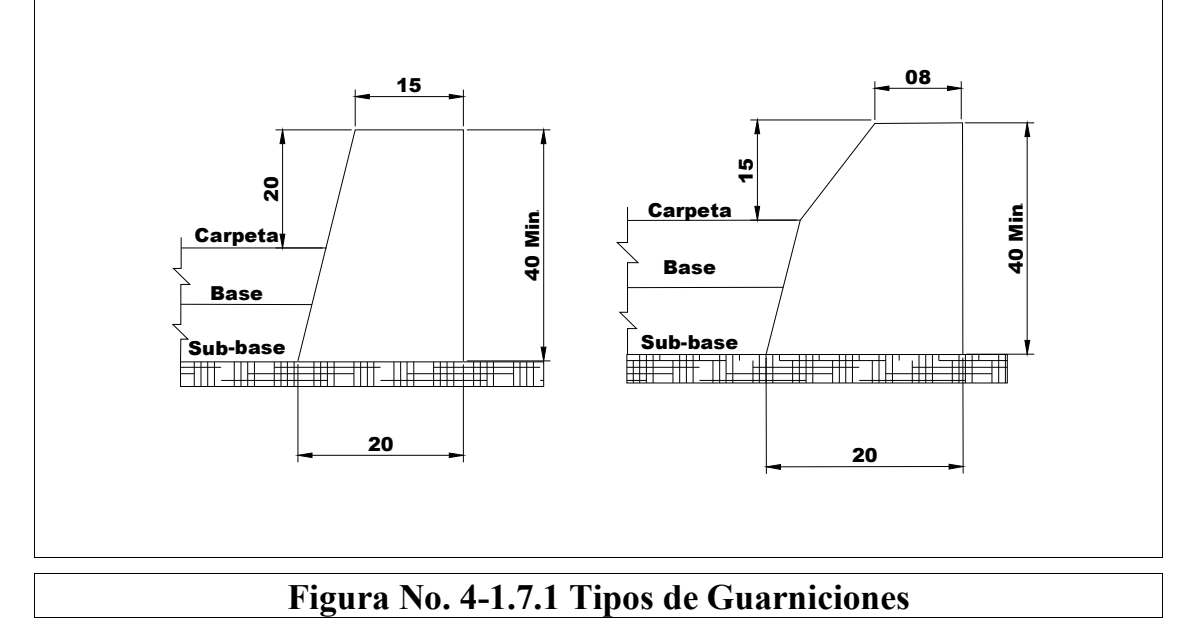

### **IV. 1.8 Banquetas**

La Tabla 4-1.8 enlista los anchos mínimos y deseables de banquetas, de acuerdo con la zona urbana de que se trate.

#### **Tabla 4-1.8 Ancho de Banquetas**

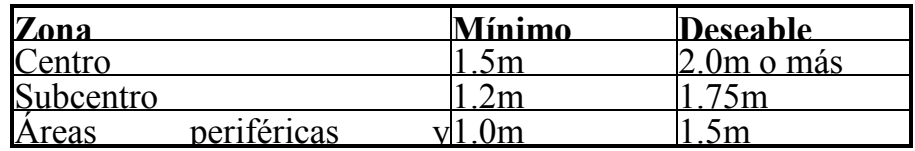

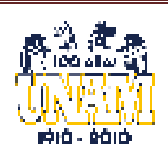

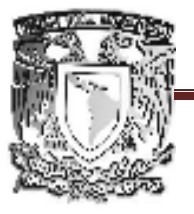

## FACULTAD DE ESTUDIOS SUPERIORES ARAGÓN

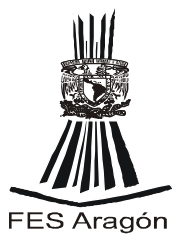

#### **IV.2 Diseño Estructural:**

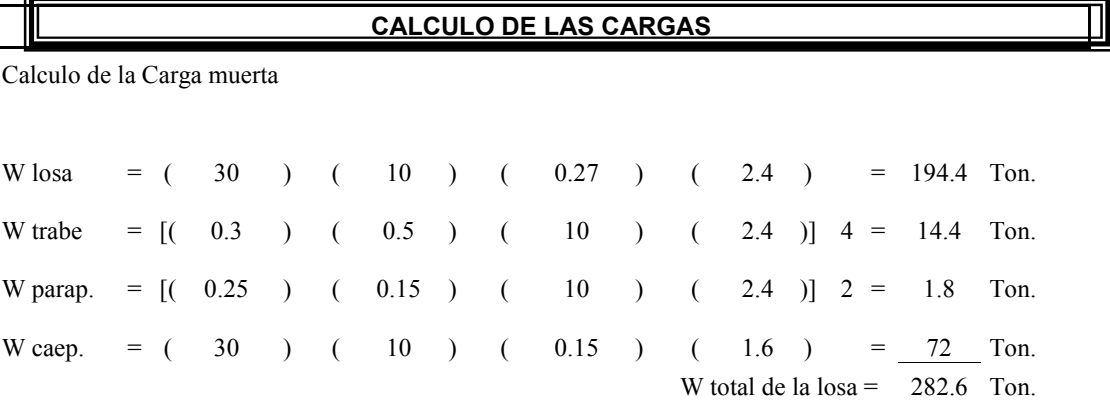

Calculo de el peso de losa por metro cuadrado: se obtiene dividiendo el peso total de la losa entre el área de la losa.

A losa = ( 10 m ) ( 30 m ) = 300 m<sup>2</sup>

W m = 282.6 = 0.942 Ton/m² 300

Calculo de la carga viva (W v) : según las normas la carga viva en las carreteras es de

$$
W v = 0.95 \t T on/m^2
$$

Calculo de la carga debido al impacto: el impacto por especificaciones se considera del 30% de la C v.

WI =  $(0.3) (0.95) = 0.285$  Ton/m<sup>2</sup>

Calculo de la carga total (WT) por metro cuadrado.

W t = W m + W v + WI W t = ( 0.942 ) + ( 0.95 ) + ( 0.285 ) = 2.177 = 2.2 Ton/m²

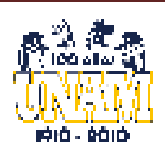

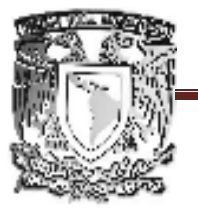

# FACULTAD DE ESTUDIOS SUPERIORES ARAGÓN

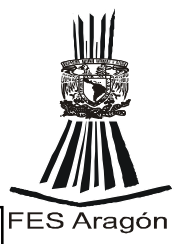

### **IV.2.1 Diseño de losa**

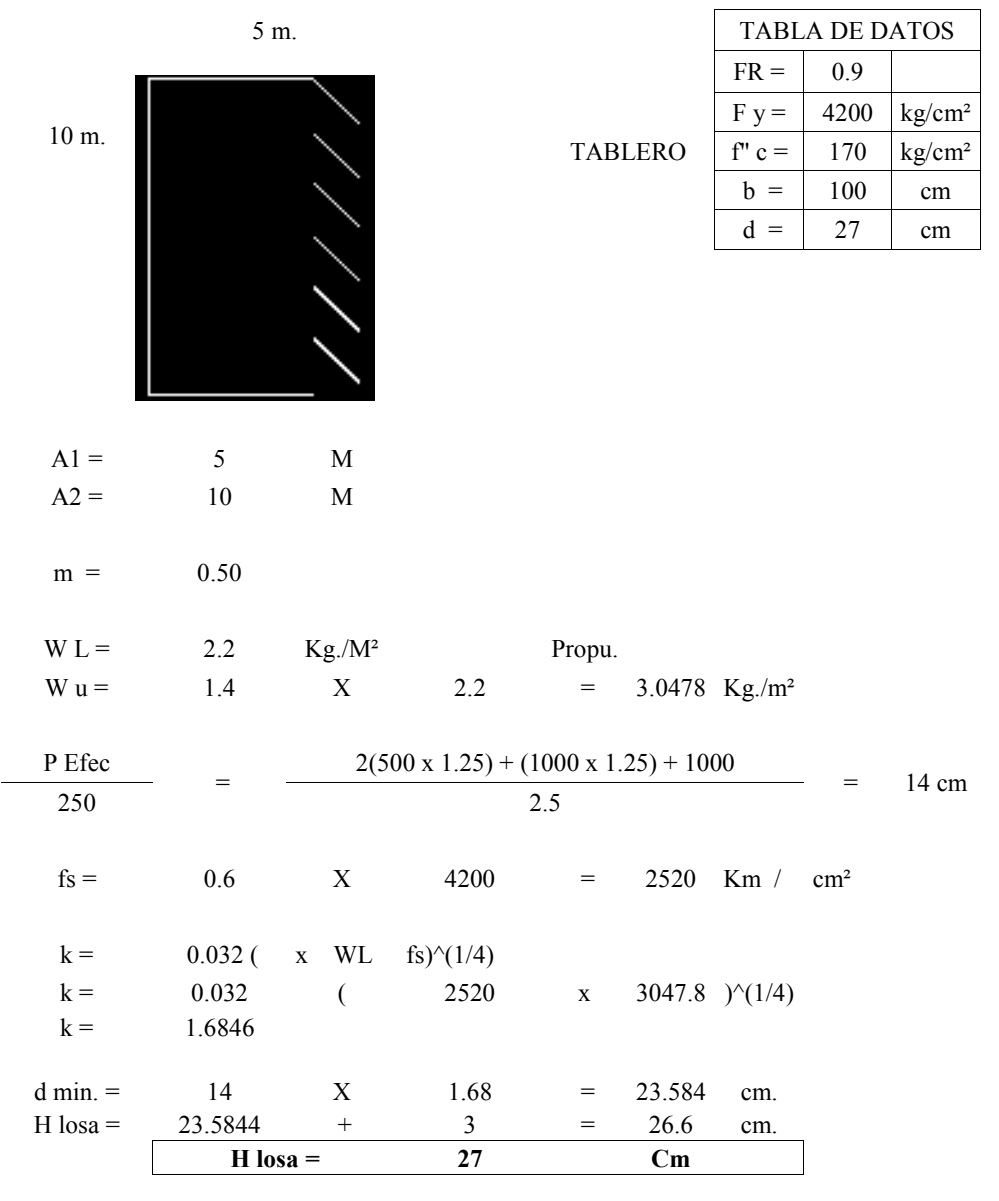

#### **CALCULO DE AREA DE ACERO**

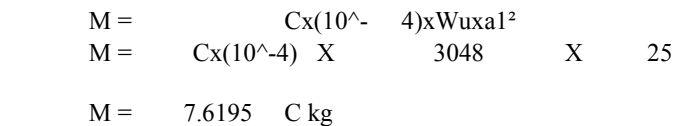

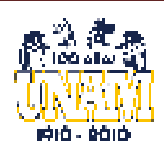

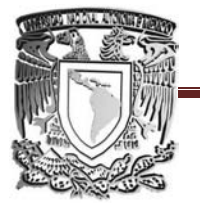

### FACULTAD DE ESTUDIOS SUPERIORES ARAGÓN DE

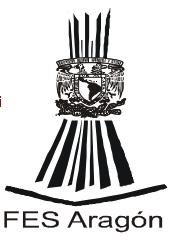

Proponiendo varillas del # 4  $as = 1.27$ 

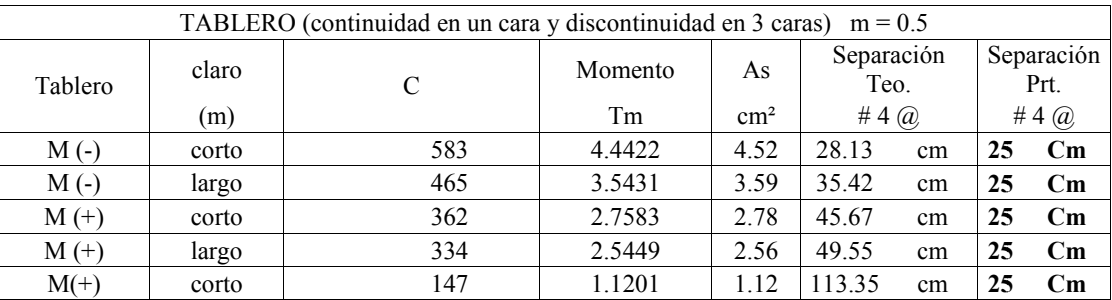

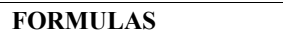

**IV.2.2**

(FR0.5y<sup>2</sup>)As<sup>2</sup>-(FRbdfcfy)As+bfcMR =  

$$
x = \frac{b \pm \sqrt{b^2 - 4ac}}{2a}
$$

DE LA FORMULA

 $\text{pdf}^{\circ\circ}\text{cty}) \pm \sqrt{\text{QFKB}}$  $AS =$ 

**IV.2.2 Diseño de trabes**

Datos del diseño de Trabes.

 $f'c = 350$  kg/cm<sup>2</sup>  $f^*c = 280 \text{ kg/cm}^2$ f´´c= 238 kg/cm² fy =  $4200 \text{ kg/cm}^2$  $Fr = 0.9$ F.S  $=$  1.4  $β = 0.85$ 

Datos de la trabe ( las dimensiones se proponen "b y d")

 $L = 10 \text{ m}$  $b = 0.7 \text{ m}$  $d = 0.35$  m

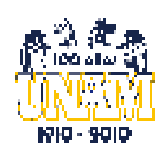

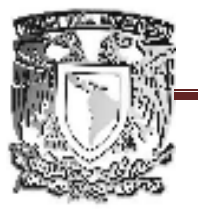

FACULTAD DE ESTUDIOS SUPERIORES ARAGÓN

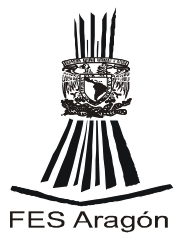

Calculo de las cargas que soportara la trabe.

Área tributaria =  $37.5 \text{ m}^2$ W Losa por  $m^2$  = 2.177 ton  $Wl = 37.5$  x 2.177 = 81.638 Ton Wt = 10 x 0.7 x 0.35 x 2.4 = 5.88 Ton  $WT=$  = 87.518 Ton W= F.S x WT W= 1.4 x 87.5175 Ton W= 122.525 Ton

Calculo de las Momentos y reacciones

Mto A = Mto B = 
$$
\frac{WL}{12}
$$
 =  $\frac{122.525 \times 10}{12}$  = 102.10 Ton. M  
Mto. =  $\frac{WL}{24}$  =  $\frac{122.5245 \times 10}{24}$  = 51.052 Ton. M  
RA =RB =  $\frac{W}{2}$  =  $\frac{122.5245 \text{ Ton}}{2}$  = 61.262 Ton

Calculo del As min. Y As max.

As min. = 
$$
\frac{0.7 \times \sqrt{f'c} \times d \times b}{fy}
$$
  
\nAs min. = 
$$
P \text{ min}
$$
  
\n
$$
P \text{ min}
$$
 = 
$$
\frac{0.7 \times \sqrt{f'c}}{fy} = \frac{0.7 \times \sqrt{(350)}}{4200} = \frac{0.00311}{4200}
$$
  
\nAs max. = 
$$
\frac{As \text{ bal}}{b \text{ d}}
$$
 = 
$$
P \text{ bal}
$$
 = 
$$
\frac{f'c}{fy} \left[ \frac{6000 \times \beta}{Fyx 6000} \right]
$$
  
\n
$$
P \text{ max} = \frac{0.75 \text{ Pbal}}{fyy}
$$

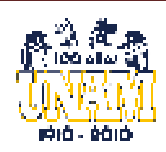

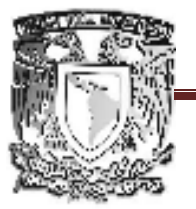

## FACULTAD DE ESTUDIOS SUPERIORES ARAGÓN

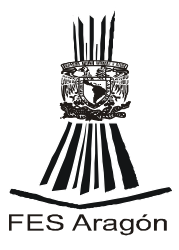

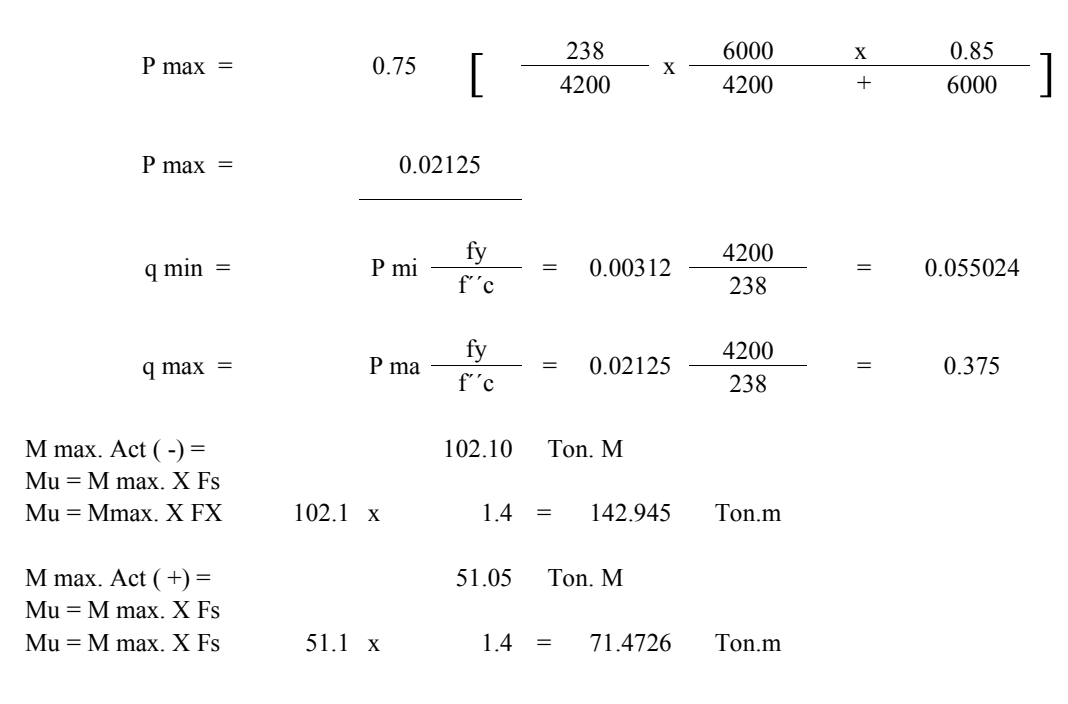

Obtención de las dimensiones y refuerzos de la trabe.

Aplicando la siguiente fórmula:

 $Mr = Fr b d<sup>2</sup> f''c q ( 1 - 0.5 q )$ 

$$
\begin{array}{rcl}\n\text{Fr} &=& 0.9 \\
\text{b} &=& ? \\
\text{d} &=& ? \\
\text{d/b} &=& 2\n\end{array}
$$

Despejando b d² de la ecuación

$$
b d2 = \frac{MR}{FR f' c q (1 - 0.5q)}
$$

como d  $/b = 2$  se tiene que :

$$
b = \frac{d}{2}
$$

Sustituyendo a b en la ecuación se tiene:

$$
d^3 = \frac{MR}{FR f' c q (1 - 0.5q)}
$$

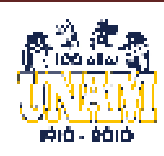

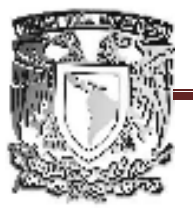

 $\overline{a}$ 

# UNIVERSIDAD NACIONAL AUTÓNOMA DE MÉXICO FACULTAD DE ESTUDIOS SUPERIORES ARAGÓN

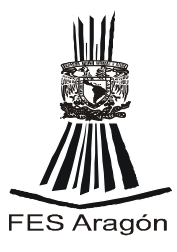

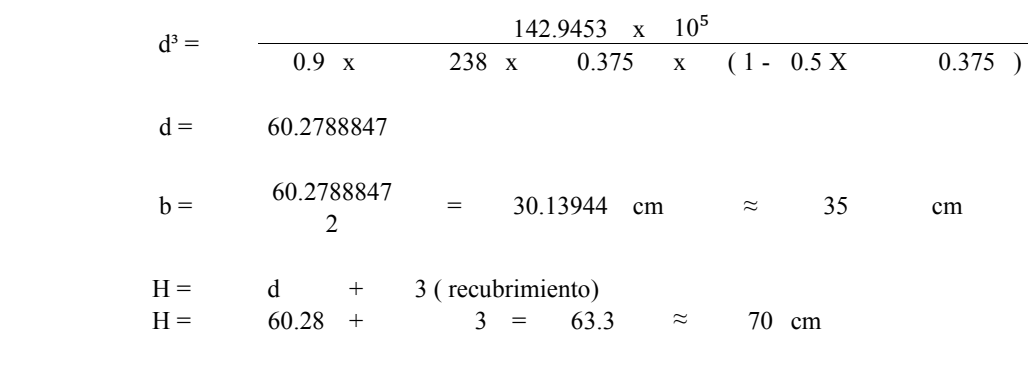

Por lo tanto  $d = 65$  cm

Determinación del Área de acero por flexión para cada momento

Momento negative

\n
$$
\rho = \frac{f'c}{fy} \qquad \left[ \qquad 1 \qquad -\sqrt{\left( \qquad 1 \qquad -\frac{2 \text{ Mu}}{\text{FR b d}^{2} f'c} \right)} \right]
$$
\n
$$
\rho = \frac{238}{4200} \qquad \left[ \qquad 1 \qquad -\sqrt{\left( \qquad 1 \qquad -\frac{2 \times 142.9453 \times 10^{5}}{35 \times 65^{2} \times 65^{2} \times 238} \right)} \right]
$$
\n
$$
\rho = 0.03898
$$

No se acepta la sección ya que ρ es mayor que p max. Por lo que se tiene que aumentar la sección. Proponiendo:

b = 40 cm  
d = 75 cm  

$$
\rho = \frac{238}{4200}
$$
  $\left[ 1 - \sqrt{ (1 - \frac{2 X}{0.9 X} + \frac{142.9453}{40 x} + \frac{10^5}{75^2} + \frac{10^5}{238}} ) \right]$ 

 $\rho = 0.020524$ 

**Se acepta la sección (40 x 80) ya que ρ es menor que p max y mayor que p min.** 

As =  $\rho b d = 0.021 \times 40 \times 75 = 62 \text{ cm}^2$ 

Momento Positivo =

$$
\rho = \frac{f''c}{fy} \quad \left[ \quad 1 \quad - \quad \sqrt{\quad \left( \quad 1 \quad - \frac{2 \text{ Mu}}{\text{FR} \text{ b d}^2} \quad \right) \quad \right]
$$

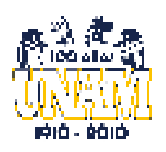

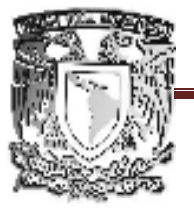

### FACULTAD DE ESTUDIOS SUPERIORES ARAGÓN

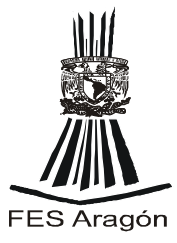

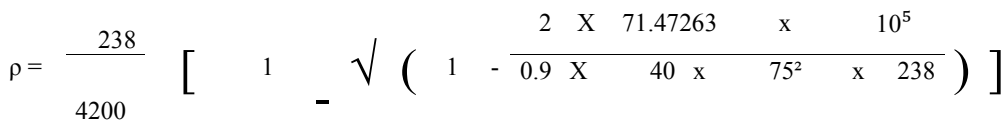

 $\rho = 0.009141$ 

Se acepta la sección ya que ρ es menor que p max y mayor que p min.

As =  $\rho b d = 0.009 \text{ x } 40 \text{ x } 75 = 27 \text{ cm}^2$ 

Calculo del acero mínimo.

As min = 
$$
\frac{1 \sqrt{f'}c}{f'}
$$
 b d  
As min =  $\frac{1 \times \sqrt{350}}{4200} \times 40 \times 75 = 9.354143$ 

Calculo de los momentos con los datos obtenidos

Mr = FR b d<sup>2</sup> f''c q (1 - 0.5q)  
\nMr = 0.9 x 40 x 75<sup>2</sup> x 238 x 0.38 X ( 1 - 0.5 X 0.38 )  
\nMr = 14684414.06 Kg.cm = 
$$
\underline{146.8441406 \t{Ton.m}}
$$
  
\nMr = 146.84414 Ton.m > Mu(-)= 142.94525  
\nMr = 146.84414 Ton.m > Mu(+) = 71.472625

Por lo Tanto de acepta la sección.

**Armado**  As Negativo Se proponen 4 v # 9 corridas  $as = 25.68$  cm<sup>2</sup>  $2 v # 9 y 2 v # 10$  bastones as = 38.68 cm<sup>2</sup> Área total =  $64.36 \text{ cm}^2$  >  $61.57189 \text{ cm}^2$ As Positivo Se proponen 4 v # 7 corridas  $as = 15.48$  cm<sup>2</sup>  $2 v # 9$  bastones as = 12.84 cm<sup>2</sup> Área total =  $28.32 \text{ cm}^2$  > 27.42256 cm<sup>2</sup>

Con 4 Varillas del numero 9 se tiene una área de acero de 25.68 cm² mayor a As min.

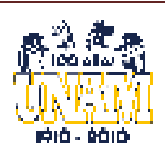

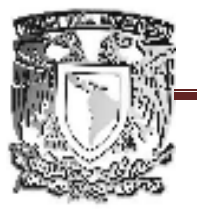

### FACULTAD DE ESTUDIOS SUPERIORES ARAGÓN

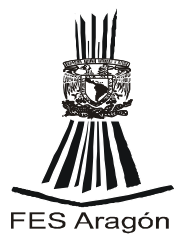

#### **Calculo de los momentos que toman los bastones.**

Para momentos negativo  $\rho = \frac{as}{bd} = \frac{25.68}{40 \text{ x} 75} = 0.00856$ q =  $\rho \frac{fy}{f'c}$  = 0.00856 x  $\frac{4200}{238}$  = 0.151  $Mr = FR b d<sup>2</sup> f''c q ( 1 - 0.5q)$  $Mr = 0.9$  x 40 x 75 x 238 x 0.15 x ( 1 - 0.5 x 0.151 )  $Mr =$  6730404.734 Kg.cm = 67.30404734 Ton.m  $M$  (-)bastones = 143 - 67.304 = 75.64120266 Ton.m  $\rho = \frac{238}{4200}$   $\begin{bmatrix} 1 & -\sqrt{11} & 1 \end{bmatrix}$ 2 x 75.6412 x  $10^5$  $\frac{238}{4200}$   $\left[ \begin{array}{ccc} 1 & - \sqrt{ (1 - \frac{1}{1}x)^4 + 40x^3 + 75^2x^2 + 238} \end{array} \right]$  $ρ = 0.00973$ As =  $\rho$  b d = 0.00973 x 40 x 75 = 29.19 cm<sup>2</sup> < 38.68 cm<sup>2</sup> Ok Para momentos positivo.  $\rho = \frac{as}{bd} = \frac{15.48}{40 \times 75} = 0.00516$ q =  $\rho$   $\frac{fy}{f'c}$  = 0.0052 x  $\frac{4200}{238}$  = 0.091  $Mr = FR b d<sup>2</sup> f''c q ( 1 - 0.5q)$ Mr = 0.9 x 40 x 75<sup>2</sup> x 238 x 0.091 X ( 1 - 0.5 X 0.091 )  $Mr =$  4188770.534 Kg.cm = 41.888 Ton.m M (-)bastones = 71.473 - 41.89 = 29.585 Ton.m  $\rho = \frac{238}{4200}$   $\left[ \begin{array}{ccc} 1 & - \sqrt{6} & 1 \end{array} \right]$  $\frac{238}{4200}$  [ 1 -  $\sqrt{(1 - \frac{2 x}{0.9 x} + \frac{29.585}{40 x} + \frac{x}{75^2} + \frac{10^5}{x - 238}})$ ]  $\rho = 0.00359$ 

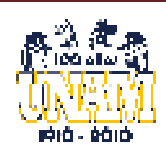

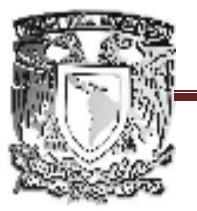

FACULTAD DE ESTUDIOS SUPERIORES ARAGÓN

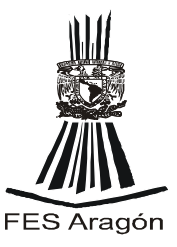

As =  $\rho$  b d = 0.0036 x 40 x 75 = 11 cm<sup>2</sup> < 12.84 cm<sup>2</sup> Se acepta

#### **FUERZA CORTANTE QUE TOMA EL CONCRETO**

Tomando la varillas correspondientes  $4 \# 9$ ,  $2 \vee \# 9 \vee 2 \vee \# 10$ . Se tiene un As = 64.36 cm<sup>2</sup>  $p = \frac{as}{1+1} = \frac{64.36}{10}$  $\frac{as}{b d} = \frac{64.36}{40 \times 75} = 0.021453$  $Vcr = FR b d(0.2+0.3p)\sqrt{f^*c}$  $Fr = 0.8$ Vcr= 0.8 x 40 x 75 x ( 0.2 + 30 x 0.021 )  $\sqrt{280}$ Vcr= 33878.70712 Kg. = 33.87870712 Ton. Vu <  $o = 2.5$  Fr b d  $\sqrt{f^*c}$ Vu max =  $61.26$  X  $1.4$  =  $85.76715$  Ton. 2.5 x 0.8 x 40 x 75 x  $\sqrt{280}$  = 100399.2032 kg. = 100.3992032 Ton. 100.399203 Ton. > 85.7672 Ton. Se acepta la sección de 40 x 80 cm Vu > Vumax

#### **Separación de los estribos verticales**

Vu max =

\n
$$
85767.15 \quad \text{kg}
$$
\nVcr =

\n
$$
33878.707 \quad \text{kg}
$$
\ns =

\n
$$
\frac{\text{Fr A y F y d}}{\text{Vu - Vcr}} =
$$
\n
$$
\frac{0.8 \times 1.42 \times 4200 \times 75}{85767.15 - 33878.707} = 6.8963 \quad \text{Q} 5 \text{ cm}
$$
\nSeparacion máxima

$$
s \leq \frac{\text{Fr A y Fy}}{3.5 \text{ b}} = \frac{0.8 \times 1.42}{3.5 \times 1.42} = \frac{4200}{40} = 34.08 \quad \textcircled{a} \quad 15
$$

Siendo recomendable colocar en una distancia de l/4 partiendo del empotre, estribos de 3"/8 a cada 5 cm y después a cada 15 cm. Ver el plano estructurar.

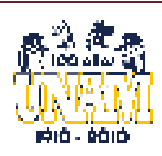

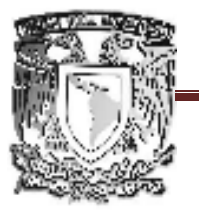

FACULTAD DE ESTUDIOS SUPERIORES ARAGÓN

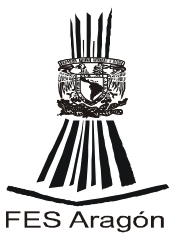

#### **IV.2.3 DISEÑO DE MUROS**

 $\gamma = 1.6$  ton/m<sup>3</sup>

Calculo del empuje del terreno Datos de diseño :

 $E<sub>S</sub> = \gamma$ Ka h<sup>2</sup> h = 4.5 m 2

 $Ka = \frac{1 - \text{sen } \varphi}{\sqrt{1 - \text{sen } \varphi}}$  $1 +$ sen $\Phi$ 

$$
Ka = \frac{1 - \text{sen }30}{1 + \text{sen }30} = 0.33
$$

Calculo de momento

Mto =  $\frac{\text{Ka } \gamma \text{h}^2(\text{h}/3)}{}$ 2  $\overline{\mathbf{3}}$ Mto =  $\frac{0.33 \times 1.6 \times 4.5}{0.33 \times 1.6 \times 4.5}$  = 8 6

Considerando una sección de 40 x 100 cm y analizando el muro como viga.

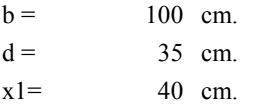

El momento unitario de diseño es:

$$
Mu = Mto x Fs
$$
  
\n
$$
Mu = 8.02 x T1.4 = 11.2266
$$

$$
\rho = \frac{f''c}{fy} \left[ 1 - \sqrt{1 - \frac{2 M u}{FR b d^2 f' c}} \right] \right]
$$

 $\rho = \frac{238}{4200} \left[ \begin{array}{ccc} 1 & -\sqrt{ \left( \begin{array}{ccc} 1 & -\frac{2 & x & 11.2266 & x & 10^5 \\ 1 & x & 100 & x & 35^2 & x & 238 \end{array} \right)} \end{array} \right]$ 

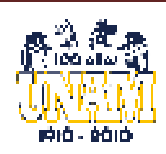

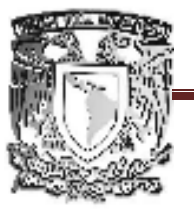

### FACULTAD DE ESTUDIOS SUPERIORES ARAGÓN

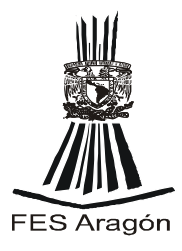

As =  $\rho b d = 0.002478701 \times 100 \times 35 = 8.675$ 

Proponiendo V f (1/2)"

 $s = 100 \frac{as}{s} = 100 \frac{1.27}{s} = 14.639 \text{ cm}$  (a) 10 cm As 8.68

Proponiendo V f (5/8)"

 $s = 100$ as  $= 100$  $1.99 =$  $As = 100$   $8.68$  22.93828 cm @ 20 cm

 $\text{as} = \frac{660 \text{ x1}}{200 \text{ x1}} = \frac{660 \text{ X} + 40}{200 \text{ x1}} = 0.046561 \text{ cm}^2/\text{cm}$ fy(d + b) 4200 x (  $35 + 100$ )

 $as = 4.656$  cm<sup>2</sup>/m

As = 2 as = 2 X 4.656 = 9.312 cm<sup>2</sup>/m

Proponiendo V f (5/8)"

 $s = 100 \frac{as}{s} = 100 \frac{1.99}{s} = 21.36989 \text{ cm}$  (a) 20 cm As 9.31

Separación de acero horizontal para muros

 $s =$  $=$  Proponiendo V  $f(5/8)$ "  $\frac{av}{0.00025 d}$  $s =$ 1.99  $\frac{1}{35}$  = 22.7429  $0.0025 x$ 

Por los 2 lechos

 $s = 2 x$  22.743 = 45.4857 cm Se tomara @ 35 cm

Diseño por cortante

$$
Va = \frac{\gamma Ka h^2}{2}
$$

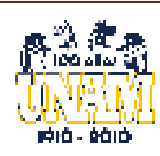

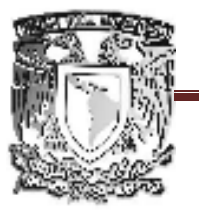

### FACULTAD DE ESTUDIOS SUPERIORES ARAGÓN

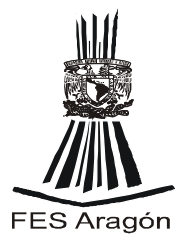

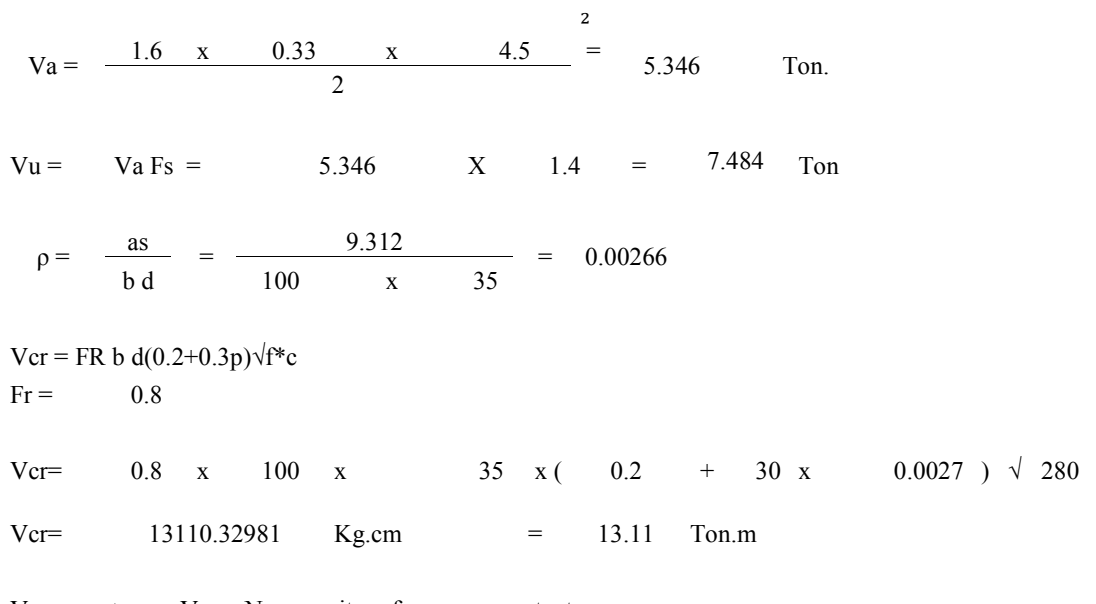

Vcr > Vu No necesita esfuerzo por cortante

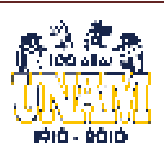

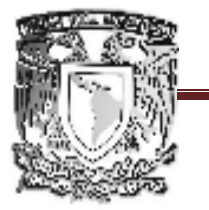

# FACULTAD DE ESTUDIOS SUPERIORES ARAGÓN

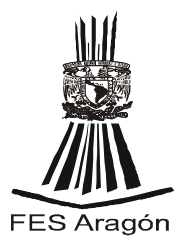

### **PLANO ESTRUCTURAL:**

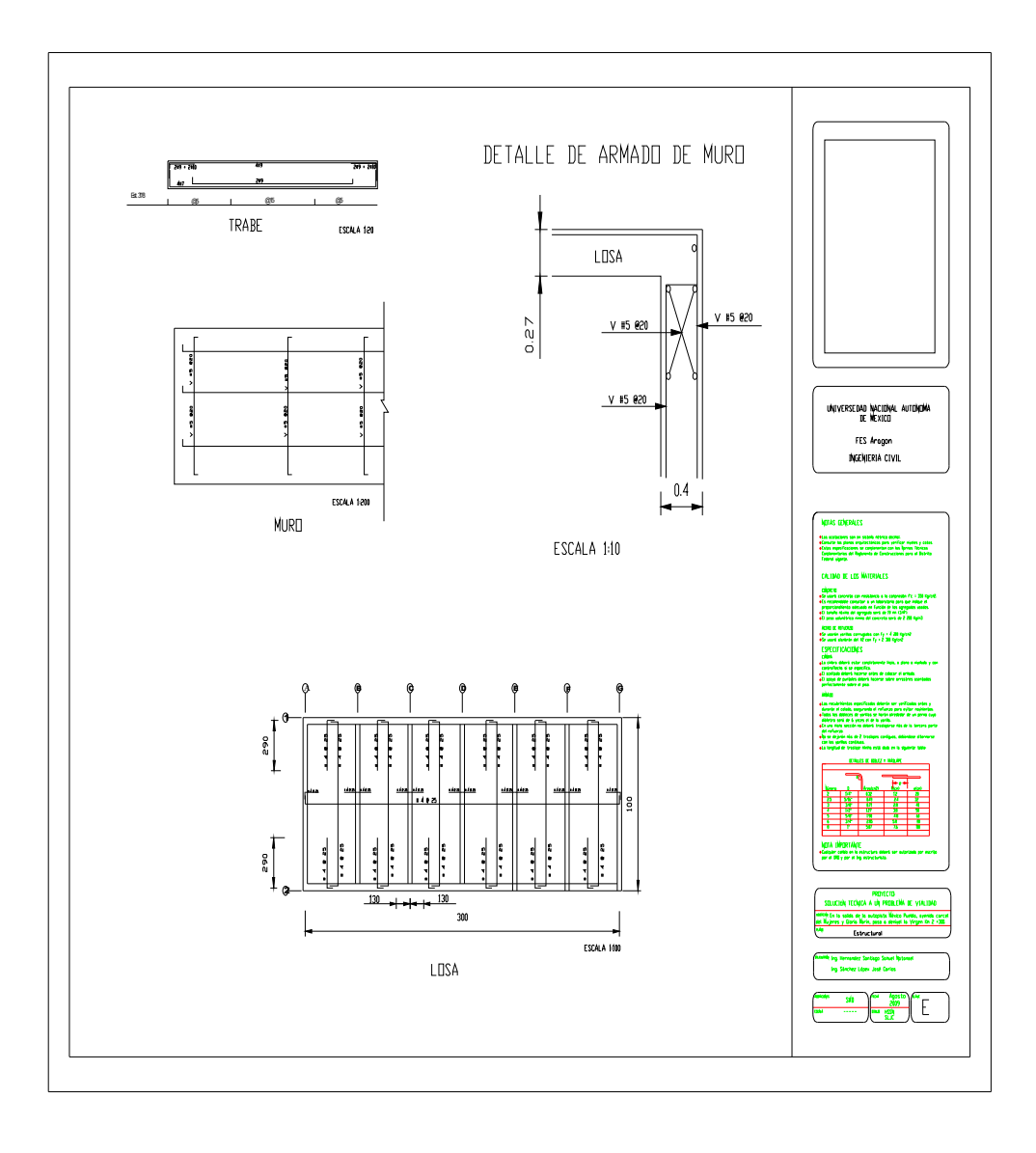

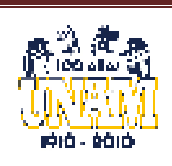

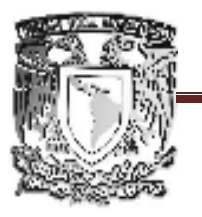

## FACULTAD DE ESTUDIOS SUPERIORES ARAGÓN

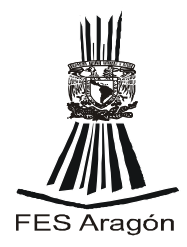

### **GLOSARIO**

**ACOTAMIENTO:** Es la faja contigua a la calzada, comprendida entre las orillas de la calzada y las líneas definidas por los hombros del camino.

**ARCILLA:** Se le denomina arcilla a los suelos que tienen unas partículas de un tamaño menor a 0.005 de mm y tienen la propiedad de ser plásticas cuando se encuentran con cierto contenido de agua.

**BASE:** Es una parte inferior de los pavimentos que está considerada como parte de la carpeta asfáltica, y estabiliza la superficie de rodamiento.

**CALZADA:** Es la parte de la corona destinada para la circulación de los vehículos y esta puede ser constituida por uno o varios carriles.

**CARPETA ASFALTICA:** Es la superficie de rodamiento que existen de diferentes materiales, para que se efectué el tránsito de una forma rápida cómoda y segura.

**CARRIL:** Es la faja con un ancho suficiente para que circulen una fila de vehículos de diferentes dimensiones.

**COMPACTACIO
:** La compactación consiste en el aumento rápido del peso volumétrico de un suelo mediante la aplicación de cargas transitorias de corta duración. Este aumento del peso volumétrico se debe a la extracción del aire de la masa del suelo

**CORO
A:** Es la superficie del camino ya terminado que queda comprendido entre los hombros del camino, o también entre las aristas superiores de los taludes del terraplén, o los interiores de las cunetas.

**DESENRAICE:** Consiste en sacar los troncos o tocones con raíces o cortando éstos.

**DESMO
TE:** Consiste en el despeje de la vegetación existente en las áreas necesarias para la construcción del camino y en las destinadas a bancos, con

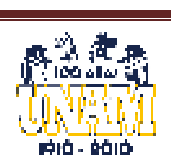

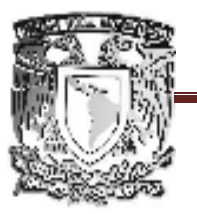

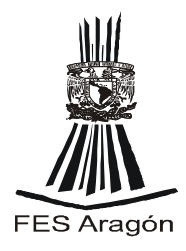

objeto de evitar la presencia de materia vegetal en la obra, impedir daños a la misma y permitir buena visibilidad.

**DESPALME:** Una vez desmontado el terreno natural, se procede a extraer la capa de material que contenga materia vegetal; el espesor de esta capa puede variar de 10 a 50 cm y puede llegar hasta un metro si se tiene un espesor fuerte de material altamente compresible.

**PAVIMENTO:** Es un conjunto de materiales seleccionados con características diferentes cono son de cohesión y fricción que transmite los esfuerzos a las capas inferiores.

PAVIMENTO FLEXIBLE: Es aquel que tiene características plásticas y sufre deformaciones sin llegar a la ruptura y tampoco llegar a la falla. Y sus capas inferiores tienen características diferentes de cohesión y fricción.

PAVIMENTO RIGIDO: Es aquel que está diseñado por una losa de concreto hidráulico y los esfuerzos están uniformemente repartidos en toda ella. Si se sobre pasa el esfuerzo puede llegar a la falla teniendo rupturas y agrietamientos.

**PENDIENTE GOBERNADORA:** que es la pendiente media que teóricamente puede darse a la línea sobrasarte para dominar un desnivel determinado

**PENDIENTE MAXIMA:** que es la mayor pendiente que se permite en el proyecto

**PENDIENTE MINIMA:** que se fija para permitir el drenaje

**PLASTICIDAD:** Es una propiedad de las arcillas por medio de la cual se deforman cuando se les somete a un esfuerzo, sin desmoronarse, ni agrietarse y sin rebote elástico, reteniendo la nueva forma una vez que cesa el esfuerzo aplicado.

**PU
TO OBLIGADO:** Son aquellos sitios por los cuales deberá parar el camino, por razones técnicas, económicas, políticas y sociales. Como pueden ser poblaciones sitios o aéreas productivas y puertos orográficos 8son los puntos más bajos entre las montañas

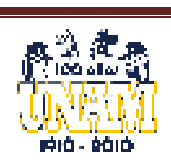

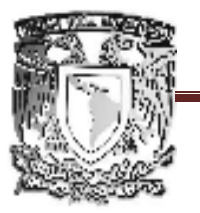

FACULTAD DE ESTUDIOS SUPERIORES ARAGÓN

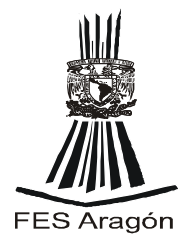

**ROZA:** Consiste en quitar la maleza, hierba, zacate o residuos de las siembras.

**RUTA:** Es la franja de terreno de ancho variable entre dos puntos obligados, dentro de la cual es factible hacer la localización de un camino.

**SECCION TRANSVERSAL:** La sección transversal de un camino en un punto cualquiera de este, es un corte vertical normal al alineamiento horizontal.

Permita definir la disposición y dimensión de los elementos que forman el camino en el punto correspondiente en cada sección y su relación con el terreno natural.

**SUBBASE:** Es la parte inferior de la base considerada parte de la carpeta asfáltica y es la que la separa de las terracerías y es de suma importancia por las características de cohesión y fricción, para la estabilidad de la superficie de rodamiento.

**SUBRASA
TE:** Distribuir los esfuerzos que transmitía el pavimento en zonas más amplias para reducir las deformaciones de las terracerías.

**TALA:** Consiste en cortar los árboles y arbustos a una altura de 75 cm.

**TERRACERIAS:** Se pueden definir como los volúmenes de material que se extraen o sirven de relleno para la construcción de una vía terrestre.

**TDPA:** Transito Diario Promedio Anual. Es el número total de vehículos que transitan por una carretera en ambos sentidos durante un año, dividido entre los 365 días del año.

**TRA
SITO**. Es el desplazamiento de vehículos y personas a lo largo de las vías de circulación bajo un sistema convencional de normas". Desde este punto de vista, el tránsito es un sistema organizado y conformado por el hombre. Todas las personas que circulan por la vía pública hacen una parte del mismo, en interdependencia los unos con los otros. A todos los que se desplazan, los une el objetivo común de circular de un punto a otro. Cada uno depende de los otros para que el objetivo se cumpla.

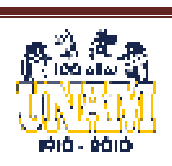

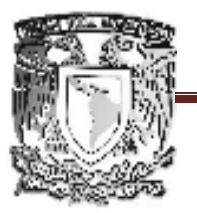

### FACULTAD DE ESTUDIOS SUPERIORES ARAGÓN

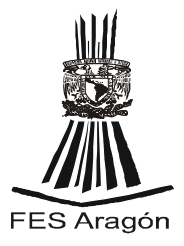

**TRASITO A 
IVEL FIJO**: Se utilizan sólo las características del vehículo que más daño causa a la estructura; sin embargo, las gráficas de proyecto se elaboran empíricamente, tomando en cuenta (implícita o explícitamente) la composición del tránsito total.

**TRA
SITO E
 EL CARRIL DE DISEÑO:** Es el porcentaje del TDPA que hace uso del carril en donde se carga más el movimiento. Depende del número de carriles:

2 carriles se toma del 60 al 65% del TDPA

4 carriles se toma el 50% del TDPA.

6 carriles se toma el 40% del TDPA.

**TRA
SITO GE
ERADO**. Es aquel debido al desarrollo de la zona de influencia del nuevo camino, para conocerlo se hace una cuantificación de los productos que se generarán, tanto agrícolas, como ganaderos, industriales, etc. Y se calcula el número de vehículos que serán necesarios para su movimiento y los que se requieren para actividades comerciales y turísticas.

**TRANSITO INDUCIDO**. Es aquel que ya tiene un itinerario fijo bien establecido, pero que al construir un camino más rápido, cómodo y seguro, lo modifica al nuevo camino.

**TRA
SITO MEZCLADO:** Se toman las características de todos los vehículos que en función del factor de daño se convierten a ejes sencillos equivalentes de 8.2 toneladas.

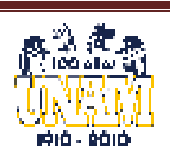

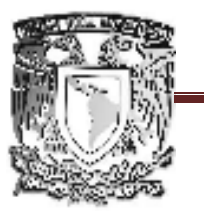

FACULTAD DE ESTUDIOS SUPERIORES ARAGÓN

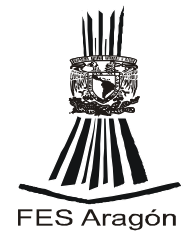

**CONCLUSIONES** 

- **En este proyecto se analizo minuciosamente todas y cada unas de las características del problema a resolver. Intentamos diseñar la más funcional y económica aunque teóricamente no satisfaga el 100% de los requerimientos.**
- **Se propuso como alternativa una solución que mitiga dicho problema, ya que para nosotros, una de las variables importantes a considerar era el factor económico, por que consideramos que a la delegación y al municipio no le interesa, argumentando que no tienen dinero y se responsabilizan unos a otros para resolver dicho problema.**
- **Creemos que la construcción de esta solución con una tecnología adecuada también disminuirá el costo de la obra, que para la solución de los problemas a veces es necesario que realmente satisfaga las necesidades para las que será empleada.**

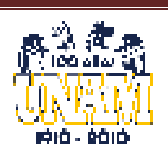

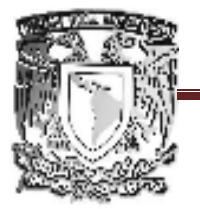

FACULTAD DE ESTUDIOS SUPERIORES ARAGÓN

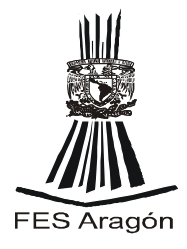

### BIBLIOGRAFÍAS

La Ingeniera de suelos en las Vías terrestres Carreteras ferrocarriles y aeropistas. Ingeniero. Rico Del Castillo. Editorial. Limusa.

Carreteras elevadas, Planificación, Realización, Ejemplos. Beyer Erwin. Barcelona Blume.

Mecánica de Suelos y Cimentaciones. Ing. Carlos Crespo Villalaz. Editorial. Limusa. Grupo Noriega Editores.

Topografía. Ingeniero Civil. Miguel Montes de Oca. Editorial. Alfaomega.

Topografía para principiantes Ingeniero. Peña Alcalá Benjamín. UNAM.

Reglamento de Construcciones Para el Distrito Federal. Luis Arnal Simón. Max Betancourt Suárez. Editorial. Trillas.

http://cuentame.inegi.gob.mx/monografias/informacion/df/territorio/clima.asp x?tema=me&e=09

Google Earth image@2009digitalglobe, Google Earth @INEGI

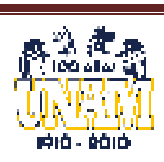